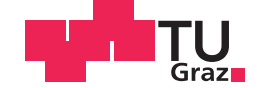

Markus Dorn, BSc

# **Sensorintegration zum Zweck der RPAS-Navigation**

#### **MASTERARBEIT**

zur Erlangung des akademischen Grades

Diplom-Ingenieur

Masterstudium Geomatics Science

eingereicht an der

#### **Technischen Universität Graz**

Betreuer

Ao.Univ.-Prof. Dipl.-Ing. Dr.techn. Manfred Wieser

Institut für Navigation

Graz, Dezember 2014

## **EIDESSTATTLICHE ERKLÄRUNG**

Ich erkläre an Eides statt, dass ich die vorliegende Arbeit selbstständig verfasst, andere als die angegebenen Quellen/Hilfsmittel nicht benutzt, und die den benutzten Quellen wörtlich und inhaltlich entnommenen Stellen als solche kenntlich gemacht habe. Das in TUGRAZonline hochgeladene Textdokument ist mit der vorliegenden Masterarbeit identisch.

Datum Unterschrift

# **Danksagung**

Zuerst möchte ich mich bei Herrn Ao.Univ.-Prof. Dipl.Ing. Dr.techn. Manfred Wieser für die ausgezeichnete Betreuung meiner Arbeit bedanken.

Ein besonderer Dank geht an Dipl.Ing. Roman Lesjak, der mir bei meiner Arbeit jederzeit mit Rat und Tat zur Seite stand und sich immer sehr viel Zeit für meine Fragen genommen hat.

Beim gesamten Team des Instituts für Navigation möchte ich mich für die moralische und fachliche Unterstützung bedanken.

Besonders bedanken möchte ich mich natürlich auch bei meiner Familie, die mich während des gesamten Studiums immer unterstützt haben und mir, wo immer es ihnen möglich war, geholfen haben.

# **Zusammenfassung**

RPAS (Remotely Piloted Aircraft Systems) sind ein hochaktuelles Thema mit unzähligen verschiedenen Einsatzgebieten und Applikationen. Die Navigation stellt dafur wichtige Parameter wie Position, Geschwindigkeit und Ausrichtung (Attitude) zur ¨ Verfugung. Die Anforderungen an die Navigationssensoren sind dabei allerdings sehr ¨ hoch. Da RPAS nur begrenzt Platz zur Verfügung haben und nur begrenzt Gewicht transportieren können, gibt es genaue Anforderungen an Größe und Gewicht. Auch die Kosten für solche Systeme dürfen nicht zu hoch sein, um günstige RPAS-Flüge für viele zivile Anwendungen anbieten zu können, wodurch meist nur low-cost Sensorik zur Verfügung steht. Trotzdem soll eine möglichst zuverlässige und genaue Navigationslösung erzielt werden. Um diesen Spagat zu schaffen, ist eine bestmögliche Sensorintegration mehrerer verschiedener low-cost Sensoren notwendig. Diese Arbeit zeigt die Integration von Inertialsensoren, GNSS-Empfänger, Magnetometer und Barometer mit Hilfe eines lose gekoppelten Kalman-Filters (Modellierung als Fehlerzustandsvektor), womit die Genauigkeit und Zuverlässigkeit gegenüber den Ergebnissen der einzelnen Sensoren deutlich verbessert werden kann.

Eine wichtige Untersuchung behandelt das Filtertuning, um möglichst realitätsnahe Parameter mit möglichst guter Genauigkeit zu erhalten. Durch dieses Filtertuning ist eine korrekte Biasschätzung im Kalman-Filter möglich, was zu einer Verbesserung des Fehlerverhaltens während GNSS-Ausfällen und damit zu einer zuverlässigeren Lösung führt.

Ein besonderes Augenmerk wird in dieser Arbeit auf die Besonderheiten der RPAS-Navigation im Gegensatz zur Navigation an Land gelegt. Aus GNSS-Messungen kann der zurückgelegte Kurs bestimmt werden, welcher sich bei RPAS-Anwendungen aufgrund des Windes nicht zur Stützung des Headings eignet. Daher werden Messungen von 3-Achs-Magnetometern zur Stützung herangezogen. Diese Messungen erfordern allerdings eine Kalibrierung, um konstante Deviationseffekte zu korrigieren. Außerdem werden temporäre Deviationseffekte durch eine Ausreißerdetektion eliminiert und die Deklination berücksichtigt. Der in dieser Arbeit vorgestellte Algorithmus macht das Magnetometer-Heading für eine durchgeführte Testfahrt mit einem Auto überhaupt erst verwendbar.

Die Genauigkeit der barometrisch bestimmten Höhe verschlechtert sich mit wechselnden Wetterverhältnissen. In dieser Arbeit wird daher ein zusätzliches Kalman-Filter eingeführt, das die Änderungen des Wetters mitmodelliert, wodurch die Genauigkeit der barometrisch bestimmten Höhe über die Zeit konstant bleibt.

# **Abstract**

RPAS (Remotely Piloted Aircraft Systems) are a current issue for very different applications. For these systems, important parameters like the position, velocity and attitude are provided by navigation. However, the particular requirements for the navigation sensors are very high. RPAS offer only a limited transport capacity concerning volume as well as weight, hence there are also exact requirements for the size and weight of the sensors. Furthermore, to offer cheap RPAS flights for civil applications, only low-cost sensors are eligible. Nevertheless, the system should work as accurate and reliable as possible. For this reasons, it is necessary to integrate different lowcost sensors. This thesis shows an integration algorithm for inertial sensors, GNSSreceiver, magnetometer and barometer by a loosely-coupled Kalman Filter (modeled as error state vector), so the accuracy and reliability can be significantly improved compared to the individual processing of the different sensors.

An important investigation deals with filter-tuning to obtain realistic parameters with the best possible accuracy. As a consequence of filter-tuning it is possible to correctly estimate the biases of the inertial sensors with the Kalman Filter. This leads to a better error behavior during GNSS outages and thus to a more reliable solution.

Special attention is paid to the characteristics of RPAS navigation in contrast to navigation on land. From the GNSS measurements only the course over ground is determinable to limit the attitude errors, which cannot be used to support the heading for RPAS applications because of the sidewind. That is why orientation data from a 3-axis magnetometer have to be included. These measurements require a calibration to correct constant deviations from the vehicle. Additionally, it is shown that the temporary deviations can be eliminated very reliably by an outlier detection and the declination is also considered. Without the algorithm presented in this thesis, the magnetometer heading would not even be usable for an executed test drive with a car.

The accuracy of the barometric height decreases with changes in the weather. Hence, an additional Kalman Filter is included to model the changes in the weather, which keeps the accuracy of the barometric height accurate and constant over time.

# **Inhaltsverzeichnis**

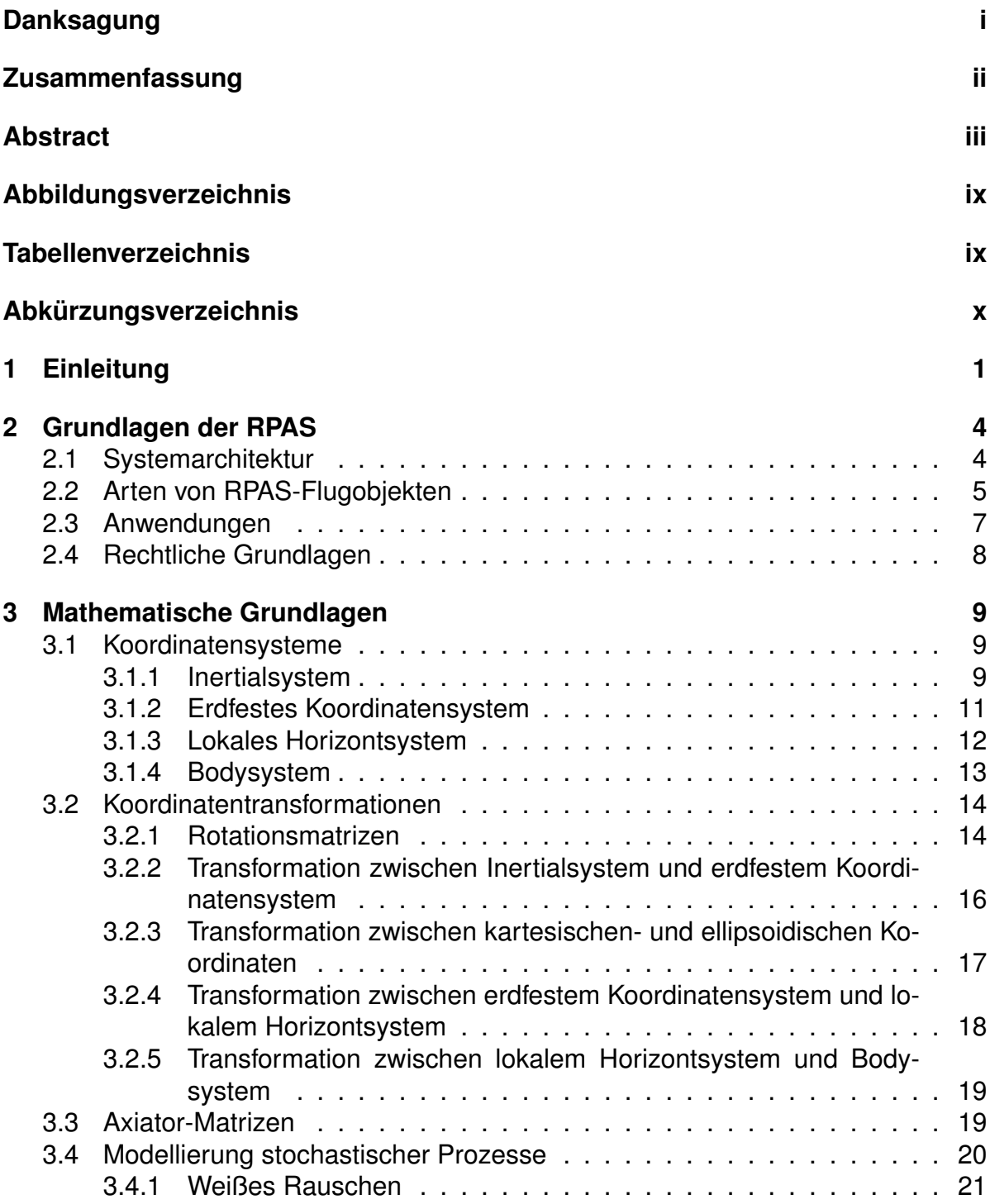

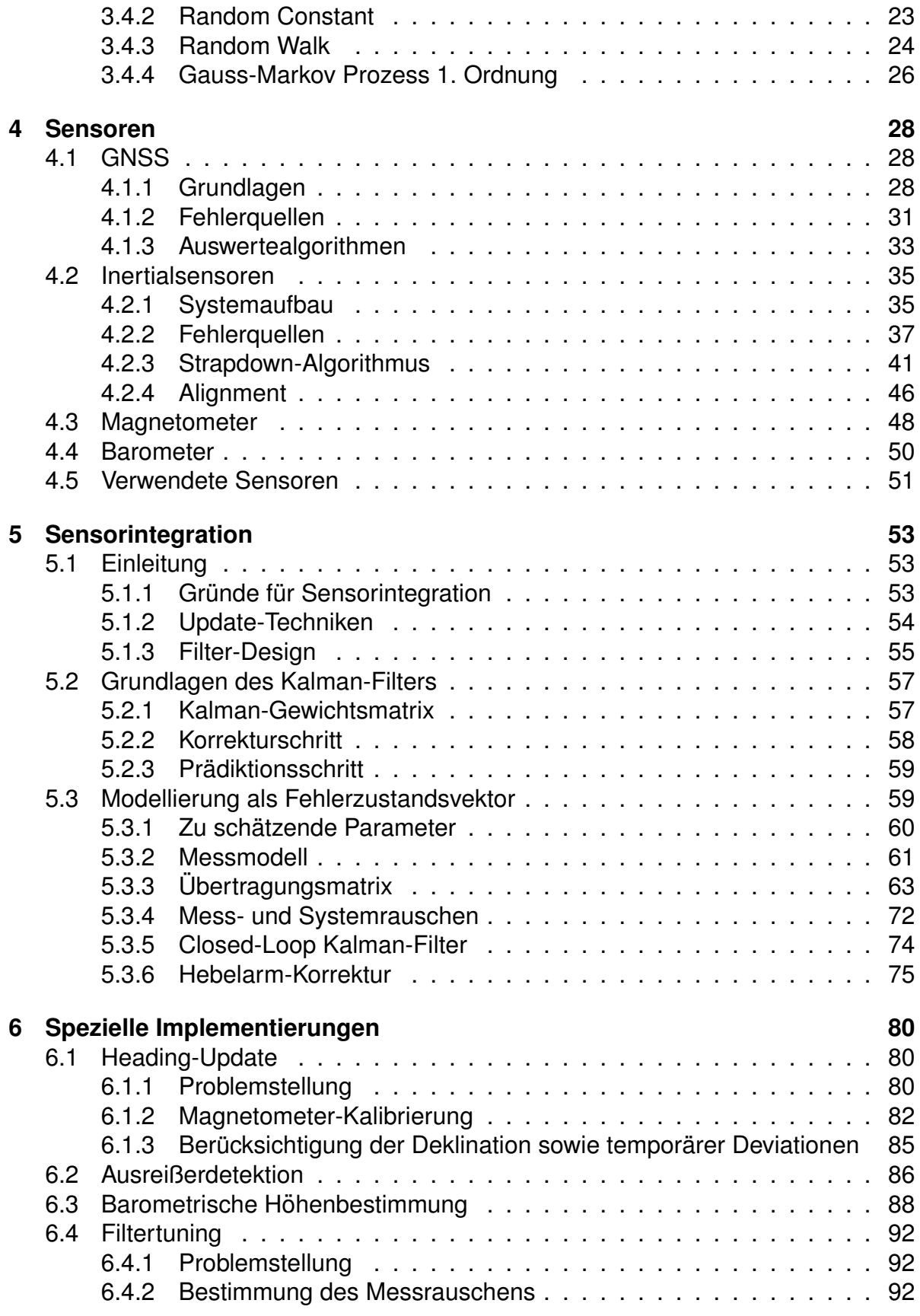

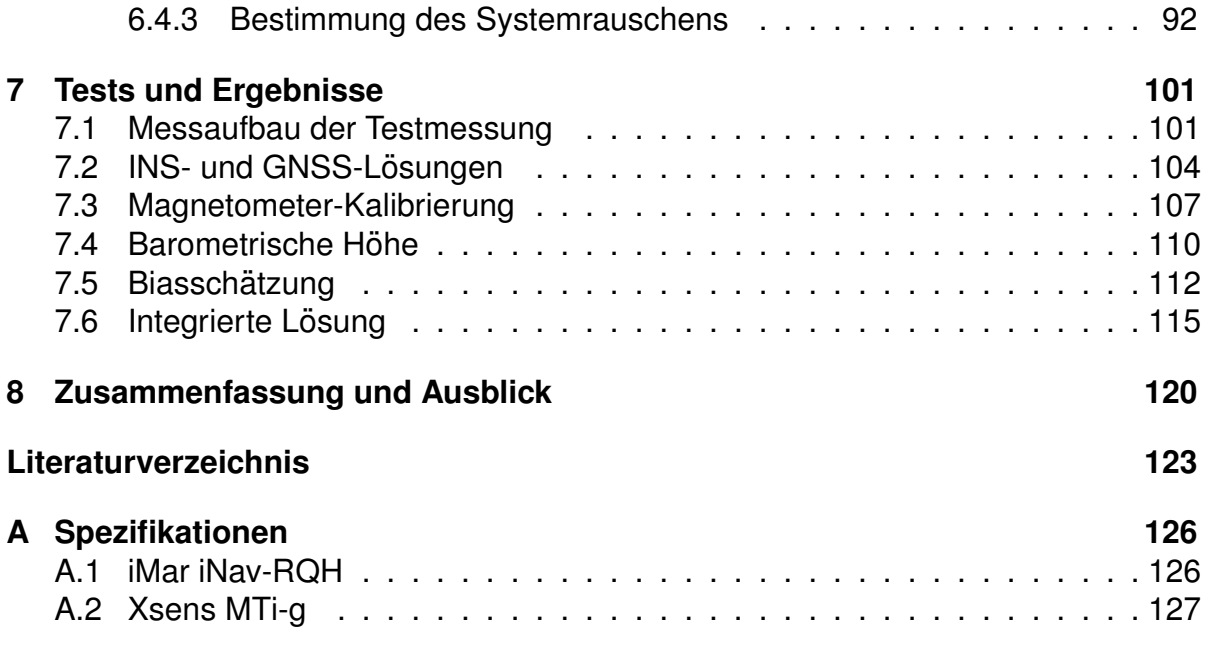

# **Abbildungsverzeichnis**

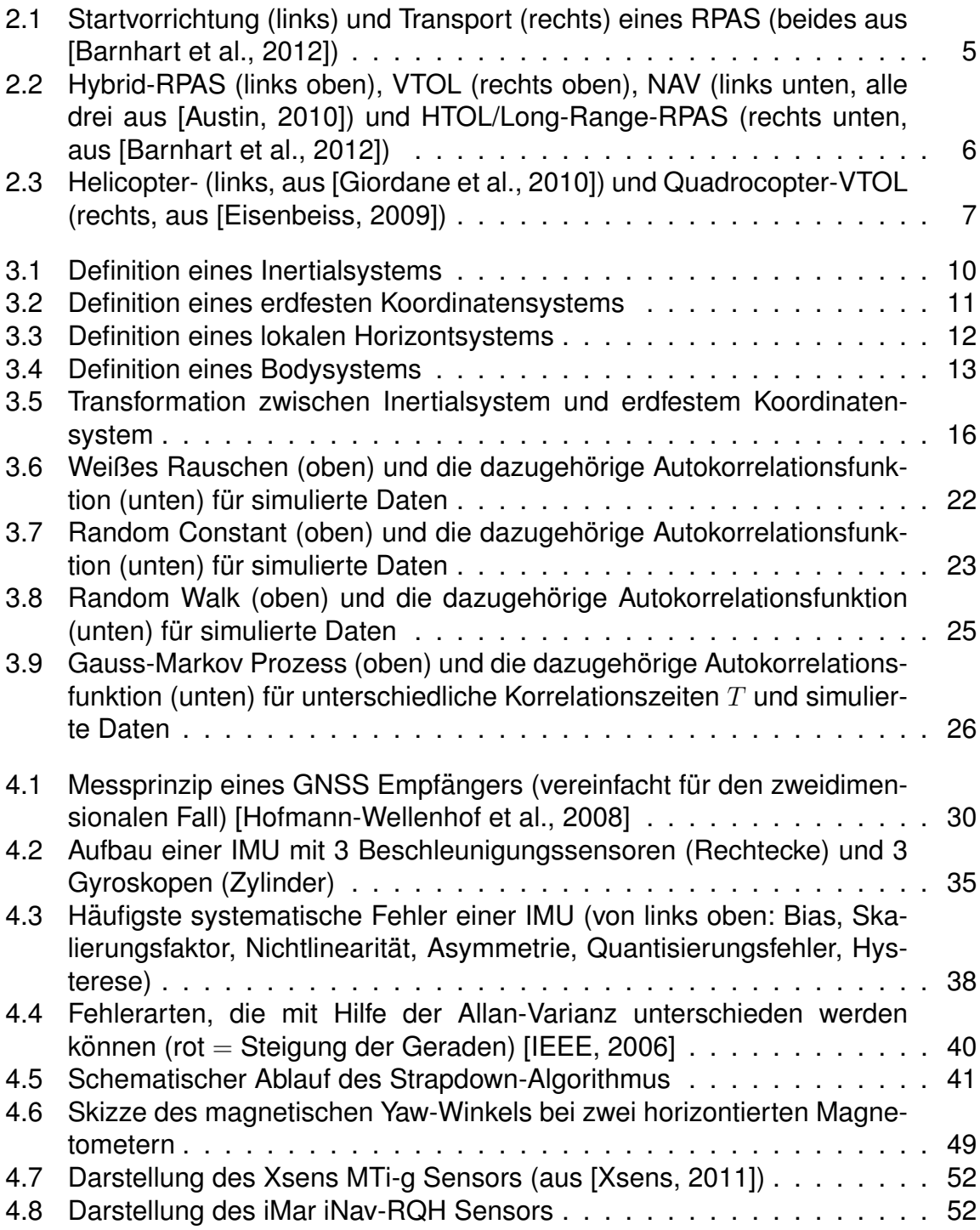

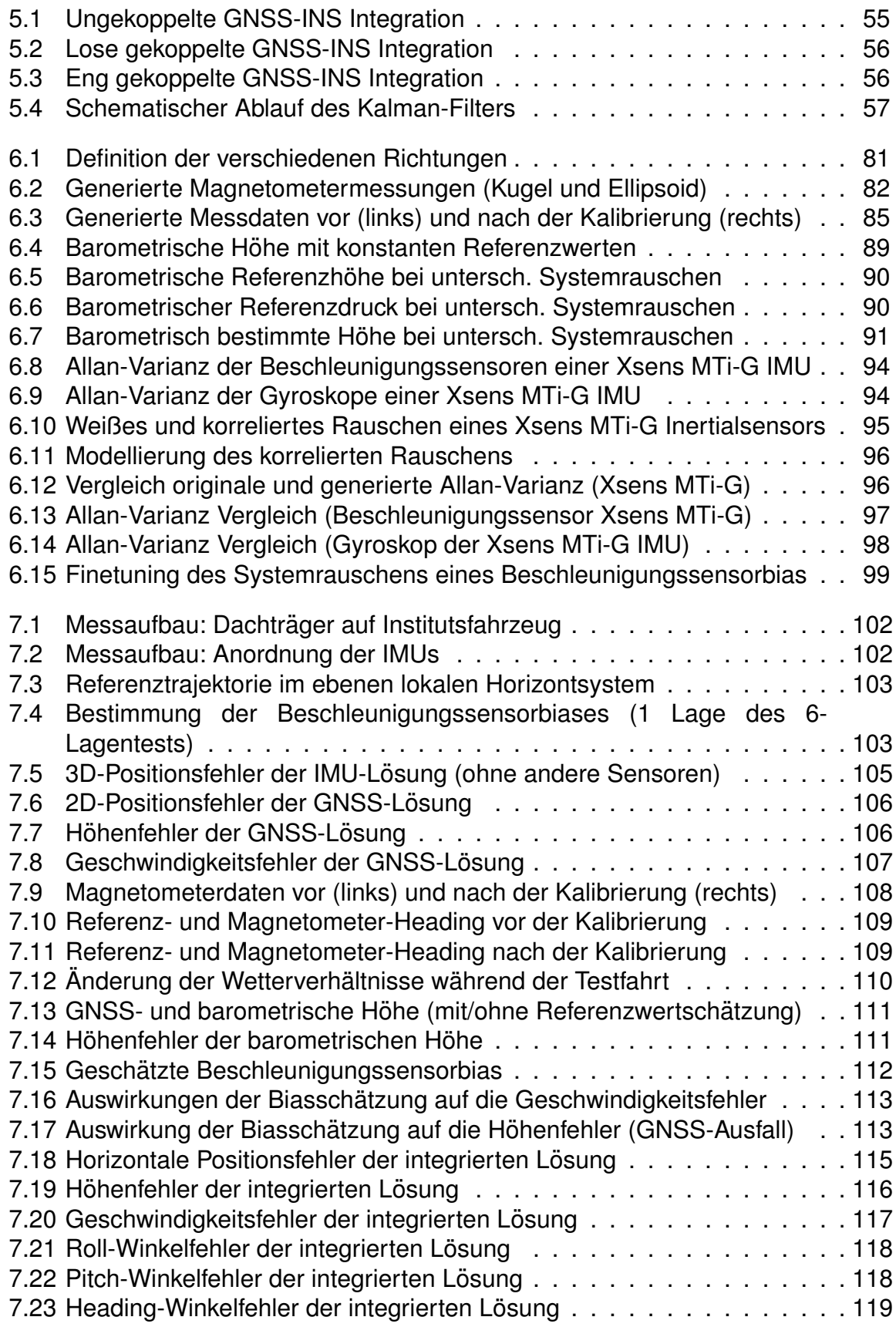

# **Tabellenverzeichnis**

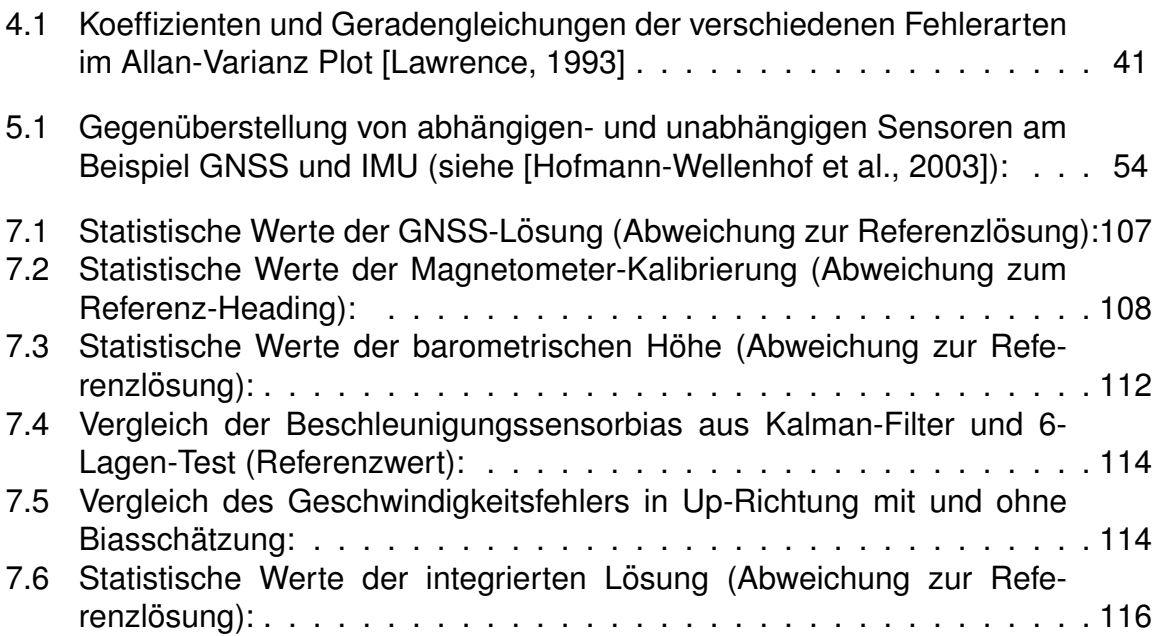

# **Abk ¨urzungsverzeichnis**

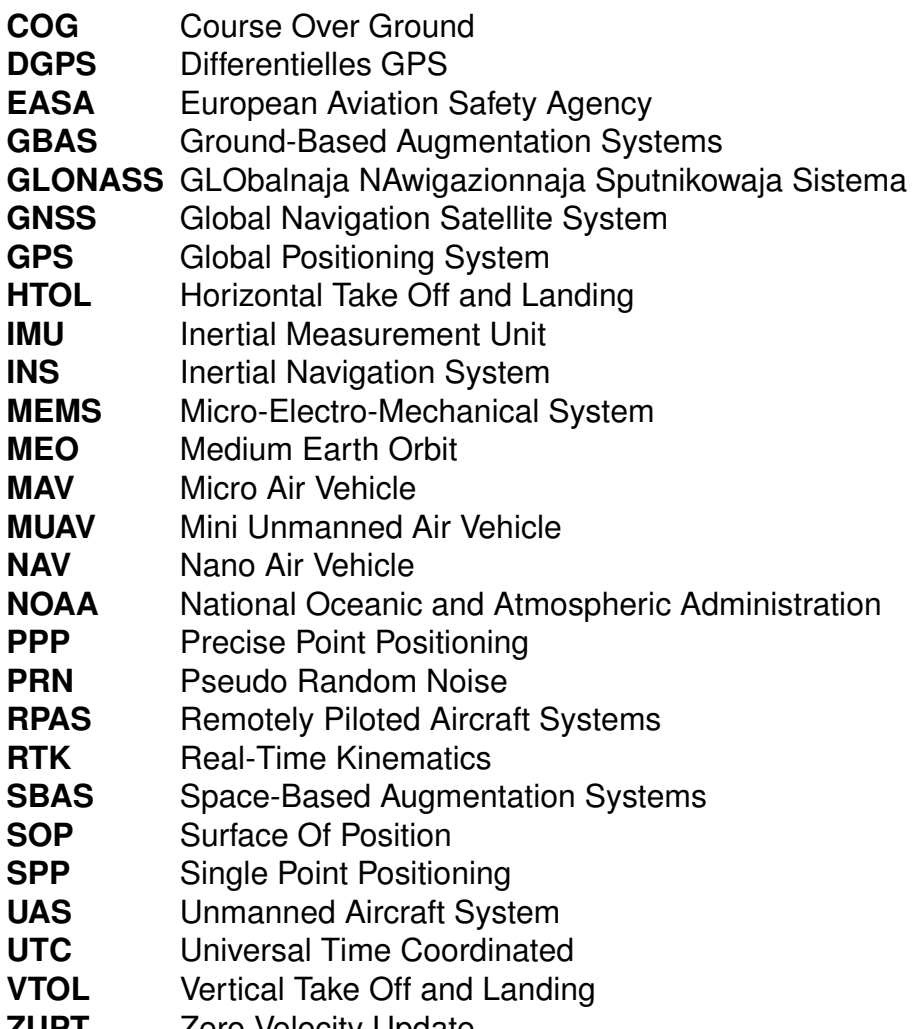

**ZUPT** Zero Velocity Update

# **1 Einleitung**

Zur Zeit geht ein sehr starker Trend in Richtung RPAS (Remotely Piloted Aircraft Systems). RPAS sind unbemannte Luftfahrzeuge und können entweder automatisiert, also ohne direkte Steuerung eines Piloten, oder ferngesteuert fliegen. Das steigende Interesse liegt daran, dass sie sich für unzählige Applikationen als praktikabel herausgestellt haben und mittlerweile auch schon viele gute Erfahrungswerte mit RPAS gemacht wurden, sowie an den immer niedrigeren Kosten solcher Systeme. Vor allem in Kombination mit Luftbildkameras (z.B.: zum Umweltmonitoring) finden RPAS immer mehr Anwendungen.

Die Navigation spielt dabei eine fundamentale Rolle. Die Positionsbestimmung dient zum autonomen Abfliegen vorgegebener Wegpunkte oder zur Stabilisierung von RPAS in der Luft. Diese Stabilisierung erfolgt durch die automatische Gegensteuerung gegen die gemessenen Lageänderungen (Autopilot). Auch Flüge ohne direkte Sichtverbindung sind ohne zuverlässige Positionsbestimmung nicht möglich. In sehr vielen Anwendungen sind neben einer genauen Position des Flugobjekts allerdings noch weitere Parameter wie die Geschwindigkeit und Ausrichtung im Raum von Interesse. Für die direkte Georeferenzierung von Luftbildern ([Eisenbeiss, 2009]) ist zum Beispiel eine genaue Ausrichtung der Luftbildkamera notwendig.

Mit Hilfe von GNSS-Empfängern können nicht alle der benötigten Parameter (Position, Geschwindigkeit und Ausrichtung) bestimmt werden. Inertialsensoren dagegen weisen einen sehr großen Drift auf, weshalb die Genauigkeit der damit bestimmten Parameter mit der Zeit stark abnimmt. Daher bietet es sich an, GNSS-Empfänger und Inertialsensoren zu kombinieren und mit Hilfe der Vorteile des einen Systems das andere System zu stützen. Dadurch kann die Genauigkeit der Lösung gegenüber jenen der einzelnen Sensoren verbessert werden.

Vor allem bei sicherheitskritischen Anwendungen ist die Zuverlässigkeit der Navigationslösung sehr wichtig. Da RPAS im zivilen Bereich immer mehr Anwendung finden und diese Applikationen auch immer sicherheitskritischer werden (z.B.: Flug ohne direkte Sichtverbindung), spielt die Zuverlässigkeit auch bei RPAS eine immer wesentlichere Rolle. Nicht zuletzt zeigt das die neue Gesetzeslage in Österreich, die für unbemannte Luftfahrzeuge der Klasse 2 (siehe Kapitel 2.4) die gleiche Zertifizierung wie für bemannte Flugzeuge vorsieht. Auch aus dieser Sicht ist die Sensorintegration und die damit verbundene Steigerung der Zuverlässigkeit der Navigationslösung sinnvoll.

Im Gegensatz zur Navigation von Fahrzeugen zu Land oder zur See treten bei der Navigation von RPAS allerdings einige Besonderheiten auf. Wahrend die Bewegun- ¨ gen bei Schiffen langsam und gleitend sind, können bei Autos und RPAS größere Geschwindigkeiten auftreten. Je nach Art des RPAS hat diese auch viel mehr Bewegungsfreiraum als z.B.: ein Auto. Ein VTOL (Vertical Take Off and Landing, siehe Kapitel 2.2) kann sich bei einem Flugmanöver in sämtliche Richtungen bewegen, während ein Auto maximal eine Kurvenfahrt vollziehen kann. Dadurch ist die Dynamik eines RPAS viel schwerer zu modellieren und beinhaltet mehr Unsicherheiten. Auch die Vibrationen können bei RPAS stärker als bei Anwendungen zu Land oder zur See sein. Dafür ist der GNSS-Empfang meist unproblematischer als beim Auto, da üblicherweise weniger Abschattungen (durch z.B.: Häuserschluchten) vorliegen.

Typische RPAS-Systeme können nur begrenzt Gewicht tragen, wodurch die Navigationssensoren möglichst leicht sein sollen. Gerade bei Inertialsensoren besteht allerdings ein direkter Zusammenhang zwischen deren Größe (und damit Gewicht) und der Genauigkeit. Auch wenn Inertialsensoren aktuell immer kleiner und besser werden stehen für die RPAS-Navigation zur Zeit trotzdem oftmals nur ungenaue (aber dafür leichte und kleine) low-cost MEMS-Sensoren zur Verfügung. Dies wiederum erfordert eine möglichst gute Prozessierung der Messungen mittels eines Filters und eine exakte Modellierung der auftretenden Sensorfehler.

Des Weiteren treten in der Luft Driften aufgrund des Windes auf, wodurch mit GNSS nur ein COG (Course Over Ground) und kein Heading bestimmt werden kann. Daher ist die Stützung des inertialen Headings durch GNSS-Empfänger nicht möglich. Da allerdings das Heading von low-cost Inertialsensoren unbedingt gestützt werden muss, muss zumindest ein weiterer Sensor (zum Beispiel ein Magnetometer) verwendet werden. Dieses Magnetometer wiederum erfordert auch eine Kalibrierung und eine Ausreißerdetektion.

Das Ziel dieser Arbeit ist es, ein Modul zur Sensorintegration von GNSS-Empfängern, Inertialsensoren, Magnetometern und Barometern zu erstellen, das eine bereits vorhandene Software vervollständigen soll. Ein besonderer Augenmerk bei der Erstellung der Software soll dabei auf die zuvor erwähnten Besonderheiten von RPAS-Daten liegen.

Diese Masterarbeit ist in 8 Kapitel gegliedert. Kapitel 2 gibt eine kurze Übersicht über die wichtigsten Begriffe von RPAS. Kapitel 3 geht auf die mathematischen und geodätischen Grundlagen ein, die zum Verständnis dieser Arbeit notwendig sind. Kapitel 4 befasst sich mit allen verwendeten Sensoren, deren theoretischen Konzepten, Aufbau, Auswertealgorithmen und Fehlerarten. Kapitel 5 geht dann einen Schritt weiter und stellt eine Möglichkeit der Integration aller verwendeten Sensoren mit Hilfe eines lose gekoppelten Kalman-Filters vor. Kapitel 6 zeigt spezielle Implementierungen vor dem Hintergrund der RPAS-Navigation. Dabei wird vor allem auf die Fehlermodellierung und die zuverlässige Bestimmung der Ausrichtung des RPAS im Raum

eingegangen. Kapitel 7 geht auf den Versuchsaufbau und die erzielten Ergebnisse ein. Kapitel 8 gibt dann schlussendlich eine kurze Zusammenfassung der Resultate und einen Ausblick.

# **2 Grundlagen der RPAS**

# **2.1 Systemarchitektur**

Der Begriff RPAS, häufig auch UAS (Unmanned Aircraft Systems) genannt, beschreibt das komplette System eines unbemannten Flugobjekts. Dieses beinhaltet laut [Austin, 2010] neben dem Flugobjekt selbst (siehe Kapitel 2.2) noch einige weitere wichtige Komponenten: Eine Kontrollstation, die Nutzlast, ein Navigationssystem, Start- und Lande-Equipment, eine Kommunikationsschnittstelle sowie den Transport und die Steuerung des RPAS.

Eine Kontrollstation bildet die Schnittstelle zwischen Mensch und Maschine und muss bei jedem RPAS vorhanden sein. Sie dient zur Planung und zur Steuerung der nächsten Flugmanöver und befindet sich meist am Boden in der Nähe des Flugobjekts. Bei der Nutzlast handelt es sich je nach Anwendung entweder um Transportgut, das vom Flugobjekt von einem Ort zum anderen transportiert werden soll, oder um zusatzliche Sensoren (zum Beispiel Kameras oder Laserscanner). Je nach ¨ Beschaffenheit und Gewicht der Nutzlast muss das komplette System anders angelegt werden. Navigationssysteme sind zur Kontrolle und Steuerung des Flugobjekts unerlässlich. Häufig werden hierfür GNSS- und Inertialsensoren verwendet, aber es sind auch Barometer, Magnetometer, Höhenradar und bildgebende Sensoren zur Navigation im Einsatz. Auch eine Start- und Landevorrichtung (siehe Abbildung 2.1) muss, je nach Art des Flugobjekts, zur Verfügung stehen. Die Kommunikation zwischen Kontrollstation und Flugobjekt dient zur Steuerung des Luftfahrzeugs und zur Übermittlung der Messdaten und muss daher in jeder Situation verlässlich funktionieren. Auch der Transport des ganzen Systems zum Anwendungsgebiet hängt von der gesamten Systemarchitektur ab und spielt beim Design des Systems eine wesentliche Rolle (siehe Abbildung 2.1).

Die Steuerung eines RPAS kann auf unterschiedliche Arten erfolgen. Eine Möglichkeit besteht darin, das Flugobjekt vom Boden aus auf Sicht (direkte Sichtverbindung zum Flugobjekt muss vorhanden sein) fernzusteuern. Diese Variante ist nur für sehr lokale Anwendungen geeignet. Aus Sicht der Navigation wird hier vorrangig die Position benötigt, um das RPAS stabil in der Luft zu halten (Autopilot). Eine andere Möglichkeit besteht darin, das unbemannte Luftfahrzeug vom Boden aus mit Hilfe einer Kamera fernzusteuern, wodurch keine direkte Sichtverbindung mehr vorliegen muss. Hier ist die Kommunikation zwischen Pilot und RPAS sehr kritisch, da das Flubobjekt bei Ausfall der Kamera "blind" ist. Die letzte Möglichkeit ist, das RPAS vollautomatisiert

vorgegebene Wegpunkte abfliegen zu lassen. Hier ist die korrekte Navigation des Flugobjekts natürlich sehr wichtig.

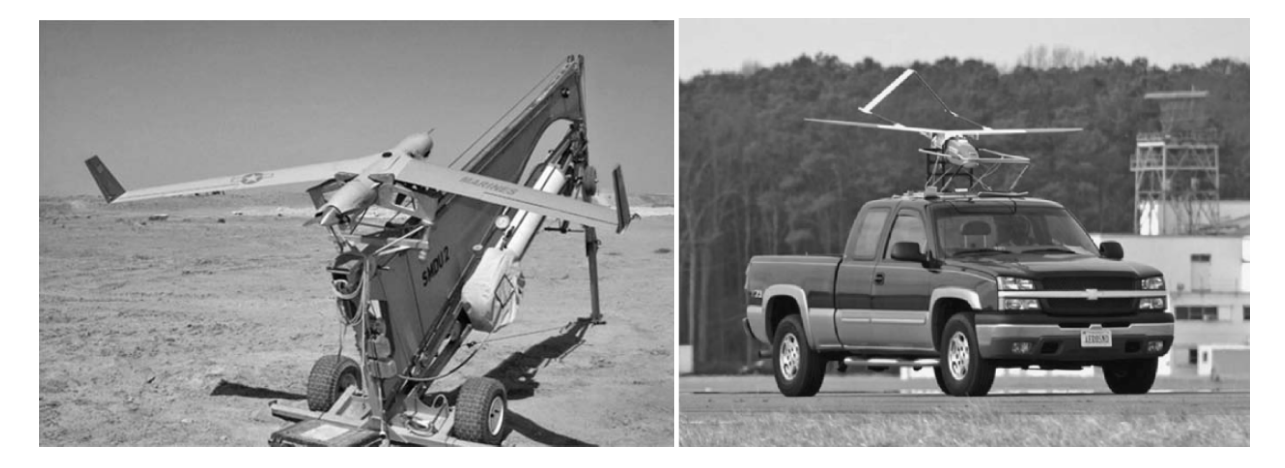

Abbildung 2.1: Startvorrichtung (links) und Transport (rechts) eines RPAS (beides aus [Barnhart et al., 2012])

Alle diese eben erwähnten Systemkomponenten hängen sehr stark voneinander ab. Wenn zum Beispiel eine schwere Nutzlast über weite Strecken transportiert werden soll, muss ein HTOL-RPAS (Horizontal Take Off and Landing, siehe Kapitel 2.2) verwendet werden, was wiederum eine Start- und Landebahn voraussetzt. Außerdem muss auch die Kommunikation zur Kontrollstation bei diesen weiten Strecken gewährleistet werden. Dies kann entweder durch eine Kommunikation über geostationäre Satelliten oder durch eine mobile Kontrollstation in einem weiteren Flugzeug erfolgen.

Für weitere Informationen zum Systemaufbau von RPAS siehe [Austin, 2010] und [Barnhart et al., 2012].

# **2.2 Arten von RPAS-Flugobjekten**

Es gibt extrem unterschiedliche Arten von RPAS-Flugobjekten. Je nach Applikation, Anwendungsgebiet und Nutzlast unterscheidet [Austin, 2010] zwischen folgenden Typen:

- HTOL (Horizontal Take Off and Landing): Flugzeuge die eine Start- und Landebahn benötigen, dafür aber sehr lange in der Luft bleiben und schwere Lasten über weite Strecken transportieren können (siehe Abbildung 2.2).
- VTOL (Vertical Take Off and Landing): Helikopter die vertikal starten und landen sowie in der Luft schweben können (siehe Abbildung 2.2 und 2.3), dafür aber nur

kürzer in der Luft bleiben können (für lokale Anwendungen sehr gut geeignet).

• Hybride: Versuchen die Vorteile von HTOL und VTOL zu kombinieren (siehe Abbildung 2.2).

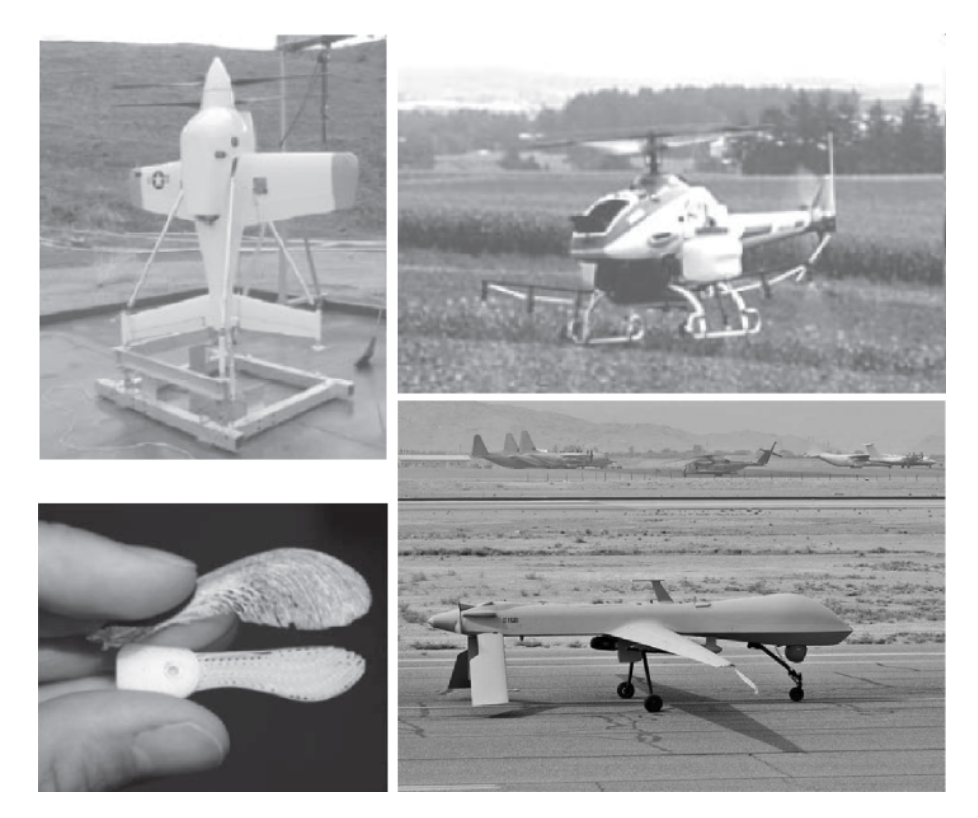

Abbildung 2.2: Hybrid-RPAS (links oben), VTOL (rechts oben), NAV (links unten, alle drei aus [Austin, 2010]) und HTOL/Long-Range-RPAS (rechts unten, aus [Barnhart et al., 2012])

[Barnhart et al., 2012] definiert zusätzlich noch Flugobjekte, die "Leichter als Luft" " sind (z.B.: Heißluftballone). Jeder dieser Typen hat extrem unterschiedliche Anwendungsbereiche und aerodynamische Flugeigenschaften.

Eine weitere Unterscheidung nach [Austin, 2010] geht auf die unterschiedlichen Größen und Eigenschaften der Flugobjekte ein. Long-Range- (siehe Abbildung 2.2) und Medium-Range-RPAS sind sehr groß (bis zu  $60m$  Flügelspannweite) und können schwere Nutzlasten über weite Strecken transportieren. Sie werden nach wie vor hauptsächlich im militärischen Bereich verwendet und sind beinahe ausschließlich HTOL-RPAS. Close-Range-RPAS sind zur Zeit am Stärksten im Einsatz. Sie haben typischerweise ein Gewicht von  $10-100kg$  und sind für Anwendungen in lokalen Gebieten bestens geeignet. Aus praktischen Überlegungen handelt es sich dabei meist um VTOL-RPAS (können senkrecht starten, in der Luft schweben und brauchen keine Landebahn). Die Forschung geht aber in Richtung immer kleinerer RPAS-Systemen. MUAV (Mini Unmanned Air Vehicle) sollen nicht mehr als 6kg wiegen und von 2 Personen getragen werden können. MAV (Micro Air Vehicle) und NAV (Nano Air Vehicle, siehe Abbildung 2.2) sind sogar noch kleiner und sollen für indoor Überwachungen geeignet sein.

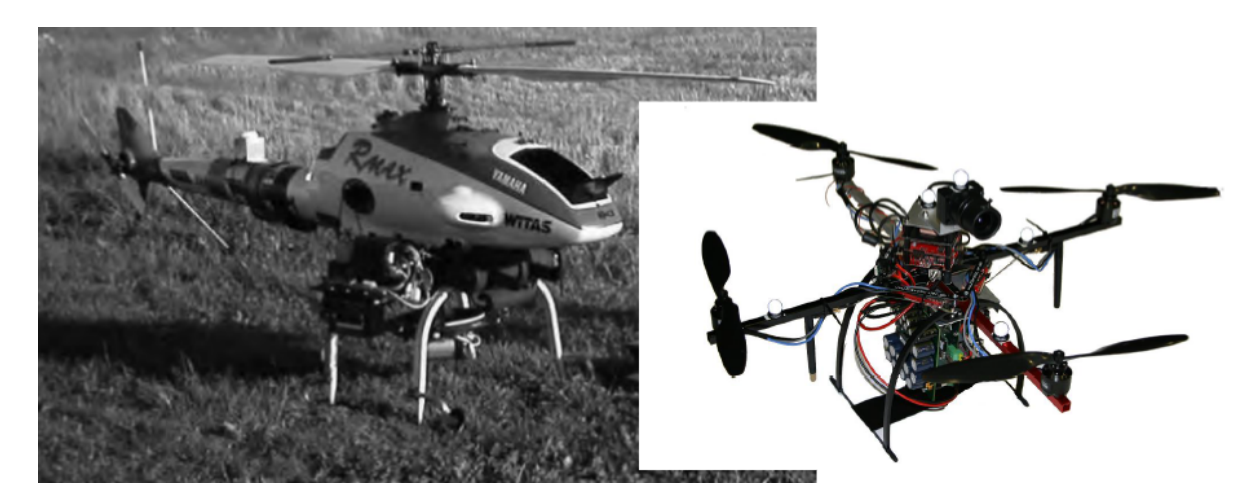

Abbildung 2.3: Helicopter- (links, aus [Giordane et al., 2010]) und Quadrocopter-VTOL (rechts, aus [Eisenbeiss, 2009])

Die am Häufigsten verwendeten RPAS in zivilen Anwendungen sind VTOL/Close-Range RPAS. Hier kann erneut zwischen verschiedenen Bauweisen unterschieden werden. Die klassische Helikopter-Bauweise (siehe Abbildung 2.2 und 2.3) hat nur einen Hauptrotor. Da dieser Hauptrotor aber einen Drehmoment erzeugt, der zu einer gegenläufigen Drehung des Rumpfes führen würde, muss bei dieser Bauweise ein zusätzlicher Heckrotor verbaut werden, der diesem Drehmoment entgegenwirkt. Eine andere Variante besteht darin, mehrere gegenläufige Hauptrotoren zu verbauen, die dadurch ebenfalls dieses Drehmoment kompensieren. Dabei gibt es Bauweisen mit zwei-, vier- (Quadrocopter, siehe Abbildung 2.3), sechs- oder acht (Octocopter) gegenläufigen Hauptrotoren.

# **2.3 Anwendungen**

Historisch gesehen wurden RPAS ausschließlich im militärischen Bereich und laut [Barnhart et al., 2012] für drei Anwendungstypen verwendet: Gefährliche, gesundheitsgefährdende und langatmige Anwendungen.

Mittlerweile werden RPAS aber auch in unzähligen zivilen Applikationen verwendet. Vor allem die Kombination mit Luftbildkameras hat sich als sehr effizient und praktikabel erwiesen. So werden RPAS zum Beispiel in der Archäologie (siehe [Eisenbeiss et al., 2005]), der Landwirtschaft, der Kontrolle von Photovoltaikanlagen (siehe [Zink et al., 2012]), der Überwachung des Verkehrs oder für Wildtieraufnahmen und -zählungen verwendet. Bei Katastrophen wie Überflutungen oder Stürmen können sie schnell und kostengünstig eine Lagedarstellung durch Luftbilder liefern. In der Zukunft könnten RPAS auch vermehrt bei der Suche nach Berg- und Lawinenopfern helfen. Aktuelle Pilotprojekte erforschen die RPAS-Nutzung zum Transport von Arzneien, Paketen und Ähnlichem.

Der große Vorteil eines RPAS ist dabei, dass dessen Einsatz kaum sicht- und witterungsabhängig ist. Außerdem sind sie kleiner und leichter als herkömmliche bemannte Flugzeuge, benötigen daher weniger Antriebsenergie und sind somit umweltverträglicher.

# **2.4 Rechtliche Grundlagen**

Ein weiterer wichtiger Punkt ist die rechtliche Grundlage zur Nutzung von RPAS. Für alle RPAS mit einem Gewicht von über  $150kg$  ist in Europa die EASA (European Aviation Safety Agency) zuständig. Im Grunde genommen gelten für solche RPAS die gleichen Anforderungen und Beschränkungen wie für bemannte Flugzeuge. Alle kleineren und leichteren Systeme fallen zur Zeit noch in die Kompetenz der einzelnen Staaten.

Seit 1.1.2014 gibt es einen eigenen Abschnitt im österreichischen Luftfahrtgesetz, der sich mit RPAS beschäftigt. Dabei werden drei Arten von RPAS unterschieden, für die unterschiedliche gesetzliche Rahmenbedingungen gelten: Flugmodelle, unbemannte Luftfahrzeuge der Klasse 1 und unbemannte Luftfahrzeuge der Klasse 2. Ein Flugmodell liegt dann vor, wenn das RPAS nicht kommerziell genutzt wird, sich maximal in einem Umkreis von  $500m$  um den Piloten bewegt und ständige Sichtverbindung zu diesem vorhanden ist. Unbemannte Luftfahrzeuge der Klasse 1 dürfen nur mit direkter Sichtverbindung zum Piloten und unter  $150m$  Flughöhe fliegen. Sobald keine direkte Sichtverbindung mehr vorhanden ist oder das RPAS über  $150m$  Flughöhe eingesetzt wird, handelt es sich um ein unbemanntes Luftfahrzeug der Klasse 2.

Für unbemannte Luftfahrzeuge der Klasse 1 muss eine technische und betriebliche Prüfung der Austro Control (Österreichische Luftfahrtbehörde) durchgeführt werden. Luftfahrzeuge der Klasse 2 müssen dagegen wie bemannte Flugzeuge von der Austro Control zertifiziert und zugelassen werden. Außerdem muss bei unbemannten Luftfahrzeugen der Klasse 2 ein Pilotenschein vorliegen.

Zusätzlich gibt es noch weitere rechtliche Bestimmungen, die für den Betrieb von RPAS eine Rolle spielen. Vor allem der Datenschutz ist bei der Verwendung von Luftbildkameras eine wichtige Bestimmung, die eingehalten werden muss. Für weitere Informationen zu den rechtlichen Grundlagen siehe [Kornmeier, 2012].

# **3 Mathematische Grundlagen**

# **3.1 Koordinatensysteme**

Koordinatensysteme bilden eine wichtige Grundlage für die Navigation. Sie müssen exakt definiert und nachvollziehbar sein, um auch wirklich sinnvolle und wiederverwendbare Koordinaten als Lösung zu erhalten. Die Definition solcher Koordinatensysteme erfolgt durch die Festlegung des Ursprungs und der Koordinatenachsen. Die Realisierung dieser Definition wird als Koordinatenrahmen bezeichnet.

In dieser Arbeit werden vor allem vier Typen von Koordinatensystemen benötigt, welche in diesem Kapitel kurz vorgestellt werden.

#### **3.1.1 Inertialsystem**

Als Inertialsystem wird ein Koordinatensystem bezeichnet, welches keiner Rotation oder Beschleunigung ausgesetzt ist. In diesem System gelten die Gesetze der Newton'schen Mechanik exakt, weshalb es auch die Ausgangslage für die Herleitung der Gleichungen der Trägheitsnavigation (inertiale Navigation) bildet. Vor allem das zweite Newton'sche Axiom (Reaktionsprinzip), demzufolge die Anderung einer ¨ gleichförmigen Bewegung nur aufgrund einer einwirkenden Kraft möglich ist, spielt dabei eine wesentliche Rolle. Die mathematische Darstellung lautet

 $F = ma$ , (3.1)

wobei in dieser Formel vorausgesetzt wird, dass sich die Masse des Objekts nicht andert. Sobald das Koordinatensystem selbst rotiert (z.B.: bei einem erdfesten Ko- ¨ ordinatensystem) gilt diese Formel nicht mehr und es treten zusätzliche Scheinkräfte (Zentrifugalkraft, Eulerkraft und Corioliskraft) auf. In der Tragheitsnavigation beziehen ¨ sich außerdem die Gyroskopmessungen auf das Inertialsystem, da sie die Drehraten zwischen dem Inertialsystem und dem Bodysystem messen.

Auch bei GNSS-Empfänger werden Inertialsysteme benötigt, da die Satellitenbahnen viel einfacher in solchen nicht rotierenden Systemen mit Hilfe der Kepler-Parameter beschrieben werden können. Die bekannte Position der Satelliten wird daher meist in diesem Koordinatensystem dem Benutzer übermittelt.

Die Definition eines Inertialsystems (siehe Abbildung 3.1) lautet wie folgt:

- Der Ursprung des Koordinatensystems entspricht dem Geozentrum
- Die X-Achse zeigt in Richtung Frühlingspunkt (diese Raumrichtung entspricht der Schnittgeraden zwischen Äquator- und Ekliptikebene und ist im Raum stabil)
- Die Z-Achse zeigt in Richtung der Erdrotationsachse
- Die Y-Achse ist orthogonal auf die X- und Z-Achse und bildet ein Rechtssystem

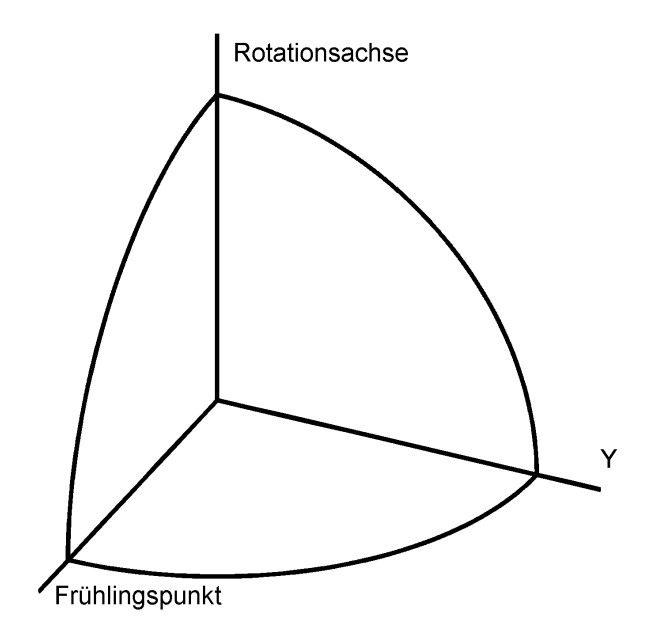

Abbildung 3.1: Definition eines Inertialsystems

Da sich das Geozentrum nicht vollkommen gleichförmig um die Sonne bewegt, sondern eine beschleunigte Bewegung erfährt, handelt es sich bei dieser Definition streng genommen nicht um ein Inertialsystem. Da es sich aber näherungsweise um ein Inertialsystem handelt und auch die Newton'schen Gesetze näherungsweise gelten, wird es üblicherweise als "Quasi-Inertialsystem" bezeichnet und mathematisch<br>els Inertialevetem bebandelt als Inertialsystem behandelt.

## **3.1.2 Erdfestes Koordinatensystem**

Das erdfeste Koordinatensystem rotiert im Gegensatz zum Inertialsystem mit der Erde mit. Es wird vor allem zur koordinativen Beschreibung von Punkten auf der Erdoberfläche verwendet. Ein Inertialsystem eignet sich für diese koordinative Beschreibung nicht, da die Erde bezüglich eines Inertialsystems rotiert und sich damit die Koordinaten jedes Punktes ständig ändern würden. GNSS-Empfänger liefern direkt Koordinaten in einem erdfesten Koordinatensystem und auch das Ergebnis der Sensorintegration sollen Koordinaten in diesem System sein.

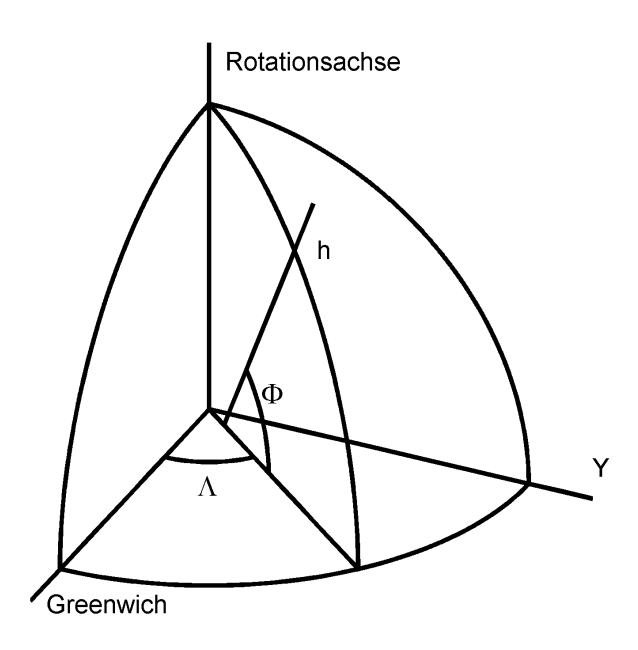

Abbildung 3.2: Definition eines erdfesten Koordinatensystems

Die Definition eines erdfesten Koordinatensystems (siehe Abbildung 3.2) lautet folgendermaßen:

- Der Ursprung des Koordinatensystems entspricht dem Geozentrum
- Die X-Achse liegt in der Äquatorebene und zeigt Richtung Greenwich-Meridian (diese Raumrichtung dreht sich mit der Erde mit)
- Die Z-Achse zeigt in Richtung der Erdrotationsachse
- Die Y-Achse ist orthogonal auf die X- und Z-Achse und bildet ein Rechtssystem

Die Koordinaten eines Punktes in einem erdfesten Koordinatensystem können auf zwei Arten beschrieben werden: Als kartesische Koordinaten  $(X, Y, Y)$  und  $Z$ ) oder als ellipsoidische Koordinaten ( $\varphi$ ,  $\lambda$  und  $h$ ). Die Formeln zur Umrechnung zwischen diesen beiden Darstellungen folgen in Kapitel 3.2.

## **3.1.3 Lokales Horizontsystem**

Auch das lokale Horizontsystem (siehe Abbildung 3.3) dreht sich mit der Erde mit. Die Definition eines solchen Koordinatensystems lautet:

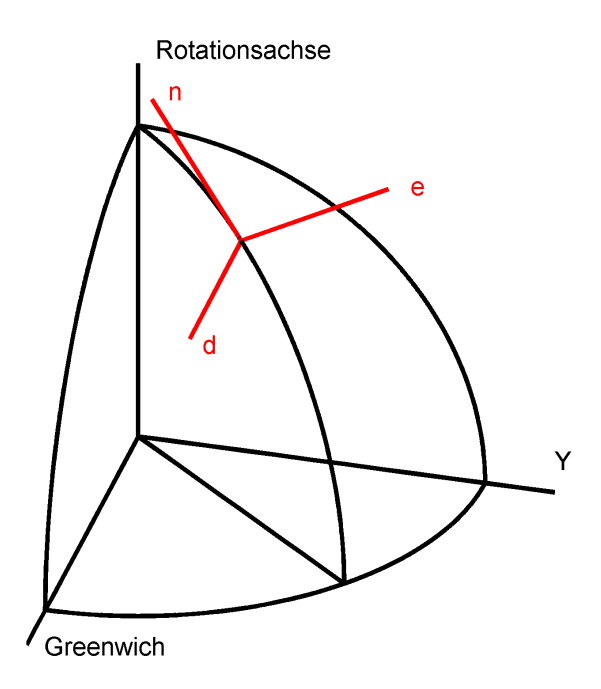

Abbildung 3.3: Definition eines lokalen Horizontsystems

- Der Ursprung des Koordinatensystems entspricht dem Topozentrum (Standpunkt)
- Die Z-Achse zeigt in Richtung Nadir (oder Zenit)
- Die X-Achse steht orthogonal auf die Z-Achse und zeigt Richtung Norden (Richtung Erdrotationsachse)
- Die Y-Achse steht orthogonal auf die Z- und X-Achse und zeigt Richtung Osten

Je nachdem ob die Z-Achse in Richtung Zenit oder Nadir zeigt, handelt es sich bei diesem Koordinatensystem um ein Links- oder Rechtssystem. In dieser Arbeit wird die Z-Achse immer Richtung Nadir zeigen, wodurch es sich um ein Rechtssystem handelt.

Geodätische Messungen (Azimut und Elevation) beziehen sich im Allgemeinen auf ein lokales Horizontsystem. Im Falle einer Sensorintegration wird die Geschwindigkeit üblicherweise im lokalen Horizontsystem angegeben.

# **3.1.4 Bodysystem**

Das Bodysystem (oder körpereigenes Koordinatensystem) ist fix mit dem Fahrzeug oder Flugzeug verbunden (siehe Abbildung 3.4). Die Definition eines solchen Koordinatensystems lautet wie folgt:

- Der Ursprung des Koordinatensystems entspricht dem Schwerpunkt des Fahrzeugs
- Die X-Achse ("Forward") zeigt in Längsrichtung des Fahrzeuges
- Die Z-Achse ("Down") steht orthogonal auf die X-Achse und zeigt nach unten
- Die Y-Achse ("Right") steht orthogonal auf die Z- und X-Achse

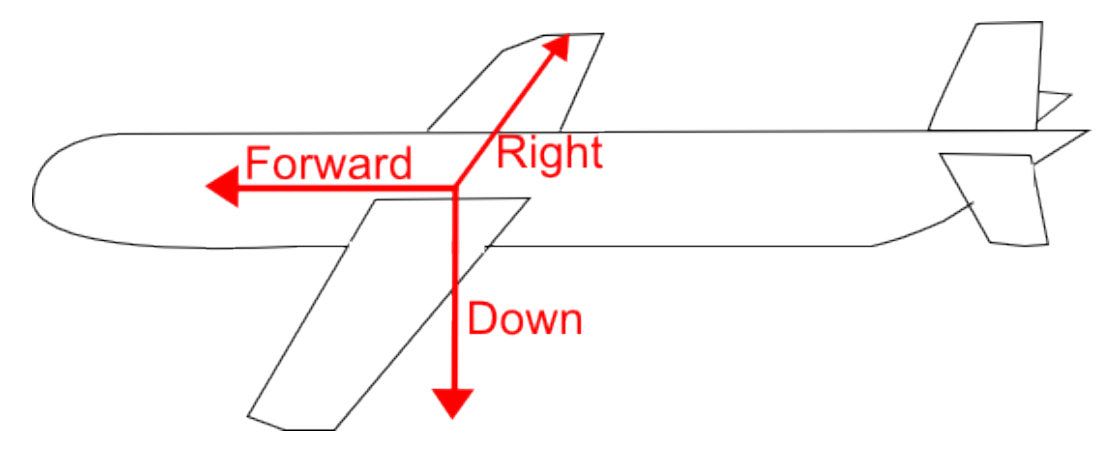

Abbildung 3.4: Definition eines Bodysystems

Das Bodysystem wird in der Navigation sehr häufig verwendet, um die Ausrichtung eines Fahrzeuges oder Flugzeuges zu bestimmen. Diese Ausrichtung wird durch drei Rotationswinkel zwischen dem lokalen Horizontsystem und dem Bodysystem beschrieben:

- Roll: Drehung um die X-Achse
- Pitch (deutsch: Nick): Drehung um die Y-Achse
- Yaw (deutsch: Gier): Drehung um die Z-Achse

## **3.2 Koordinatentransformationen**

Dieses Kapitel gibt einen groben Überblick über die Transformation zwischen unterschiedlichen Koordinatensystemen und liefert die wichtigsten Gebrauchsformeln. Für genauere Details und Herleitungen siehe [Hofmann-Wellenhof et al., 2003] und [Hofmann-Wellenhof et al., 2008].

#### **3.2.1 Rotationsmatrizen**

Die Transformation eines Vektors  $\vec{x}$  vom System i in ein dazu verdrehtes System j kann mit Hilfe der Rotationsmatrix  $R_i^j$  durchgeführt werden:

$$
x^j = R_i^j x^i \tag{3.2}
$$

Die entgegengesetzte Transformation lässt sich durch die Inverse Rotationsmatrix berechnen. Da Rotationsmatrizen per Definition orthogonale Matrizen (mit Determinante gleich 1) sind, entspricht die Inverse der transponierten Rotationsmatrix.

$$
x^{i} = (R_{i}^{j})^{-1}x^{j} = (R_{i}^{j})^{T}x^{j} = R_{j}^{i}x^{j}
$$
\n(3.3)

Eine beliebige Rotation kann laut [Hofmann-Wellenhof et al., 2003] durch das Zusammenfügen von drei elementaren Rotationsmatrizen (Rotation um eine der drei orthogonalen Koordinatenachsen) erzeugt werden, wobei die Reihenfolge der Rotationen eine Rolle spielt:

$$
R_i^j = R_3(\gamma)R_2(\beta)R_1(\alpha) \tag{3.4}
$$

Die drei Arten der elementaren Rotationsmatrizen haben dabei folgende Form:

$$
R_1(\alpha) = \begin{pmatrix} 1 & 0 & 0 \\ 0 & \cos \alpha & \sin \alpha \\ 0 & -\sin \alpha & \cos \alpha \end{pmatrix}
$$
 (3.5)

$$
R_2(\beta) = \begin{pmatrix} \cos \beta & 0 & -\sin \beta \\ 0 & 1 & 0 \\ \sin \beta & 0 & \cos \beta \end{pmatrix}
$$
 (3.6)

$$
R_3(\gamma) = \begin{pmatrix} \cos \gamma & \sin \gamma & 0 \\ -\sin \gamma & \cos \gamma & 0 \\ 0 & 0 & 1 \end{pmatrix}
$$
 (3.7)

Bei infinitesimalen Drehungen vereinfachen sich die elementaren Rotationsmatrizen, da für kleine Drehwinkel näherungsweise

$$
\cos d\zeta \approx 1\tag{3.8}
$$

$$
\sin d\zeta \approx d\zeta \tag{3.9}
$$

gilt, zu

$$
R_1(d\alpha) = \begin{pmatrix} 1 & 0 & 0 \\ 0 & 1 & d\alpha \\ 0 & -d\alpha & 1 \end{pmatrix}
$$
 (3.10)

$$
R_2(d\beta) = \begin{pmatrix} 1 & 0 & -d\beta \\ 0 & 1 & 0 \\ d\beta & 0 & 1 \end{pmatrix}
$$
 (3.11)

$$
R_3(d\gamma) = \begin{pmatrix} 1 & d\gamma & 0 \\ -d\gamma & 1 & 0 \\ 0 & 0 & 1 \end{pmatrix} . \tag{3.12}
$$

Die gesamte infinitesimale Rotationsmatrix hat (bei Vernachlässigung der quadratischen Terme wie  $d\alpha d\beta$ ) daher die Form

$$
R_i^j = I - \begin{pmatrix} 0 & -d\gamma & d\beta \\ d\gamma & 0 & -d\alpha \\ -d\beta & d\alpha & 0 \end{pmatrix} = I - \Omega ,
$$
\n(3.13)

wobei es sich bei Ω um eine Axiator-Matrix (siehe Kapitel 3.3) handelt.

Eine weitere, numerisch stabilere Variante zur Darstellung der fundamentalen Rotationen bilden Quaternionen. Für weitere Details zu diesem Thema siehe [Noureldin et al., 2013] und [Shin, 2001].

## **3.2.2 Transformation zwischen Inertialsystem und erdfestem Koordinatensystem**

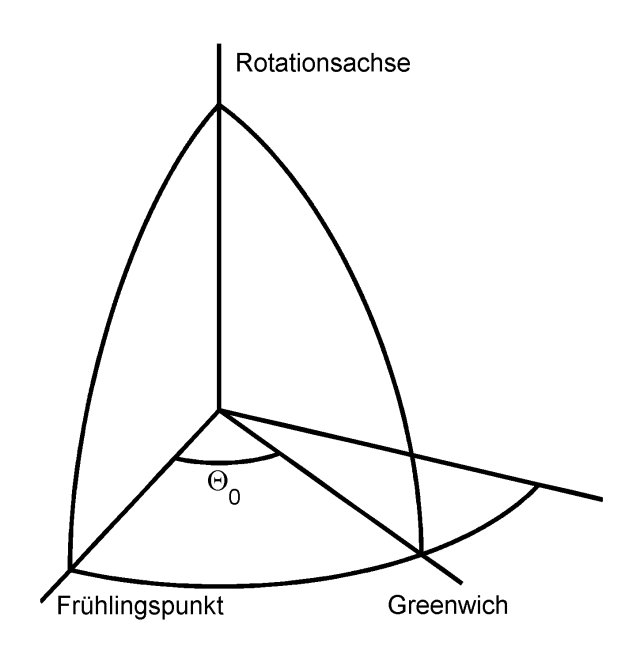

Abbildung 3.5: Transformation zwischen Inertialsystem und erdfestem Koordinatensystem

Sowohl der Ursprung (Geozentrum) als auch die Z-Achse (Rotationsachse der Erde) sind im Inertialsystem und erdfesten Koordinatensystem gleich definiert (siehe Kapitel 3.1). Die Transformation zwischen diesen beiden Koordinatensystemen kann also durch eine elementare Rotation um die Z-Achse (Erdrotationsachse) erfolgen.

Während die X-Achse des Inertialsystems im Raum stabil bleibt, dreht sich die X-Achse des erdfesten Koordinatensystems mit der Erde mit. Der Winkel zwischen diesen beiden Raumrichtungen  $\Theta_0$  wird auch Greenwich-Sternzeit genannt (siehe Abbildung 3.5) und ändert sich im Tagesverlauf. An einem Sterntag durchläuft die Greenwich-Sternzeit aufgrund der Rotation der Erde um ihre eigene Achse daher 360°. An einem Sonnentag durchläuft sie aufgrund der zusätzlichen Drehung der Erde um die Sonne dagegen etwas mehr als  $360^{\circ}$ .

In der Inertialnavigation spielt diese Rotation allerdings nur eine untergeordnete Rolle, da sich der Strapdown-Algorithmus (siehe Kapitel 4.2.3) bereits auf ein rotierendes System (z.B.: erdfestes Koordinatensystem) bezieht.

### **3.2.3 Transformation zwischen kartesischen- und ellipsoidischen Koordinaten**

Im erdfesten Koordinatensystem kann ein Punkt sowohl durch kartesische (X, Y und Z) als auch durch ellipsoidische Koordinaten ( $\varphi$ ,  $\lambda$  und h) dargestellt werden (siehe Kapitel 3.1.2). Nach [Hofmann-Wellenhof et al., 2008] kann die Umrechnung von ellipsoidischen zu kartesischen Koordinaten mit den Formeln

$$
X = (N + h)\cos\varphi\cos\lambda\tag{3.14}
$$

$$
Y = (N + h)\cos\varphi\sin\lambda\tag{3.15}
$$

$$
Z = \left(\frac{b^2}{a^2}N + h\right)\sin\varphi\tag{3.16}
$$

durchgeführt werden. Dabei entspricht  $a$  der großen Halbachse und  $b$  der kleinen Halbachse des Referenzellipsoids, während  $N$  den Normalkrümmungsradius in Richtung des Parallelkreises beschreibt.

$$
N = \frac{a^2}{\sqrt{a^2 \cos^2 \varphi + b^2 \sin^2 \varphi}}
$$
\n(3.17)

Die Umrechnung von kartesischen zu ellipsoidischen Koordinaten kann streng genommen nur iterativ erfolgen. [Hofmann-Wellenhof et al., 2008] gibt aber auch eine Approximation der ellipsoidischen Koordinaten ohne Iteration an:

$$
\varphi = \arctan \frac{Z + e^{i2} b \sin^3 \theta}{p - e^2 a \cos^3 \theta}
$$
\n(3.18)

$$
\lambda = \arctan \frac{Y}{Y} \tag{3.19}
$$

$$
h = \frac{p}{\cos \varphi} - N \tag{3.20}
$$

Dabei treten die erste und zweite numerische Exzentrizität  $e$  und  $e'$ , sowie die Hilfsgrößen  $p$  und  $\theta$  auf.

$$
e = \frac{a^2 - b^2}{a^2} \tag{3.21}
$$

$$
e' = \frac{a^2 - b^2}{b^2} \tag{3.22}
$$

$$
p = \sqrt{X^2 + Y^2} \tag{3.23}
$$

$$
\theta = \arctan \frac{Za}{pb} \tag{3.24}
$$

#### **3.2.4 Transformation zwischen erdfestem Koordinatensystem und lokalem Horizontsystem**

Das lokale Horizontsystem hat seinen Ursprung im Topozentrum (Standpunkt) mit den ellipsoidischen Koordinaten  $\varphi$ ,  $\lambda$  und  $h$  im erdfesten Koordinatensystem. Die Richtung zu einem beliebigen Punkt am Ellipsoid kann durch den Vektor

$$
x^{e} = \begin{pmatrix} \cos \varphi \cos \lambda \\ \cos \varphi \sin \lambda \\ \sin \varphi \end{pmatrix}
$$
 (3.25)

beschrieben werden. Die Z-Achse (oder "Down"-Achse) des lokalen Koordinatensys-<br>teme ist senau in die entgesengseetzte Biehtung definiert: vom Tenezentrum aug tems ist genau in die entgegengesetzte Richtung definiert: vom Topozentrum aus orthogonal zur Ellipsoidoberflache ins Erdinnere (siehe Kapitel 3.1.3). Daher kann ¨ diese Achse durch den Vektor

$$
d^{e} = \begin{pmatrix} -\cos\varphi\cos\lambda \\ -\cos\varphi\sin\lambda \\ -\sin\varphi \end{pmatrix}
$$
 (3.26)

beschrieben werden. Die X- und die Y-Achse (oder "North"- und "East"-Achse) können<br>dann Jaut I Hefmann Wellenbef et al., 2003 durch Ableitungen von d<sup>e</sup> nach vound \ dann laut [Hofmann-Wellenhof et al., 2003] durch Ableitungen von  $d^e$  nach  $\varphi$  und  $\lambda$ berechnet werden.

$$
n^{e} = -\frac{\partial d^{e}}{\partial \varphi} = \begin{pmatrix} -\sin\varphi\cos\lambda \\ -\sin\varphi\sin\lambda \\ \cos\varphi \end{pmatrix}
$$
 (3.27)

$$
e^{e} = -\frac{1}{\cos \varphi} \frac{\partial d^{e}}{\partial \varphi} = \begin{pmatrix} -\sin \lambda \\ \cos \lambda \\ 0 \end{pmatrix}
$$
 (3.28)

Die Rotationsmatrix zwischen dem lokalen Horizontsystem und dem erdfesten Koordinatensystem lässt sich durch Zusammensetzen dieser drei Vektoren erstellen:

$$
R_l^e = \begin{pmatrix} n^e & e^e & d^e \end{pmatrix} = \begin{pmatrix} -\sin\varphi\cos\lambda & -\sin\lambda & -\cos\varphi\cos\lambda \\ -\sin\varphi\sin\lambda & \cos\lambda & -\cos\varphi\sin\lambda \\ \cos\varphi & 0 & -\sin\varphi \end{pmatrix} \tag{3.29}
$$

## **3.2.5 Transformation zwischen lokalem Horizontsystem und Bodysystem**

Die Rotation zwischen dem lokalen Horizontsystem und dem Bodysystem des Fahrzeuges kann, wie schon in Kapitel 3.1 angesprochen, durch die drei Drehwinkel Roll  $(r)$ , Pitch  $(p)$  und Yaw  $(y)$  vollzogen werden. Die Rotationsmatrix wird laut [Hofmann-Wellenhof et al., 2003] durch Multiplikation der drei elementaren Rotationsmatrizen (siehe Kapitel 3.2.1) mit

$$
R_l^b = R_1(r)R_2(p)R_3(y) \tag{3.30}
$$

berechnet.

# **3.3 Axiator-Matrizen**

Eine Axiator-Matrix ist eine schiefsymmetrische Matrix, welche invariant gegenüber Rotationen ist und durch

$$
-\Omega = \Omega^T \tag{3.31}
$$

definiert wird. Eine sehr wichtige Eigenschaft von Axiator-Matrizen besteht darin, dass damit ein Kreuzprodukt zweier Vektoren als Matrix-Vektor-Multiplikation darstellbar ist:

$$
\vec{\omega} \times \vec{v} = \begin{pmatrix} \omega_1 \\ \omega_2 \\ \omega_3 \end{pmatrix} \times \begin{pmatrix} v_1 \\ v_2 \\ v_3 \end{pmatrix} = \begin{pmatrix} 0 & -\omega_3 & \omega_2 \\ \omega_3 & 0 & -\omega_1 \\ -\omega_2 & \omega_1 & 0 \end{pmatrix} \begin{pmatrix} v_1 \\ v_2 \\ v_3 \end{pmatrix} = \Omega \vec{v}
$$
(3.32)

Dabei ist  $\Omega$  die Axiator-Matrix des Vektors  $\vec{\omega}$ . Eine weitere Eigenschaft lautet

$$
\Omega_1 \omega_2 = -\Omega_2 \omega_1 \tag{3.33}
$$

Die differentielle Änderung eines Vektors  $\vec{v}$  aufgrund einer infinitesimalen Rotation  $\Omega$ des Koordinatensystems (siehe Kapitel 3.2.1) kann mit einer Axiator-Matrix beschrieben werden:

$$
d\vec{v} = \vec{v}^j - \vec{v}^i = R_i^j \vec{v}^i - \vec{v}^i = (I - \Omega)\vec{v}^i - \vec{v}^i = -\Omega\vec{v}^i.
$$
 (3.34)

Diese differentielle Änderung des Vektors kann daher entweder als Matrix-Vektor-Multiplikation zwischen  $\Omega$  und  $\vec{v}$ , oder als Kreuzprodukt der Vektoren  $\vec{\omega}$  und  $\vec{v}$  angeschrieben werden (der Betrag von  $\vec{\omega}$  entspricht der Winkelgeschwindigkeit der Rotation).

# **3.4 Modellierung stochastischer Prozesse**

Stochastische Prozesse beschreiben das Verhalten einer Zufallsvariable mit der Zeit [Wendel, 2011]. Damit können sie zur Modellierung von Sensorfehlern (z.B.: von Beschleunigungs- und Gyroskop-Biases) dienen. Dieses Kapitel gibt eine kurze Übersicht über die wichtigsten stochastischen Prozesse, die in dieser Arbeit eine Rolle spielen.

Eine wichtige Funktion zur Beschreibung von Signalen im Allgemeinen und zur Unterscheidung der folgenden stochastischen Prozesse im Speziellen ist die Autokorrelationsfunktion. Diese trifft eine Aussage über die Selbstähnlichkeit eines Signals, indem es dieses mit dem um  $\tau$  verschobenen Signal vergleicht. Die Hauptaussage der Korrelation ist also, wie ähnlich sich zwei zeitlich getrennte Werte eines Signals sind und damit, ob aus einem Wert auf den darauffolgenden geschlossen werden kann.

Detailliertere Informationen zu diesem Thema sind in [Brown und Hwang, 1997], [Wendel, 2011] und [Shin, 2005] zu finden.

## **3.4.1 Weißes Rauschen**

Das weiße Rauschen im Zeitkontinuierlichen ist als Signal mit konstanter Leistungsdichte definiert [Wendel, 2011]. Dies bedeutet, dass im Frequenzbereich jede Frequenz die gleiche Amplitude aufweist, das Amplitudenspektrum also durch eine Gerade beschrieben werden kann. Das würde im Ortsbereich aber einen Dirac-Impuls mit unendlicher Leistung erfordern, was physikalisch nicht möglich ist.

Im Zeitdiskreten ist der weiße Rauschprozess laut [Wendel, 2011] aber durchaus möglich und auch sinnvoll. Eine Folge von normalverteilten Zufallsvariablen mit konstanter Varianz entspricht zum Beispiel einem zeitdiskreten weißen Rauschprozess. Es hat sich gezeigt, dass sich in der Praxis viele diskrete Signale auf diese Weise sehr gut beschreiben lassen.

Abbildung 3.6 zeigt einen weißen Rauschprozess und die dazugehörige normierte Autokorrelationsfunktion simulierter diskreter Daten. Die Autokorrelationsfunktion ist bei jeder beliebigen Verschiebung  $\tau$  nahezu 0 (außer bei  $\tau = 0$ , da hier das Signal direkt mit sich selbst verglichen wird). Dies bedeutet, dass die einzelnen Werte eines weißen Rauschens nicht miteinander korreliert sind, aus einem Wert also nicht auf den darauffolgenden geschlossen werden kann. Dies liegt an der Tatsache, dass jeder diskrete Wert für sich eine Realisierung einer normalverteilten Zufallsvariable darstellt.

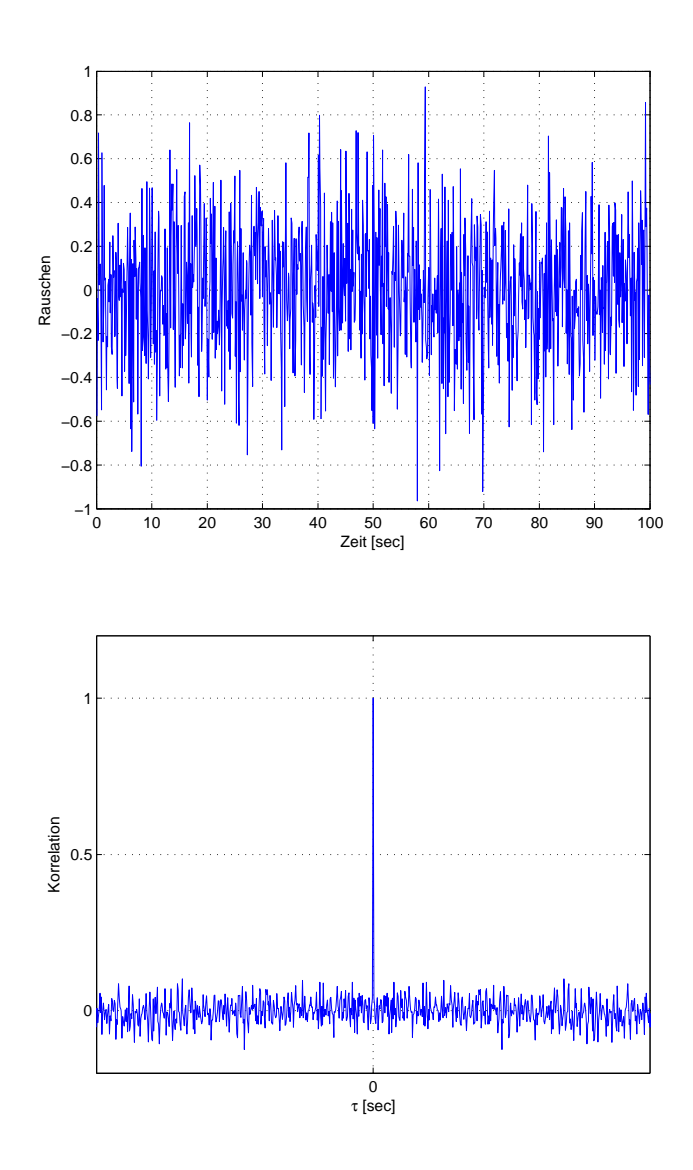

Abbildung 3.6: Weißes Rauschen (oben) und die dazugehörige Autokorrelationsfunktion (unten) für simulierte Daten

## **3.4.2 Random Constant**

Random Constant beschreibt einen nicht-dynamischen Prozess. Der Wert y der Epoche  $k + 1$  entspricht daher direkt dem Wert der Vorepoche. Im Zeitkontinuierlichen und Zeitdiskreten kann ein Random Constant Prozess daher durch

$$
\dot{y} = 0 \tag{3.35}
$$
\n
$$
y_{k+1} = y_k \tag{3.36}
$$

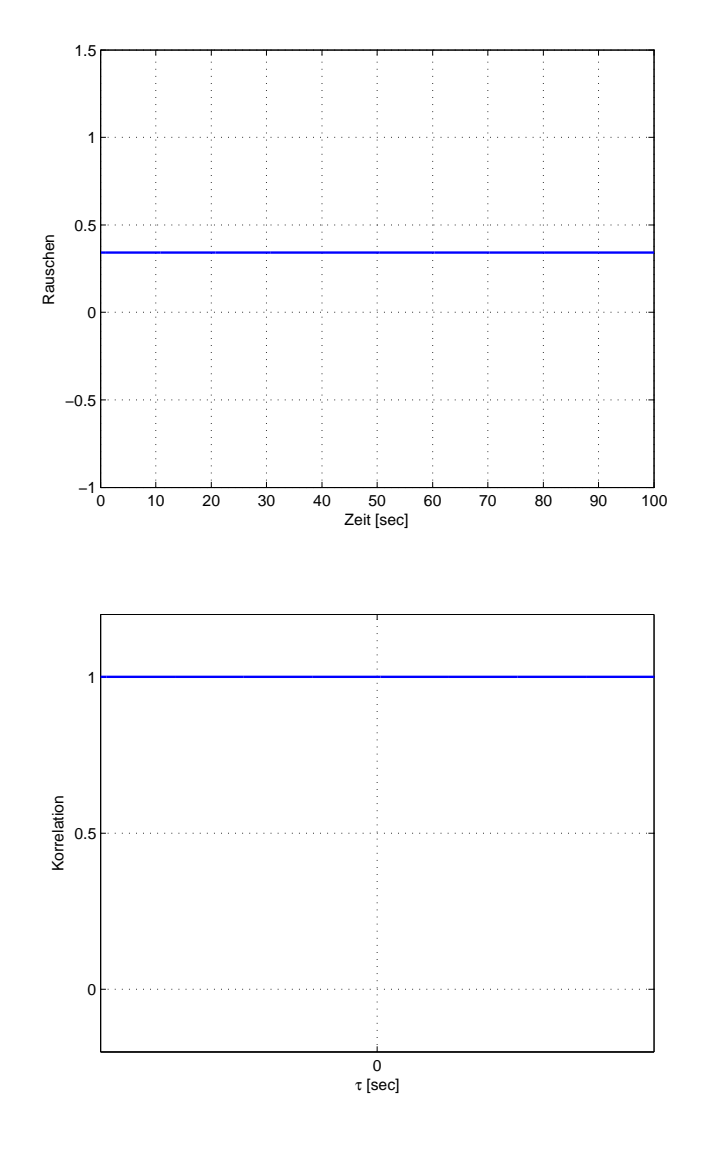

Abbildung 3.7: Random Constant (oben) und die dazugehörige Autokorrelationsfunktion (unten) für simulierte Daten

beschrieben werden [Shin, 2005].

Ein Random Constant Signal und dessen Autokorrelation ist in Abbildung 3.7 mit simulierten Daten dargestellt. Dieses Signal nimmt zu Beginn einen zufälligen Wert an, der danach allerdings konstant bleibt. Daher sind die Werte untereinander auch voll korreliert, da sich jeder Wert komplett durch den vorhergehenden beschreiben lässt.

Ein Random Constant Prozess kann laut [Shin, 2005] zur Modellierung von Sensorbiases über kurze Zeiträume verwendet werden. Je länger der Zeitraum der Modellierung ist, umso ungenauer sind die Sensorbiases mit diesem Modell beschrieben. Dies liegt daran, da sich die Biases langsam mit der Zeit ändern können. Dieses Modell kann diese langsamen Änderungen allerdings nicht berücksichtigen. Bei langen Zeiträumen und hohen Genauigkeitsanforderungen sollten die Sensorbiases also mit einem anderen Modell beschrieben werden.

## **3.4.3 Random Walk**

Beim Random Walk Prozess bleibt der Wert y nicht konstant wie beim Random Constant Prozess, sondern verändert sich im Laufe der Zeit. Diese Veränderung entspricht dabei einem weißen Rauschprozess  $w$ . Dieser Prozess kann im Zeitkontinuirlichen und Zeitdiskreten durch

$$
\dot{y} = w \tag{3.37}
$$
\n
$$
y_{k+1} = y_k + w_k \tag{3.38}
$$

modelliert werden [Shin, 2005]. Dieses Modell entspricht einem der beiden implementierten Modelle zur Schätzung der Sensorbiases in dieser Arbeit, da sich die Inertialsensorbiases aufgrund der Integration nicht mehr durch ein reines weißes Rauschen annähern lassen.

Ein Random Walk Prozess und die dazugehörige normierte Autokorrelationsfunktion ist in Abbildung 3.8 für simulierte Daten dargestellt. Auch dieses Signal ist korreliert, da zumindest ein Teil des Wertes aus dem vorhergehenden berechenbar ist.
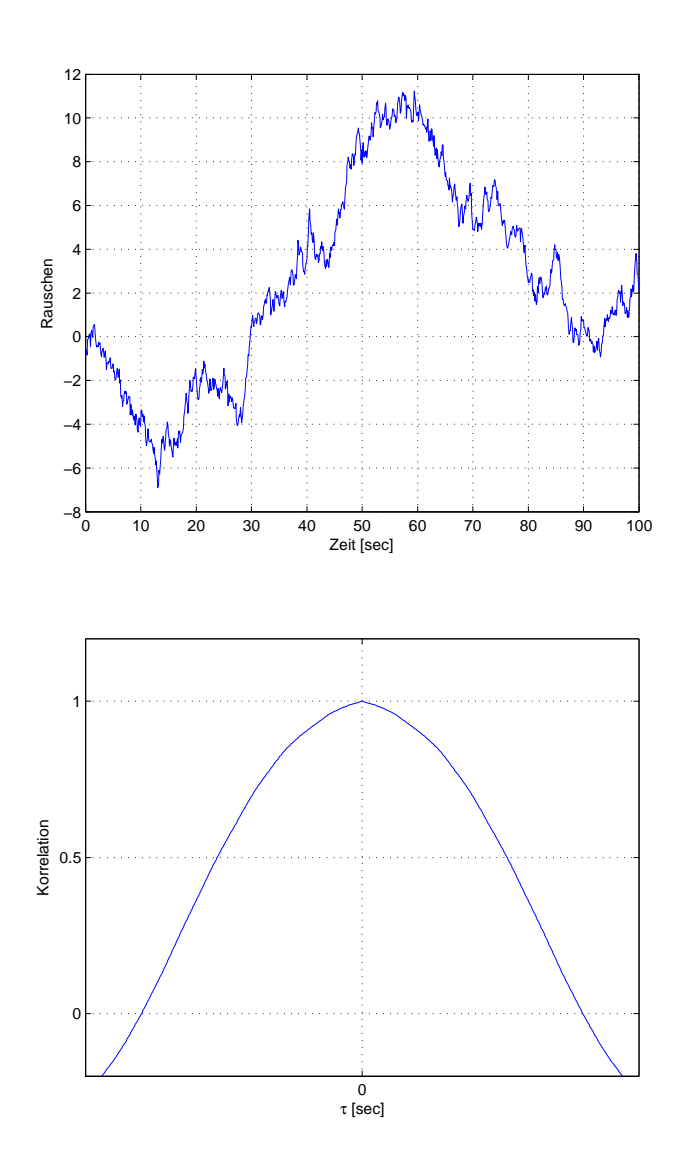

Abbildung 3.8: Random Walk (oben) und die dazugehörige Autokorrelationsfunktion (unten) für simulierte Daten

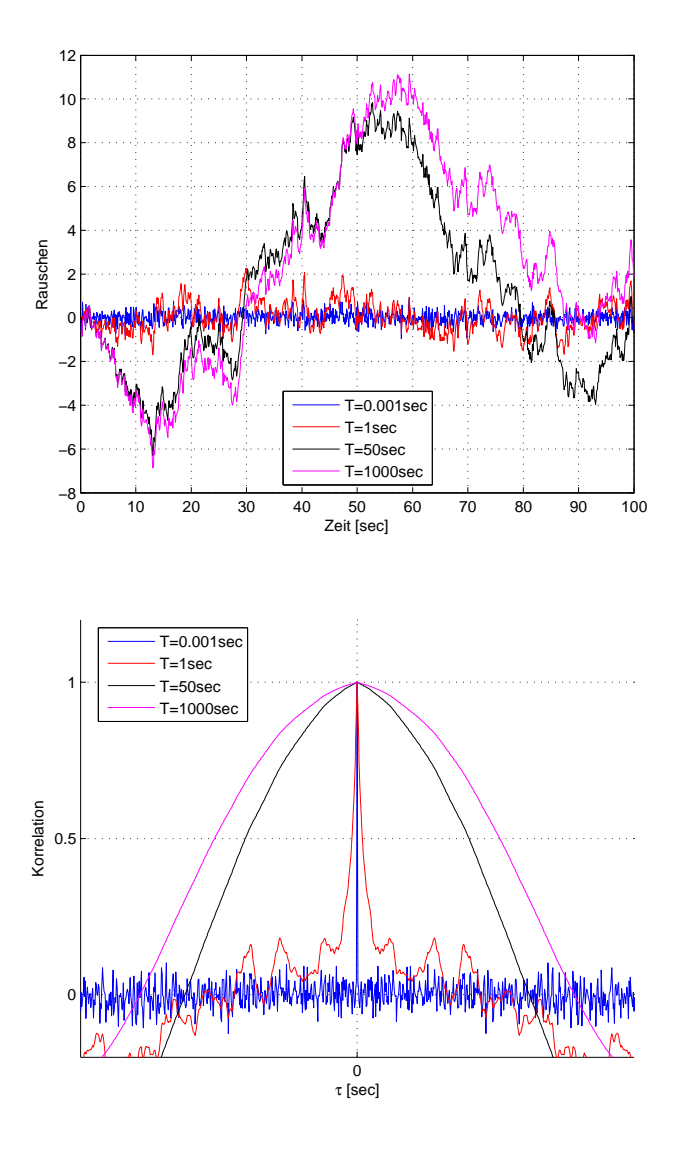

# **3.4.4 Gauss-Markov Prozess 1. Ordnung**

Abbildung 3.9: Gauss-Markov Prozess (oben) und die dazugehörige Autokorrelationsfunktion (unten) für unterschiedliche Korrelationszeiten  $T$  und simulierte Daten

Mit Hilfe des Gauss-Markov Prozesses 1. Ordnung kann ein zeitlich korreliertes Signal modelliert werden. Dieser Prozess kann im Zeitkontinuirlichen und Zeitdiskreten durch

$$
\dot{y} = -\frac{1}{T}y + \sqrt{\frac{2}{T}}w\tag{3.39}
$$

$$
y_{k+1} = e^{-\frac{\Delta t}{T}} y_k + w_k \tag{3.40}
$$

dargestellt werden, wobei  $\Delta t$  der Samplingrate (Abtastfrequenz) und T der Korrelationszeit entspricht.

Der Zusammenhang zwischen dem Gauss-Markov Prozess 1. Ordnung und der Korrelationszeit ist in Abbildung 3.9 ersichtlich. Je größer die Korrelationszeit gewählt wird, umso stärker ist das Signal auch korreliert. Wenn die Korrelationszeit gegen 0 geht, wird das modellierte Signal zu einem reinen weißen Rauschen, wenn die Korrelationszeit dagegen gegen unendlich geht, wird das Signal zu einem Random Walk Prozess (siehe Abbildung 3.9).

Der Gauss-Markov Prozess bietet etwas mehr Freiheiten zur Modellierung eines Signals als alle zuvor vorgestellten stochastischen Prozesse und eignet sich sehr gut zur Modellierung von langsam veränderlichen Zufallsprozessen wie z.B. Sensorbiases (siehe [Wendel, 2011]).

# **4 Sensoren**

# **4.1 GNSS**

## **4.1.1 Grundlagen**

## **Der Begriff GNSS**

Der Begriff GNSS (Global Navigation Satellite System) beschreibt alle Systeme, die zur Positionsbestimmung eines Empfängers auf Land, zu Wasser oder in der Luft dienen und dies mit Hilfe von Satellitensignalen gewährleisten.

Globale Navigationssysteme bieten (zumindest in der Theorie) jederzeit und überall um den Globus eine ausreichende Anzahl an Signalen, um die Position eines Empfängers bestimmen zu können. Um dies zu gewährleisten, muss eine Mindestkonstellation von 24 MEO-Satelliten (Medium Earth Orbit) erreicht werden. Zur Zeit werden als globale Navigationssysteme hauptsächlich GPS (USA) und GLONASS (Russland) verwendet, allerdings befinden sich weitere Systeme wie Beydou (China) und Galileo (EU) bereits im Aufbau. Außerdem stehen noch mehrere SBAS (Satellite Based Augmentation Systems) und GBAS (Ground Based Augmentation Systems) zur Verfügung, welche als Hauptziel die Integritätssteigerung für regionale oder lokale Anwendungen (z.B. bei Flughäfen) haben. Mit differentiellen Ansätzen wie DGPS oder der relativen Positionierung kann zusätzlich die Genauigkeit der GNSS-Lösung verbessert werden.

#### **Systemaufbau**

Um ein funktionsfähiges globales Navigationssystem zu erstellen, werden drei Segmente benötigt:

#### 1. **Weltraumsegment**

Mindestens 24 Satelliten müssen ständig um die Erde kreisen und Signale mittels elektromagnetischer Wellen aussenden. Diese Signale bestehen aus einer Trägerwelle (elektromagnetische Welle im L-Band), auf der ein PRN-Code und eine Navigationsnachricht aufmoduliert sind. Der PRN-Code dient einerseits zur Unterscheidung der einzelnen Satelliten und andererseits zur Bestimmung der Strecke zwischen Satellit und Empfänger. Die aufmodulierte Navigationsnachricht enthält bei GPS (Global Positioning System) neben den jeweiligen Satellitenephemeriden (Satellitenbahn als Keplerparameter dargestellt) auch Informationen über den Satellitenuhrenfehler und Satellitenstatus (inklusive dazugehöriger GPS-Zeitangabe) sowie die Almanach-Daten (etwas ungenauerer Bahndaten aller Satelliten, um diese leichter finden zu können).

#### 2. **Kontrollsegment**

Das Kontrollsegment besteht aus weltweit verteilten Bodenstationen, die ständig die Entfernungen zu allen sichtbaren Satelliten messen. Da die Koordinaten der Bodenstationen bekannt sind, kann mit Hilfe dieser gemessenen Entfernungen der Orbit der Satelliten bestimmt werden. Diese Orbitinformationen (Koordinaten der Satelliten) werden dann von sogenannten Up-Link Stationen den Satelliten übermittelt, welche ihre eigene Position wiederum in der Navigationsnachricht versenden. Auch weitere Korrekturparameter oder Orbitkorrekturen können über das Kontrollsegment an die Satelliten übermittelt werden.

#### 3. **Benutzersegment**

Der Benutzer benötigt einen Empfänger, welcher die Signale der Satelliten empfängt und verarbeitet und daraus dann Koordinaten berechnet.

#### **Messprinzip**

Gemessen wird eine sogenannte Pseudostrecke  $R$  zwischen Satellit und Empfänger mit Hilfe einer Laufzeit- oder Phasenmessung. Gegeben sind die Koordinaten des Satelliten  $\bar{\rho}^{\scriptscriptstyle\mathrm{S}}$  (diese sind in der Navigationsnachricht enthalten), während die Koordinaten des Empfängers  $\vec{\rho}_E$  gesucht sind. Der funktionale Zusammenhang zwischen Messung und gesuchter Größe wird durch

$$
R = |\vec{\rho}^S - \vec{\rho}_E| + \Delta \rho \tag{4.1}
$$

beschrieben, wobei die Variable ∆ρ alle auftretenden Fehler der Messung beinhaltet.

Wenn nur eine einzelne Messung vorliegt, dann kann sich die Position des Empfängers nur auf einer Kugel mit dem Radius  $R$  um die bekannte Position des Satelliten befinden (bei Vernachlässigung aller auftretenden Fehler). Diese mögliche Position des Empfängers nennt man SOP (Surface Of Position) und entspricht bei der Streckenmessung einer Kugel. Wenn nun zwei Satelliten gleichzeitig beobachtet werden, kann sich der Empfänger nur mehr auf der Schnittfläche der beiden SOPs befinden, nämlich auf einem Kreis. Sobald die Messung zu einem dritten Satelliten hinzukommt, kann sich der Empfänger nur mehr an zwei Punkten befinden, wobei einer dieser Punkte ausgeschlossen werden kann, da er sich nicht in der Nähe der Erde befindet. Theoretisch würden zur Positionsbestimmung also 3 gemessene Strecken ausreichen.

In der Realität muss aber zur Bestimmung der Position noch eine vierte gemessene Strecke vorliegen. Dies liegt an der Empfängeruhr, die nicht synchronisiert ist. Durch diesen Empfängeruhrenfehler wird die gemessene Strecke zu jedem Satelliten gleichermaßen systematisch verfälscht. Daher wird die gemessene Strecke üblicherweise auch "Pseudostrecke" genannt.<br>.

Dieses Messprinzip wird in Abbildung 4.1 für den zweidimensionalen Fall (SOP entspricht dann einem Kreis statt einer Kugel) veranschaulicht. Dabei entspricht der Mittelpunkt des roten Kreises der tatsächlichen Empfängerposition, während die 3 gemessenen Distanzen  $R$  allesamt um den Empfängeruhrenfehler multipliziert mit der Lichtgeschwindigkeit verfälscht sind (roter Kreis).

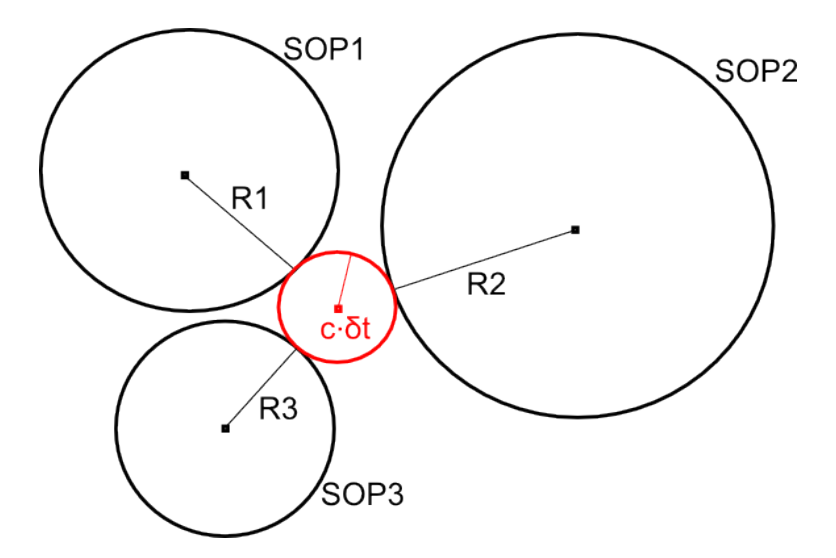

Abbildung 4.1: Messprinzip eines GNSS Empfängers (vereinfacht für den zweidimensionalen Fall) [Hofmann-Wellenhof et al., 2008]

Die weiteren Fehlerquellen, welche die gemessene Strecke verfälschen, werden in Kapitel 4.1.2 beschrieben. Detailliertere Informationen zu GNSS im Allgemeinen können in Hofmann-Wellenhof et al. [2008] und Gleason und Gebre-Egziabher [2009] nachgeschlagen werden.

# **4.1.2 Fehlerquellen**

Die Fehlerquellen jedes GNSS-Signals können, je nachdem wo sie im Signalverlauf auftreten, nach [Hofmann-Wellenhof et al., 2008] in drei Gruppen unterteilt werden: Satellitenseitige Fehler, Signalausbreitungsfehler und empfängerseitige Fehler. In diesem Kapitel werden die wichtigsten Fehler ohne Anspruch auf Vollständigkeit kurz erwähnt und beschrieben.

## **Satellitenseitige Fehler**

Die Koordinaten der Satelliten sind zwar bekannt, werden aber ebenfalls aus Messungen des Kontrollsegments bestimmt und sind deshalb auch fehlerbehaftet. Diese sogenannten Orbitfehler werden noch verstärkt, da der Satellit immer seine aktuelle Position in der Navigationsnachricht dem Empfänger übermitteln muss. Daher muss die Satellitenbahn vom Kontrollsegment aus nicht nur gemessen, sondern sogar in die Zukunft prädiziert werden. Diese Prädiktion beinhaltet natürlich Unsicherheiten. Im Postprocessing können genauere Orbitdaten der Satelliten verwendet werden und daher diese Fehlerquelle deutlich verringert werden, in allen Real-Time Anwendungen dagegen wirken sich diese Fehler voll auf die Empfängerposition aus. Orbitfehler können eine Auswirkung von  $1 - 2m$  auf die Pseudostrecke haben.

Zusatzlich zu den Orbitfehlern treten noch Satellitenuhrenfehler auf. Diese Satelli- ¨ tenuhrenfehler entstehen einerseits durch Synchronisationsfehler und andererseits durch relativistische Effekte. Die Synchronisationsfehler der Satellitenuhren untereinander sind nur sehr gering, da in den Satelliten sehr stabile Atomuhren verbaut sind. Bei SPP-Algorithmen (Single Point Positioning) tragen sie trotzdem erheblich zu den Unsicherheiten bei, da die Laufzeiten bei der Streckenberechnung mit der Lichtgeschwindigkeit multipliziert werden. Die relativistischen Effekte entstehen durch die schnelle Bewegung der Satelliten im Orbit, wodurch diese Uhren laut Einsteins Relativitätstheorie langsamer gehen. Dieser Effekt ist allerdings sehr genau bekannt und kann rechnerisch an die gemessene Strecke angebracht werden. Der Satellitenuhrenfehler kann ungefähr  $5ns$  betragen, was umgerechnet einen Fehler in der Pseudostrecke von ungefähr  $1.5m$  bedeutet.

## **Signalausbreitungsfehler**

Diese Fehler entstehen durch den Weg der elektromagnetischen Welle durch die Atmosphäre. Die Atmosphäre wiederum lässt sich aufteilen in die Ionosphäre und Troposphäre, die jeweils wieder andere Auswirkungen auf die Messung haben.

Die Ionosphäre ist die obere Atmosphärenschicht und befindet sich ungefähr 100 bis 400 km über der Erdoberfläche (siehe [Hofmann-Wellenhof et al., 2008]). Die Ionosphare ist ein dispersives Medium, die Signalausbreitung durch diese Schicht der ¨ Atmosphäre ist also von der Frequenz des Signals abhängig. Die Fehler aufgrund der Ionosphäre können entweder modelliert werden, oder durch Messung zweier unterschiedlicher Frequenzen (da GNSS-Satelliten üblicherweise mehr als eine Frequenz aussenden) eliminiert werden. Die Auswirkung des Ionosphärenfehlers auf die gemessene Pseudostrecke ist im Bereich von mehreren 10 Metern.

Die Troposphäre entspricht der unteren Atmosphärenschicht bis ungefähr 100 km über der Erdoberfläche. Der Fehler aufgrund der Troposphäre ist von der Temperatur, dem Luftdruck und der Luftfeuchtigkeit entlang des Signalweges abhängig. Diese Fehler können nur sehr schwer modelliert werden und werden daher meist durch eigene Auswerteverfahren (DGPS oder Relatives GPS) minimiert. Der Tropospharenfehler hat auf die gemessene Pseudostrecke eine Auswirkung von einigen ¨ Metern.

## **Empfängerseitige Fehler**

Empfängerseitig seien hier drei häufig auftretende Fehler genannt: Empfängeruhrenfehler, Mehrwegeffekte und Antennenphasenzentrumsfehler.

Die Empfängeruhr ist nicht synchronisiert, wodurch die Laufzeitmessung sehr stark verfälscht wird. Da der dabei auftretende Fehler extrem groß werden kann, wird dieser Fehler allerdings als zusätzlicher unbekannter Parameter (neben der Position des Empfängers) in der Auswertung mitgeschätzt.

Bei einem Mehrwegeffekt wird ein an einer Hauswand oder am Boden reflektiertes Signal als tatsächliches Signal vom Empfänger aufgenommen. Dieser Fehler ist nur sehr schwer eliminierbar und kann zu sehr großen Fehlern in der Empfängerposition führen. Um diesen Effekt etwas entgegenzuwirken werden häufig sogenannte Choke-Ring Antennen verwendet, die Signale nur ab einer bestimmten Elevation zulassen.

Der Antennenphasenzentrumsfehler entsteht, da das elektromagnetische Antennenzentrum häufig nicht dem mechanischen entspricht. Dieser Fehler ist allerdings verhältnismäßig klein.

## **4.1.3 Auswertealgorithmen**

Es gibt verschiedene Auswertealgorithmen, um von den GNSS-Beobachtungen (Code- bzw. Phasenmessung) zu einer Positionslösung zu kommen. Die einfachste Variante stellt die Einzelpunktbestimmung, haufig mit SPP (Single Point Positioning) ¨ abgekürzt, dar. Der funktionale Zusammenhang wird für die Codemessung durch

$$
R_e^s(t) + c\delta^s(t) = \rho_e^s(t) + c\delta_e(t)
$$
\n(4.2)

beschrieben, wobei auf der linken Seite der Gleichung die gemessenen bzw. bekannten Terme stehen und auf der rechten Seite die unbekannten Parameter.

Gemessen wird die Pseudostrecke  $R_e^s(t)$  zwischen dem Satelliten  $s$  und dem Empfänger  $e$  zum Zeitpunkt  $t$ . Als bekannt (oder zumindest hinreichend genau modelliert) kann der Satellitenuhrenfehler  $\delta^s(t)$  zum Zeitpunkt  $t$  angesehen werden. Auf der rechten Seite der Gleichung steht die tatsächliche geometrische Distanz  $\rho_e^s(t)$  zwischen dem Satelliten  $s$  und dem Empfänger  $e$  zum Zeitpunkt  $t$  sowie der unbekannte Empfängeruhrenfehler  $\delta_e(t)$ , welcher als zusätzlicher Parameter (neben den drei Koordinaten der Empfängerposition) mitgeschätzt wird. In der geometrischen Distanz ist nun die bekannte Satellitenposition  $(X<sup>s</sup>(t), Y<sup>s</sup>(t))$  und  $Z<sup>s</sup>(t)$ ), welche in der Navigationsnachricht enthalten ist, und die unbekannte Empfängerposition  $(X_e(t), Y_e(t))$  und  $Z_e(t)$ ) enthalten.

$$
\rho_e^s(t) = \sqrt{(X^s(t) - X_e(t))^2 + (Y^s(t) - Y_e(t))^2 + (Z^s(t) - Z_e(t))^2}
$$
\n(4.3)

SPP-Lösungen sind einfach zu berechnen und die benötigten Antennen und Auswerteeinheiten sind verhältnismäßig günstig. In der Praxis wird dieser Auswertealgorithmus nur mit Code-Beobachtungen verwendet, wobei damit eine Genauigkeit von wenigen Metern erreicht werden kann.

Ein weiterer Auswertealgorithmus wird mit PPP (Precise Point Positioning) bezeichnet. Dafür werden unter Anderem präzise Satellitenbahn- und Satellitenuhrdaten verwendet. Der Nachteil dieses Ansatzes ist, dass er fast ausschließlich für Postprocessing-Anwendungen verwendet werden kann, da sich Echtzeit-PPP Anwendungen erst in der Entwicklungsphase befinden.

Um die Genauigkeit der GNSS-Lösung zu verbessern, wurden verschiedene differentielle Ansätze entwickelt: DGPS (Differentielles GPS) und die relative Positionierung. Bei DPGS (Differentielles GPS) Auswertealgorithmen wird mit zwei Empfängern und üblicherweise mit Code-Messungen gearbeitet. Einer der beiden Empfänger befindet sich statisch auf einem koordinativ bekannten Punkt (Referenzstation), wahrend der ¨ zweite Empfänger sich kinematisch bewegen kann (Rover). In der Referenzstation werden simultan Signale der gleichen Satelliten empfangen wie im Rover. Auf der Seite der Referenzstation kann, da dessen Koordinaten bekannt sind, eine Korrektur für jedes einzelne Satellitensignal berechnet und dem Rover danach übermittelt werden. Aufgrund der großen Distanzen zum Satelliten können mit Hilfe dieses Ansatzes die satellitenseitigen Fehler nahezu eliminiert und die Satellitenausbreitungsfehler reduziert werden. Wie gut diese Reduktion der Fehler funktioniert, hangt dabei von der ¨ Distanz zwischen Referenzstation und Rover ab. Bei einem kleinen Abstand zwischen Referenzstation und Rover kann von einer Genauigkeit von maximal  $1m$  ausgegangen werden. Für genauere Informationen und die DGPS-Formeln siehe [Hofmann-Wellenhof et al., 2008, s. 437].

RTK (Real-Time Kinematics) basiert auf dem Prinzip der relativen Positionierung in Echtzeit (durch Datenverbindung zwischen Referenzstation und Rover). Die Referenzstation befindet sich dabei wieder statisch auf einem koordinativ bekannten Punkt, der Rover dagegen kann sich ständig in Bewegung befinden. Dieser Algorithmus wird rein in Zusammenhang mit Phasenmessungen verwendet, da nur mit Phasenmessungen tatsächlich die Genauigkeit gegenüber den anderen Auswertealgorithmen gesteigert werden kann. Dadurch müssen auch die Phasenambiguitäten bestimmt werden. Ein großer Unterschied zu DGPS besteht darin, dass direkt die Messungen der Referenzstation an den Rover übermittelt werden (Berechnung im Rover auf Basis der Messungen), während bei DGPS nur Streckenkorrekturen an den Rover übermittelt werden.

Der RTK-Algorithmus steigert seine Genauigkeit durch Differenzen zwischen den einzelnen Phasenmessungen, weil dadurch einige Fehlerterme eliminiert oder zumindest reduziert werden können. Als Single-Differenz wird die Differenz zwischen den Phasenmessungen der Referenzstation und des Rovers zu einem Satelliten und einem Zeitpunkt bezeichnet. Dabei werden die Satellitenuhrenfehler reduziert (aufgrund der zeitlichen Verzögerung durch die Datenverbindung wird der Fehler nicht eliminiert). Außerdem werden die Ionosphären- und Troposphärenfehler sehr stark reduziert. Bei Basislinien von unter 10 km können diese Restfehler laut [Hofmann-Wellenhof et al., 2008] sogar vernachlässigt werden.

Bei den Double-Differenzen wird die Differenz zwischen zwei Single-Differenzen zweier unterschiedlicher Satelliten gebildet. Durch diese Linearkombination wird der kombinierte Empfängeruhrenfehler reduziert. Als Triple-Differenzen wird die Differenz zwischen zwei Double-Differenzen zweier unterschiedlicher Zeitpunkte bezeichnet. Dadurch wird die zeitlich konstante Integer Ambiguität eliminiert.

In der Praxis werden aber keine Triple-Differenzen verwendet, da das Rauschen mit jeder weiteren Linearkombination immer größer wird. Ein zusätzliches Problem hierbei ist die Lösung der Phasenambiguitäten. Für weitere Details zu RTK allgemein siehe [Hofmann-Wellenhof et al., 2008] und [Groves, 2008] und zur Lösung der Phasenambiguitäten im speziellen siehe [Gaggl, 2004].

Bei RTK-Algorithmen kann eine Zentimeter- bis Millimetergenauigkeit erreicht werden.

# **4.2 Inertialsensoren**

## **4.2.1 Systemaufbau**

Inertialsensoren dienen zur Bestimmung der Position, Geschwindigkeit und Ausrichtung eines Fahrzeugs. Es handelt sich dabei um Sensoren zur relativen Positionsbestimmung (Koppelnavigation), die Messungen beziehen sich also immer auf das Ergebnis der Vorepoche. Ublicherweise besteht eine IMU (Inertial Measurement Unit) ¨ aus drei Beschleunigungssensoren und drei Gyroskopen, die jeweils in drei orthogonale Raumrichtungen messen (siehe Abbildung 4.2). Seitdem es Inertialsensoren als sehr kleine und leichte MEMS-Sensoren (Micro-Electro-Mechanical Systems) gibt, haben sie sich in sehr vielen weiteren Navigationsapplikationen (so auch in RPAS-Anwendungen) durchgesetzt.

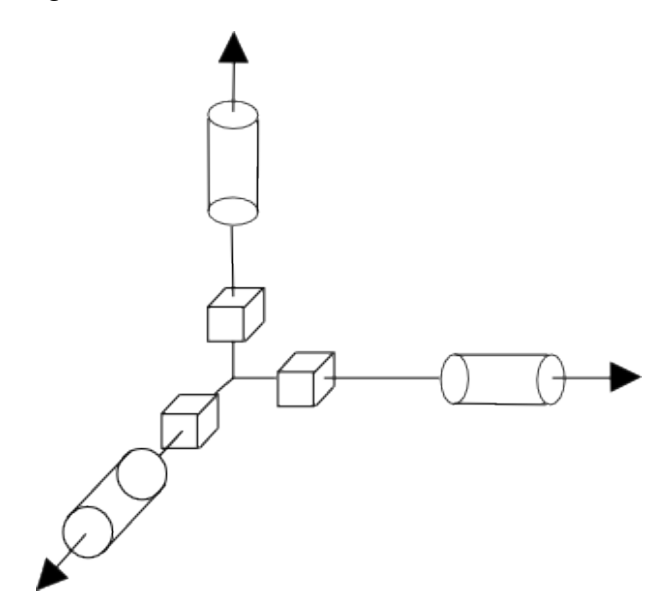

Abbildung 4.2: Aufbau einer IMU mit 3 Beschleunigungssensoren (Rechtecke) und 3 Gyroskopen (Zylinder)

Die Messgröße eines Beschleunigungssensors wird spezifische Kraft  $f$  genannt. Diese unterscheidet sich im Inertialsystem  $i$  aufgrund der Gravitation  $\vec{q}$  von der Beschleunigung  $\vec{x}$ , welche ausschließlich durch die Kinematik des Objektes zum Ausdruck kommt. In einem rotierenden System  $r$ , in dem diese Größen auch bestimmt werden sollen, haben noch weitere sogenannte "Scheinkräfte" einen Einfluss auf die Mess-<br>sröße, Selebe, Sebeinkräfte" eind die Zentrifugalkreft is die durch die Betation der größe. Solche "Scheinkräfte" sind die Zentrifugalkraft  $\vec{z}$ , die durch die Rotation der  $\frac{1}{2}$  Erde erzeugt wird, die Corioliskraft  $\vec{c}$ , die durch eine Kinematik des Objektes in diesem rotierenden System erzeugt wird und die Eulerkraft  $\vec{e}$ , welche durch die Änderung der Rotation mit der Zeit erzeugt wird.

$$
f = \vec{\ddot{x}}^i + \vec{g}^i = \vec{\ddot{x}}^r + \vec{g}^r + \vec{z}^r + \vec{c}^r + \vec{e}^r \tag{4.4}
$$

Die Erdrotation ist zwar mit der Zeit variabel, kann aber für den Zeitraum von einigen Tagen als konstant angesehen werden. Daher wird in der Inertialnavigation (hier spielen üblicherweise maximal Zeiträume von einigen Tagen eine Rolle) die Eulerkraft meistens vernachlässigt.

Mit Hilfe der Gyroskope werden die Winkelgeschwindigkeiten des Bodysystems gegenüber des Inertialsystems gemessen. Diese Messungen dienen zur Bestimmung der Ausrichtung der IMU im Raum, also in welche Richtungen die gemessenen Beschleunigungen wirken. Dabei gibt es zwei Arten von Systemen:

#### 1. **Kardanisch gelagerte Systeme**

Durch Ansteuerung von Kardangelenke mit Hilfe von Servomotoren wird den Messungen der Gyroskope entgegengewirkt, wodurch die IMU im Raum stabil gehalten wird.

#### 2. **Analytische Systeme**

Die IMU wird fix mit dem Fahrzeug verbunden, wodurch sich ständig dessen Raumlage ändert. Die Auswirkung der Änderung der Raumlage wird permanent in der Navigationsgleichung rein analytisch berücksichtigt.

Da kardanisch gelagerte Systeme viel schwieriger zu montieren und zu warten, sowie auch viel größer als analytische Systeme sind, werden diese in der Praxis nicht mehr verwendet. Deshalb wird in dieser Arbeit in weiterer Folge auch nur auf analytische Systeme eingegangen.

Bei analytischen Systemen werden die Beschleunigungen im Bodysystem gemessen. Durch Integrieren der Winkelgeschwindigkeiten kann die Ausrichtung des Bodysystems im Raum bestimmt und damit können die Beschleunigungsmessungen in das lokale Horizontsystem transformiert werden. Durch die Integration der Winkelgeschwindigkeiten erhält man eine vektorielle Integrationskonstante (initiale Ausrichtung), welche üblicherweise in einem separaten Rechenschritt vor der eigentlichen Messung (Alignment, siehe Kapitel 4.2.4) bestimmt wird. Durch zweifaches Integrieren der Beschleunigungen kann danach die Geschwindigkeit und die Position bestimmt werden. Durch diese zusätzlichen Integrationen entstehen zwei weitere vektorielle Integrationskonstanten (initiale Position und Geschwindigkeit), welche üblicherweise durch den Start (Geschwindigkeit ist 0) an einem bekannten Punkt (z.B.: GPS-Position) bestimmt werden. Dieser gesamte Vorgang wird mathematisch durch den Strapdown-Algorithmus gelöst (siehe Kapitel 4.2.3).

Für nähere Informationen zur inertialen Navigation siehe [Titterton und Weston, 2004] und [Lawrence, 1998].

# **4.2.2 Fehlerquellen**

## **Theoretische Fehlerarten**

Dieses Kapitel zeigt die am häufigsten auftretenden Fehlerarten der Inertialsensoren. Für umfangreichere Informationen zu den Fehlerarten und deren Auswirkungen siehe [Lawrence, 1998] und [Moder, 2011].

Neben dem weißen Rauschen (normalverteilte Variation der Messwerte um den wahren Wert) treten noch viele weitere systematische Fehler in der inertialen Navigation auf (siehe Abbildung 4.3):

- **Bias:** Konstanter Offset vom wahren Wert.
- Skalierungsfaktor: Falsche Skalierung zwischen tatsächlichem Messwert (bei Beschleunigungssensor z.B.: Ausschlag der Prüfmasse) und angezeigtem Messwert (z.B.: Beschleunigung).
- Nichtlinearität: Nichtlinearer Zusammenhang zwischen tatsächlichem und angezeigtem Messwert.
- **Asymmetrie:** Vorzeichenabhängiger Fehler.
- **Quantisierungsfehler:** Tritt beim Übergang von kontinuierlichen (analogen) Messungen zu diskreten (digitalen) Signalen auf.
- Hysterese: Richtungsabhängiger Fehler (z.B.: Unterschiedlicher Fehler beim Erwärmen und Abkühlen einer IMU).
- **Nicht-Orthogonalitat der Achsen: ¨** Wenn die drei Achsen nicht exakt orthogonal zueinander sind tritt ein Fehler auf.

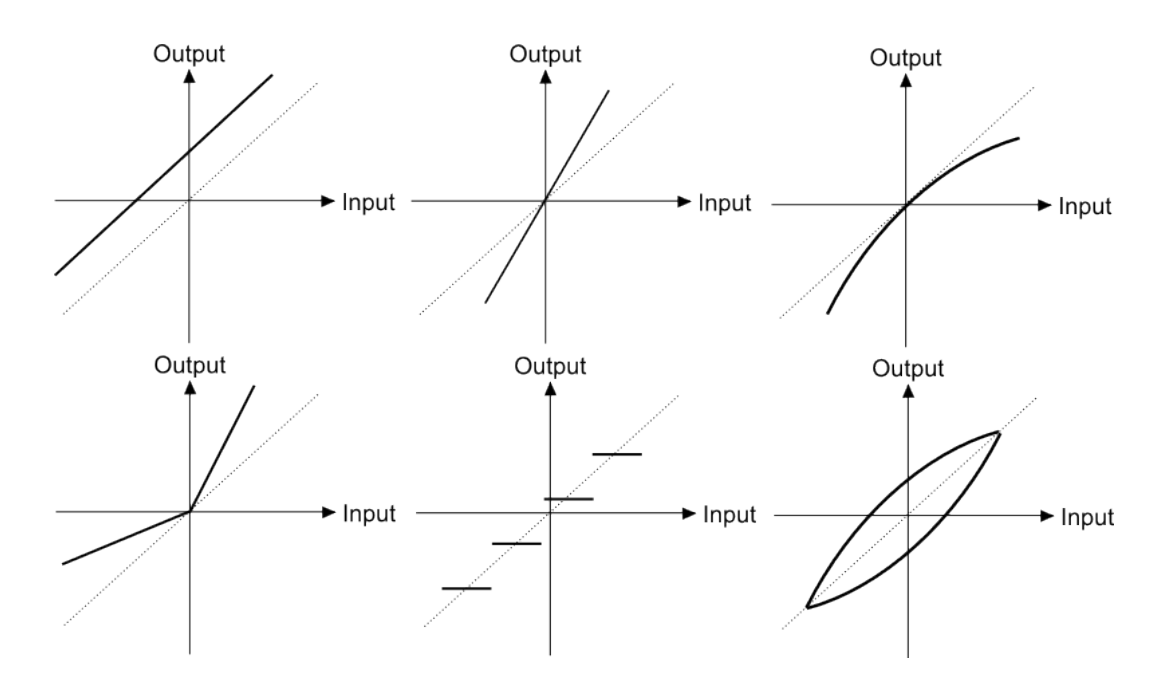

Abbildung 4.3: Häufigste systematische Fehler einer IMU (von links oben: Bias, Skalierungsfaktor, Nichtlinearität, Asymmetrie, Quantisierungsfehler, Hysterese)

Diese systematischen Fehler bestehen neben einem konstanten Anteil, welcher durch Kalibrierung der IMU bestimmt werden kann, auch aus einem variablen Anteil. Dieser variable Anteil besteht nach [Lawrence, 1998] wiederum aus

- **In-run drift:** Änderung der systematischen Fehler während der Laufzeit aufgrund von externen Einflüssen (z.B.: Änderung der Temperatur).
- **Einschaltvariationen:** Die systematischen Fehler andern sich bei jedem Ein- ¨ schaltvorgang der IMU.

Diese variablen Anteile der systematischen Fehler machen es teilweise erforderlich, die Fehler selbst als unbekannte Parameter anzusetzen und im Filter zu schatzen. ¨ Vor allem der Bias, welcher üblicherweise den größten Einfluss auf die Lösung hat, wird daher sehr häufig mitgeschätzt.

## **Empirische Bestimmung durch Allan-Varianz**

Die Allan-Varianz ist eine Methode im Zeitbereich um verschiedene Fehlerquellen von Messinstrumenten (z.B.: Inertialsensoren) voneinander zu trennen und zu quantisieren [Lawrence, 1993]. Zur Berechnung der Allan-Varianz muss zuerst eine statische Zeitreihe vorliegen, welche dann in mehreren Rechenschritten ausgewertet wird:

#### • **Einteilung der Zeitreihe in Cluster**

Die Zeitreihe wird in Cluster mit jeweils der Länge  $\tau$  eingeteilt. Damit die weitere Berechnung möglich ist, müssen in der gesamten Zeitreihe mindestens zwei Cluster existieren.

#### • **Mittelbildung**

Bildung des Mittelwertes  $y_\tau$  für jeden einzelnen Cluster.

#### • **Allan-Varianz**

Berechnung der Varianz der Mittelwerte der Cluster, wobei K die Anzahl der Cluster in der Zeitreihe beschreibt [Lawrence, 1998]:

$$
\sigma(\tau)^2 = \frac{1}{2(K-1)} \sum_{n=1}^{K-1} (y_{\tau,n+1} - y_{\tau,n})^2
$$
\n(4.5)

#### • **Darstellung der Allan-Varianz**

Die Allan-Varianz kann für verschiedene Clusterlängen  $\tau$  berechnet werden. Die Darstellung erfolgt dann üblicherweise als logarithmischer (log-log) Plot der Allan-Standardabweichung (Wurzel der Allan-Varianz) gegenüber der Clusterlänge  $\tau$ .

Abbildung 4.4 zeigt die theoretische Form einer Allan-Varianz Darstellung, wobei nicht jeder Sensor jede Fehlerart enthalten muss.

Laut [Lawrence, 1993] kann aufgrund der Allan-Varianz zwischen folgenden Fehlerarten unterschieden werden:

#### • **Quantisierungsrauschen**

Das Quantisierungsrauschen entsteht durch die analog-digital Umwandlung von Signalen. Im Allan-Varianz (log-log) Plot kann es als eine Linie mit einer Steigung von −1 identifiziert werden.

#### • **Random Walk**

Ein Random Walk (Angle Random Walk bei Gyroskopen und Velocity Random Walk bei Beschleunigungssensoren) tritt als Linie mit einer Steigung von  $-\frac{1}{2}$ 2 in der logarithmischen Allan-Varianz Darstellung auf. Dieser Random Walk beschreibt dabei das reine weiße Rauschen des Signals.

#### • **Sinusartiges Rauschen**

Sinusartiges Rauschen ist laut [Lawrence, 1993] ein korreliertes Rauschen zwischen Schwingungen verschiedener Frequenz.

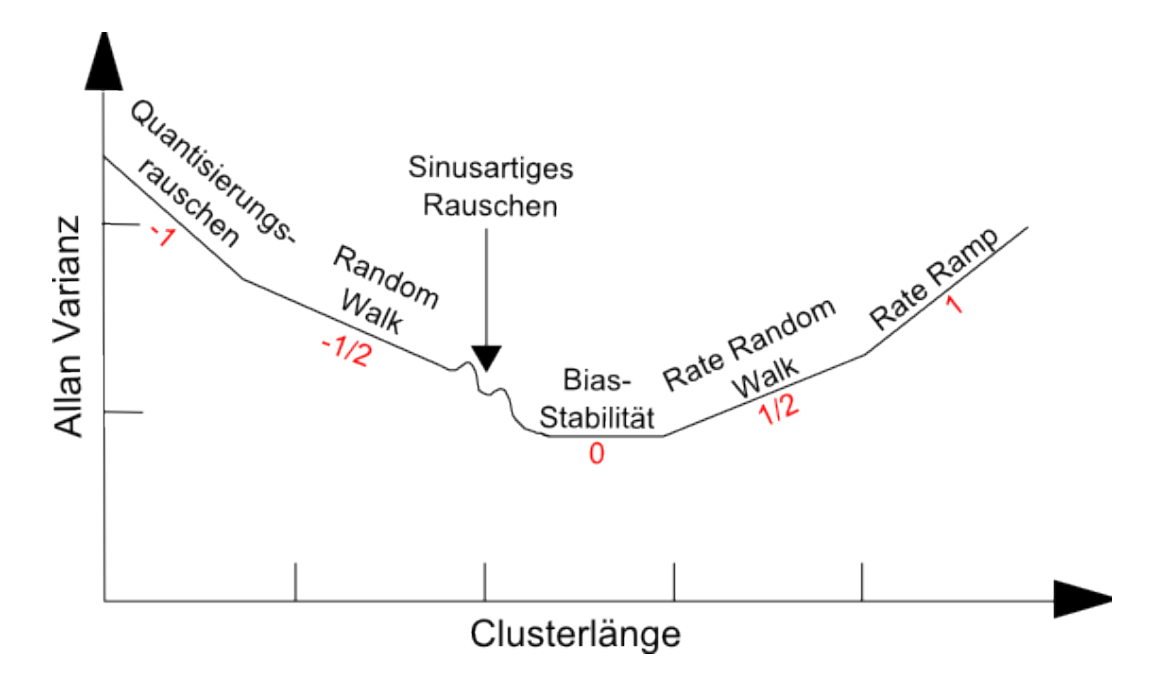

Abbildung 4.4: Fehlerarten, die mit Hilfe der Allan-Varianz unterschieden werden können (rot  $=$  Steigung der Geraden) [IEEE, 2006]

## • **Bias-Stabilitat¨**

Die Bias-Stabilität entspricht niederfrequenten Änderungen des Bias und tritt als horizontale Linie (Steigung 0) im Allan-Varianz Plot auf.

## • **Rate Random Walk**

Der Ursprung des Rate Random Walk ist unbekannt, er tritt aber im Allan-Varianz Plot als Linie mit Steigung  $\frac{1}{2}$  auf und kann als exponentiell korreliertes Rauschen modelliert werden [El-Sheimy et al., 2008].

## • **Rate Ramp**

Der Rate Ramp entspricht einer Linie mit der Steigung 1 und ist ein extrem niederfrequenter Fehler (mit Clusterlangen von mehreren Stunden), welcher schon ¨ eher deterministischer als stochastischer Natur ist.

Bisher wurden die verschiedenen Fehlerarten nur identifiziert. Die Quantisierung dagegen erfolgt durch Aufstellen der entsprechenden Geradengleichungen (siehe Tabelle 4.1). Da die Steigung der jeweiligen Geraden vorgegeben ist, kann die Berechnung eines Koeffizienten bereits durch ein einzelnes in der Allan-Varianz identifiziertes Wertepaar ( $\sigma$  und dazugehöriges  $\tau$ ) erfolgen.

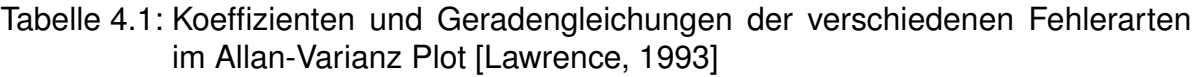

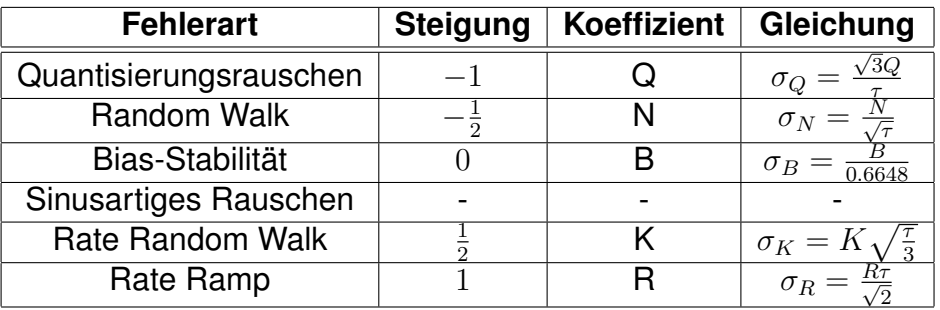

# **4.2.3 Strapdown-Algorithmus**

Der Strapdown-Algorithmus dient zur Berechnung der Position, Geschwindigkeit und Raumlage (Attitude) einer IMU in analytischer Bauweise. Dieses Kapitel zeigt den mathematischen Formelapparat des Strapdown-Algorithmus. Für weiterführende Informationen und detaillierte Herleitungen siehe [Hofmann-Wellenhof et al., 2003] und [Titterton und Weston, 2004].

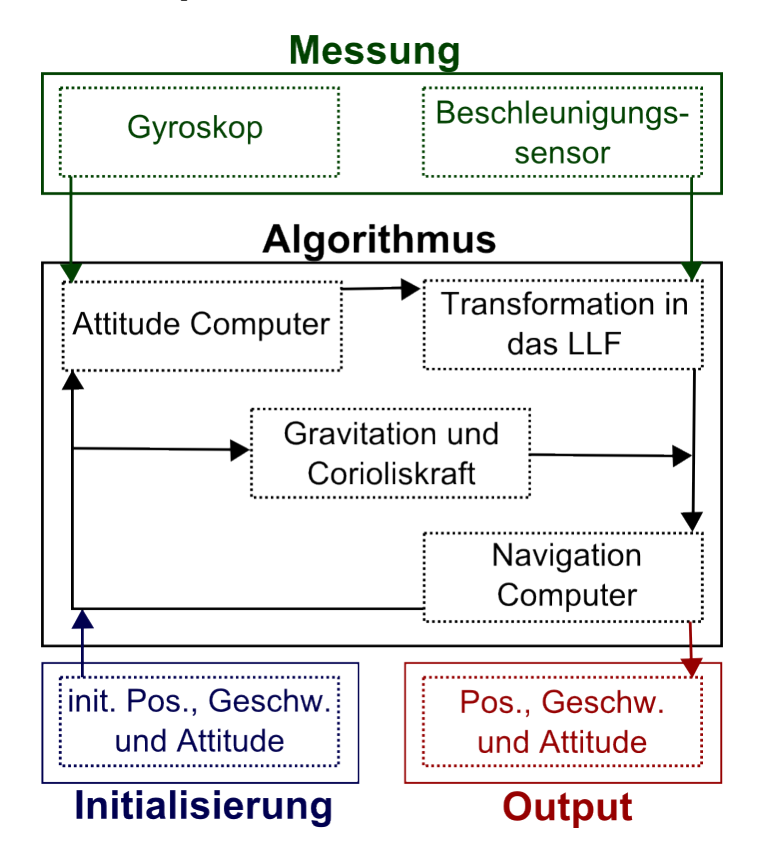

Abbildung 4.5: Schematischer Ablauf des Strapdown-Algorithmus

Abbildung 4.5 zeigt den schematischen Ablauf des Strapdown-Algorithmus.

## **Messungen**

Der Strapdown-Algorithmus benötigt als Input-Größen Beschleunigungs- und Gyroskopmessungen in jeweils drei orthogonalen Raumrichtungen. Die Gyroskope messen die Rotation zwischen dem Bodysystem und dem Inertialsystem, ausgedrückt im Bodysystem  $(\omega_{ib}^b)$ .

Die Beschleunigungssensoren messen die spezifische Kraft im Bodysystem  $f^b$ , welche sowohl durch die eigene Bewegung des Fahrzeuges als auch durch die Anziehungskraft der Erde sowie weiterer "Scheinkräfte" (Zentrifugalkraft, Corioliskraft und<br>Eulerkraft) erzouet wird. Die Eulerkraft entsteht durch die Änderung der Erdretstien Eulerkraft) erzeugt wird. Die Eulerkraft entsteht durch die Anderung der Erdrotation ¨ mit der Zeit. Da die Erdrotation über einige Tage als konstant angesehen werden kann, wird die Eulerkraft in Strapdown-Algorithmen üblicherweise vernachlässigt. Die Zentrifugalkraft entsteht durch die Erdrotation selbst und die Corioliskraft entsteht durch die Bewegung der IMU im rotierenden Koordinatensystem.

## **Attitude Computer**

Der Attitude Computer dient zur Berechnung der Rotationsmatrix zwischen dem Bodysystem und dem lokalen Horizontsystem. Die Änderung dieser Rotationsmatrix mit der Zeit kann mit folgender Formel berechnet werden:

$$
\dot{R}_b^l(t_{k+1}) = R_b^l(t_k) \Omega_{ib}^b(t_{k+1}) - \Omega_{il}^l(t_k) R_b^l(t_k)
$$
\n(4.6)

 $R_b^l(t_k) \, ...$  Die Rotationsmatrix der letzten Epoche

 $\Omega_{ib}^{b}(t_{k+1})$  ... Die Axiator-Matrix der Gyroskop-Messungen (Drehraten)

 $\Omega^l_{il}(t_k)$  ... Die Axiator-Matrix des Rotationsvektors zwischen lokalem Horizontsystem und Inertialsystem, ausgedrückt im lokalen Horizontsystem

Um die Rotationsmatrix selbst zu erhalten, muss eine numerische Integration durchgeführt werden. Die numerische Integration als einfache Rechteckintegration hat die Form

$$
R_b^l(t_{k+1}) = R_b^l(t_k) + R_b^l(t_{k+1}) \Delta t \tag{4.7}
$$

In dieser Rotationsmatrix steckt auch die Raumlage dieser Epoche in Form der Drehwinkel Roll, Pitch und Yaw.

#### **Transformation in das lokale Horizontsystem**

Die mit den Beschleunigungssensoren gemessene spezifische Kraft wird mit Hilfe der Rotationsmatrix vom Bodysystem in das lokale Horizontsystem transformiert.

$$
f^{l}(t_{k+1}) = R_{b}^{l}(t_{k+1}) f^{b}(t_{k+1})
$$
\n(4.8)

#### **Schwerevektor**

Die Anziehungskraft der Erde und die Zentrifugalkraft wird im Strapdown-Algorithmus zum Schwerevektor zusammengesetzt. Dieser Schwerevektor wird wiederum durch die Normalschwere (theoretische Schwere, wenn die Erde exakt die Form eines Rotationsellipsoids hätte) angenähert. Diese Normalschwere wirkt (im Gegensatz zur tatsächlichen Schwere) ausschließlich in vertikaler Richtung im lokalen Horizontsystem:

$$
\overline{g}^{l}(t_{k}) = \begin{pmatrix} 0 \\ 0 \\ \gamma(\varphi, h) \end{pmatrix}
$$
 (4.9)

Die Normalschwere am Ellipsoid (für die geographische Breite  $\varphi(t_k)$ ) wird mit Hilfe der Formel von Somigliana berechnet.

$$
\gamma(\varphi) = \frac{a\gamma_a \cos\left(\varphi(t_k)\right)^2 + b\gamma_b \sin\left(\varphi(t_k)\right)^2}{\sqrt{a^2 \cos\left(\varphi(t_k)\right)^2 + b^2 \sin\left(\varphi(t_k)\right)^2}}
$$
(4.10)

 $a, b, \ldots$  große- und kleine Halbachse des Referenzellipsoids

 $\gamma_a$ ,  $\gamma_b$  ... der größte und kleinste Wert, den die Normalschwere annehmen kann

Danach wird die Normalschwere noch für die entsprechende ellipsoidische Höhe  $h(t_k)$  berechnet.

$$
\gamma(\varphi, h) = \gamma(\varphi)(1 - \frac{2}{a}(1 + f + m - 2f\sin{(\varphi(t_k))}^2)h + \frac{3}{a^2}h^2)
$$
\n(4.11)

 $f = \frac{a-b}{a}$  $\frac{-b}{a}$  ... Abplattung des Ellipsoids

$$
m=\tfrac{\omega_E^2 a^2 b}{G M_E}
$$

 $\omega_E$  ... Rotationsgeschwindigkeit der Erde

 $GM_E$  ... Gravitationskonstante der Erde

#### **Corioliskraft**

Die Corioliskraft tritt nur auf, wenn sich die IMU gegenüber dem rotierenden Koordinatensystem in Bewegung befindet (wenn  $v_{e}^{l}\neq 0$ ).

$$
f_{cor}^l(t_k) = -(2\Omega_{ie}^l(t_k) + \Omega_{el}^l(t_k))v_e^l(t_k)
$$
\n(4.12)

 $\Omega^l_{el}$  ... Die Axiator-Matrix des Rotationsvektors zwischen dem lokalen Horizontsystem und dem Inertialsystem, ausgedrückt im lokalen Horizontsystem. Diese Matrix beinhaltet die Bewegung der IMU gegenüber dem erdfesten Koordinatensystem.

 $\Omega_{ie}^{l}$  ... Die Axiator-Matrix des Rotationsvektors zwischen dem erdfesten- und dem Inertialsystem, ausgedrückt im lokalen Horizontsystem. Diese Matrix beinhaltet den Anteil der Erdrotation.

 $v_{e}^{l}$  ... Die Geschwindigkeit gegenüber dem erdfesten Koordinatensystem, ausgedrückt im lokalen Horizontsystem

Die Drehrate zwischen dem erdfesten- und dem Inertialsystem, ausgedrückt im lokalen Horizontsystem, beinhaltet die Rotationsgeschwindigkeit der Erde und die geographische Breite der IMU.

$$
\omega_{ie}^l = \begin{pmatrix} \omega_E \cos(\varphi) \\ 0 \\ -\omega_E \sin(\varphi) \end{pmatrix}
$$
 (4.13)

Die Drehrate zwischen dem lokalen Horizontsystem und dem erdfesten Koordinatensystem hängt von der Positionsänderung der IMU auf der Erde (Änderung der ellipsoidische Länge und Breite) ab.

$$
\omega_{el}^{l} = \begin{pmatrix} \dot{\lambda} \cos(\varphi) \\ -\dot{\varphi} \\ -\dot{\lambda} \sin(\varphi) \end{pmatrix}
$$
 (4.14)

Die Änderungen der ellipsoidischen Koordinaten können aus den Geschwindigkeiten im lokalen Horizontsystem berechnet werden.

$$
\dot{x} = \begin{pmatrix} \dot{\varphi} \\ \dot{\lambda} \\ \dot{h} \end{pmatrix} = \begin{pmatrix} \frac{v_n}{M+h} \\ \frac{v_e}{(N+h)\cos(\varphi)} \\ -v_d \end{pmatrix}
$$
(4.15)

 $v_n$ ,  $v_e$  und  $v_d$  beschreiben dabei die Geschwindigkeit in North-, East- und Down-Richtung im lokalen Horizontsystem. Die weiteren Parameter können durch

$$
M = \frac{c}{V^3} \text{ und } N = \frac{c}{V}
$$
  

$$
c = \frac{a^2}{b} \text{ und } V = \sqrt{1 + e'^2 \cos (\varphi)^2}
$$
  

$$
e'^2 = \frac{a^2 - b^2}{b^2}
$$

berechnet werden. Die Drehrate zwischen dem lokalen Horizontsystem und dem Inertialsystem kann als Summe der Rotationen vom lokalen Horizontsystem zum erdfesten Koordinatensystem sowie vom erdfesten Koordinatensystem zum Inertialsystem angeschrieben werden.

$$
\omega_{il}^{l} = \omega_{ie}^{l} + \omega_{el}^{l} = \begin{pmatrix} (\dot{\lambda} + \omega_{E}) \cos{(\varphi)} \\ -\dot{\varphi} \\ -(\dot{\lambda} + \omega_{E}) \sin{(\varphi)} \end{pmatrix}
$$
(4.16)

#### **Navigation Computer**

Der Navigation Computer berechnet aus der transformierten spezifischen Kraft die aktuelle Geschwindigkeit (üblicherweise im lokalen Horizontsystem) und die aktuelle Position (üblicherweise im erdfesten Koordinatensystem).

Durch summieren der transformierten spezifischen Kraft, des Schwerevektors und der Corioliskraft

$$
\dot{v}_e^l(t_{k+1}) = f^l(t_{k+1}) + \overline{g}^l(t_k) + f_{cor}^l(t_k)
$$
\n(4.17)

kann durch numerische Integration die aktuelle Geschwindigkeit im lokalen Horizontsystem berechnet werden. Die numerische Integration kann zum Beispiel durch eine Rechteckintegration durchgeführt werden:

$$
v_e^l(t_{k+1}) = v_e^l(t_k) + \dot{v}_e^l(t_{k+1})\Delta t
$$
\n(4.18)

Durch Transformation der aktuellen Geschwindigkeit in das erdfeste Koordinatensystem

$$
\dot{x}^e(t_{k+1}) = R_l^e(t_k) v_e^l(t_{k+1})
$$
\n(4.19)

kann wiederum durch numerische Integration die aktuelle Position im erfesten Koordinatensystem berechnet werden (als Rechteckintegration angeschrieben):

$$
x^{e}(t_{k+1}) = x^{e}(t_{k}) + \dot{x}^{e}(t_{k+1})\Delta t \tag{4.20}
$$

## **4.2.4 Alignment**

Das Alignment der Inertialsensoren dient zur Bestimmung der initialen Ausrichtung des Sensors im Raum. Dies geschieht üblicherweise in zwei Schritten: Zuerst wird die grobe Ausrichtung im Statischen (Fahrzeug ist nicht in Bewegung) mit Hilfe eines Course Alignments berechnet, danach wird die Ausrichtung mit Hilfe eines Kalman-Filters im sogenannten Fine Alignment verbessert.

Beim Course Alignment werden die Beschleunigungssensor- bzw. die Gyroskopmessungen mehrerer Epochen mit der natürlichen Schwerebeschleunigung und Winkelgeschwindigkeit der Erde verglichen. Dafür muss der Sensor (bzw. das Fahrzeug) für mehrere Epochen in Ruhe sein.

Die Ausrichtung des Sensors steckt in der Rotationsmatrix  $R_b^l$  zwischen dem Bodysystem und dem lokalen Horizontsystem. Die Ausrichtung im Raum wird durch die drei Drehwinkel Roll, Pitch und Yaw beschrieben: Es gibt also drei Unbekannte in diesem Gleichungssystem. Zum Lösen dieser Gleichung werden daher auch drei (vektorielle) Gleichungen benötigt.

Die erste Gleichung basiert auf Formel 4.4, wobei die Eulerkraft vernachlässigt werden kann (da die Erdrotation über einige Tage als konstant angesehen werden kann). Wenn sich das Fahrzeug im rotierenden System nicht bewegt, dann wird auch die Corioliskraft zu 0 und die berechenbare Schwerebeschleunigung (Anziehungskraft und Zentrifugalkraft) wirkt, bei Vernachlässigung der Lotabweichungen, nur auf die Z-Achse im lokalen Horizontsystem. Die Gleichung lässt sich daher zu

$$
-\vec{f}^b(t) = R_l^b(t)\vec{g}^l(t) = R_l^b(t) \begin{pmatrix} 0 \\ 0 \\ -g \end{pmatrix}_t
$$
\n(4.21)

vereinfachen, wobei  $\vec{q}^l$  der (vektorielle) Schwerebeschleunigung im lokalen Horizontsystem und  $f^b$  der Messung des Beschleunigungssensors im Bodysystem entspricht.

Die zweite Gleichung basiert auf dem Prinzip, dass die Gyroskopmessung  $\vec{\omega}_{ib}^{b}$  im statischen Fall ausschließlich von der Erdrotation  $\omega_E$  und der Position des Sensors (geographische Breite  $\varphi$ ) abhängig ist:

$$
\vec{\omega}_{ib}^b = R_l^b(t)\vec{\omega}^l(t) = R_l^b(t) \begin{pmatrix} \omega_E \cos \varphi \\ 0 \\ \omega_E \sin \varphi \end{pmatrix}_t
$$
 (4.22)

Die Position des Sensors muss also für das Alignment der IMU bereits bekannt sein. Um das Gleichungssystem zu vervollständigen und eindeutig lösbar zu machen, wird noch eine dritte vektorielle Gleichung aufgestellt. Da bereits zwei orthogonale Vektoren im Bodysystem und dem lokalen Horizontsystem bekannt sind, kann jeweils ein dritter (orthogonaler) Vektor durch Bildung des Kreuzproduktes erzeugt werden:

$$
\begin{aligned}\n\vec{c}^b(t) &= \vec{f}^b(t) \times \vec{\omega}_{ib}^b(t) \\
\vec{c}^t(t) &= \vec{g}^t(t) \times \vec{\omega}^l(t) \\
\vec{c}^b(t) &= R_l^b(t)\vec{c}^t\n\end{aligned} \tag{4.23}
$$

Diese drei einzelnen Gleichungen können zu einer Matrizengleichung zusammengefügt werden:

$$
\begin{pmatrix} \vec{f}^b(t) & \vec{\omega}_{ib}^b(t) & \vec{c}^b \end{pmatrix} = R_l^b(t) \begin{pmatrix} \vec{g}^l(t) & \vec{\omega}^l(t) & \vec{c}^l \end{pmatrix}
$$
\n(4.24)

Die Rotationsmatrix  $R_l^b$  wird danach für mehrere Epochen  $t$  bestimmt, daraus dann die Attitude-Parameter (Roll, Pitch und Yaw) für jede Epoche berechnet und diese dann gemittelt.

Bei low-cost Sensorik besteht allerdings das Problem, dass die Erddrehrate mit den Sensoren nicht bestimmbar ist und dadurch dieser vorgestellte Algorithmus nicht funktioniert. Die Startausrichtung für den Roll- und Pitch-Winkel kann laut [Groves, 2008, s. 148] mit Hilfe der vereinfachten Formeln

$$
r = \arctan\frac{f_y^b}{f_z^b} \tag{4.25}
$$

$$
p = \arctan \frac{f_x^b}{\sqrt{(f_y^b)^2 + (f_z^b)^2}}
$$
\n(4.26)

aus den Beschleunigungsmessungen berechnet werden. Der Yaw-Winkel dagegen ist bei low-cost-Sensorik in der Alignment-Phase nicht bestimmbar.

Danach wird häufig noch ein Fine Alignment durchgeführt. Gerade bei low-cost Sensoren ist häufig noch zusätzlich ein kinematisches Alignment notwendig, um den Yaw-Winkel schätzen zu können. Für dieses kinematische Alignment wird zur Stützung die Messung anderer Sensoren (z.B.: GNSS oder Magnetometer) benötigt.

# **4.3 Magnetometer**

Ein Magnetometer misst die magnetische Feldstärke der Erde in der entsprechenden Raumrichtung. Mit drei orthogonal ausgerichteten Magnetometern (3-Achs-Magnetometer) kann daher der magnetische Yaw-Winkel bestimmt werden [Groves, 2008].

Wenn das Magnetometer horizontiert ist, reichen zwei orthogonale Magnetometer aus, um die magnetische Nordrichtung zu bestimmen. Laut [Wendel, 2011] liefert

$$
y_{Mag} = -\arctan\frac{h_y^{hor}}{h_x^{hor}}\tag{4.27}
$$

den magnetischen Yaw-Winkel. Das negative Vorzeichen tritt dabei auf, da der Yaw-Winkel nicht von der Sensorachse zum Nordpol, sondern vom Nordpol zur Sensorachse weisen soll. Abbildung 4.6 skizziert die Ausgangslage zur Berechnung des magnetischen Yaw-Winkels.

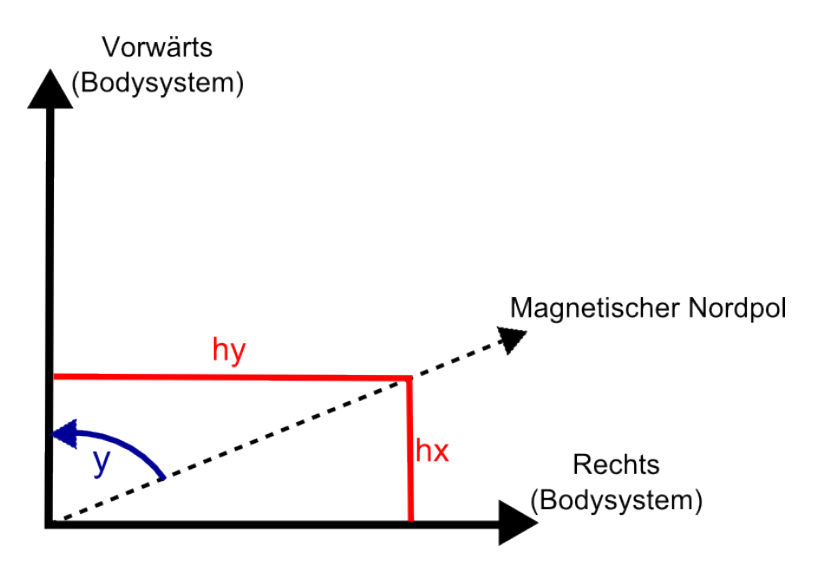

Abbildung 4.6: Skizze des magnetischen Yaw-Winkels bei zwei horizontierten Magnetometern

Wenn das Magnetometer dagegen nicht horizontiert ist, wird ein 3-Achs-Magnetometer sowie der Roll- und Pitch-Winkel benötigt, um den magnetischen Yaw-Winkel zu bestimmen [Wendel, 2011]. Mit Hilfe dieser Input-Größen kann der gemessene Magnetfeldvektor  $\vec{h}$  durch

$$
\vec{h}^{hor} = R_2(-p)R_1(-r)\vec{h}
$$
\n(4.28)

horizontiert werden, wobei  $R_1$  und  $R_2$  elementare Rotationsmatrizen sind (siehe Kapitel 3.2.1). Um den magnetischen Yaw-Winkel zu bestimmen kann dieser horizontierte Magnetfeldvektor wieder in Formel 4.27 eingesetzt werden.

Der magnetische Yaw-Winkel kann aber aufgrund der Deklination und Deviation noch nicht direkt zur Stützung des INS-Headings verwendet werden. Auf diese Problematik geht Kapitel 6.1 im Detail ein.

# **4.4 Barometer**

Ein Barometer misst den Atmosphärendruck, woraus sich in weiterer Folge die relative Höhe in Bezug zu einer Referenzhöhe ableiten lässt. Die ellipsoidische Höhe des RPAS kann laut [Groves, 2008] mit Formel

$$
h = h_0 + \frac{T_0}{k_T} \left[ \left( \frac{p}{p_0} \right)^{\frac{-Rk_T}{g_0}} - 1 \right]
$$
\n(4.29)

berechnet werden. Dabei treten folgende Parameter auf:

 $R=287.052 \frac{J}{kgK}$  ... Gaskonstante

 $k_T=0.0065\frac{K}{m}$  ... Standardwert für den atmosphärischen Temperaturgradienten

- $p$  ... Gemessener Druck in Flughöhe
- $g_0$  ... Referenzwert der Schwerebeschleunigung in  $\frac{m}{s^2}$
- $h_0$  ... Referenzhöhe in  $m$
- $T_0$  ... Referenztemperatur in K
- $p_0$  ... Referenzdruck

Es gibt unterschiedliche Ansätze um zu den restlichen Referenzwerten der Formel zu gelangen:

- Verwendung der atmosphärischen Standardwerte für die mittlere Meereshöhe  $(h_0=0m,\,T_0=288.15K,\,p_0=101.325Pa$  und  $g_0=9.80665\frac{m}{s^2}).$  Die daraus resultierende Höhe ist allerdings extrem ungenau, da gerade die Referenztemperatur und der Referenzdruck die größten Unsicherheiten enthalten (siehe [Groves, 2008]).
- Aufstellen einer Referenzstation auf einem koordinativ bekannten Punkt zur Messung des Referenzdrucks und der Referenztemperatur. Durch die bekannten Koordinaten ist auch die Referenzhöhe bekannt und der Referenzwert der Schwerebeschleunigung lässt sich mit Formel 4.11 bestimmen. Damit kann laut [Groves, 2008] eine Genauigkeit von  $1 - 3m$  erreicht werden. Die Genauigkeit nimmt vor allem mit zunehmendem Abstand zur Referenzstation ab. Die großen Nachteile dieser Variante fur RPAS-Anwendungen sind, dass auch Equipment ¨

außerhalb des RPAS verwendet (Barometer und Temperatursensor) und eine Kommunikationsschnittstelle für Echtzeitanwendungen eingerichtet werden muss.

- Messen der Referenzwerte während der Alignment-Phase. Die Referenzhöhe kann dabei als mittlere GNSS-Höhe, die Referenztemperatur als Mittelwert des Temperatursensors und der Referenzdruck als Mittelwert des Barometers berechnet werden. Durch diese Vorgangsweise müssen keine zusätzlichen Sensoren außerhalb des RPAS verwendet und keine Kommunikation mit einer Referenzstation aufgebaut werden. Der Nachteil besteht darin, dass die Genauigkeit nicht nur mit steigender Entfernung, sondern auch mit dem zeitlichen Abstand zur Alignment-Phase abnimmt.
- Eine weitere Möglichkeit besteht darin, den Barometer als Relativsensor zu verwenden. Als Referenzwerte zur Berechnung dienen dann jeweils der Druck, die Temperatur und die Höhe der vorhergehenden Epoche. Das Problem dieser Variante besteht darin, dass das Rauschen der einzelnen Sensoren voll in die Referenzlösung und damit auch in das Ergebnis des berechneten Höhenunterschieds einfließt. Daher muss ein Filter die Werte der vorhergehenden Epochen etwas glätten, um zu einem sinnvollen Ergebnis zu gelangen. Au-Berdem handelt es sich dann um einen relativen Sensor, dessen Lösung wie bei Inertialsensoren mit der Zeit schlechter wird.

# **4.5 Verwendete Sensoren**

Für die Messungen und Auswertungen wird der low-cost MEMS-Sensor MTi-G der Firma Xsens verwendet. Ein großer Vorteil dieses Sensors ist die geringe Größe und das geringe Gewicht, was für RPAS-Anwendungen von entscheidender Bedeutung ist. Außerdem sind in diesem System Inertialsensoren, GNSS-Empfänger, Magnetometer, Barometer und Temperatursensoren enthalten. Durch die direkte Integration eines GNSS-Empfängers entspricht der Zeitstempel der Messungen bereits direkt der korrekten UTC-Zeit (Universal Time Coordinated), wobei Uhrendriften bereits vor der Ausgabe korrigiert werden. Abbildung 4.7 zeigt den Sensor, in Anhang A.2 sind die Spezifikationen des Herstellers angeführt.

Zur Bestimmung einer Referenzlösung werden noch zwei weitere Sensoren verwendet. Eine iMar iNav-RQH Hochpräzisions-IMU mit Ring-Laser Gyroskopen und ein geodätischer 2-Frequenz GPS-GLONASS Empfänger (Javad Sigma). Diese beiden Sensoren werden im Postprocessing mit Hilfe des Softwarepakets Inertial Explorer von Waypoint integriert. Die Sensorintegration erfolgt dabei durch einen eng gekoppelten Kalman-Filter (siehe Kapitel 5.1.3) und wird vorwärts und rückwärts ausgewertet, um die Lösung zu glätten. Das Ergebnis dieser Integration ist viel genauer

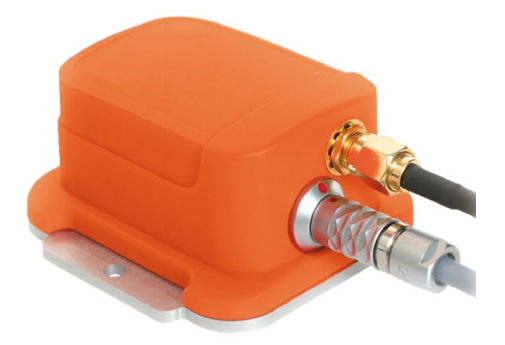

Abbildung 4.7: Darstellung des Xsens MTi-g Sensors (aus [Xsens, 2011])

(Zentimetergenauigkeit) als jenes der Xsens MTi-G und kann deshalb als Referenztrajektorie verwendet werden. Die iMar iNav-RQH IMU ist allerdings aufgrund der Größe, des Gewichts und der Kosten nicht für herkömmliche RPAS-Anwendungen verwendbar. Die Spezifikationen des iNav-RQH Systems sind in Anhang A.1 angegeben, Abbildung 4.8 stellt die IMU dar.

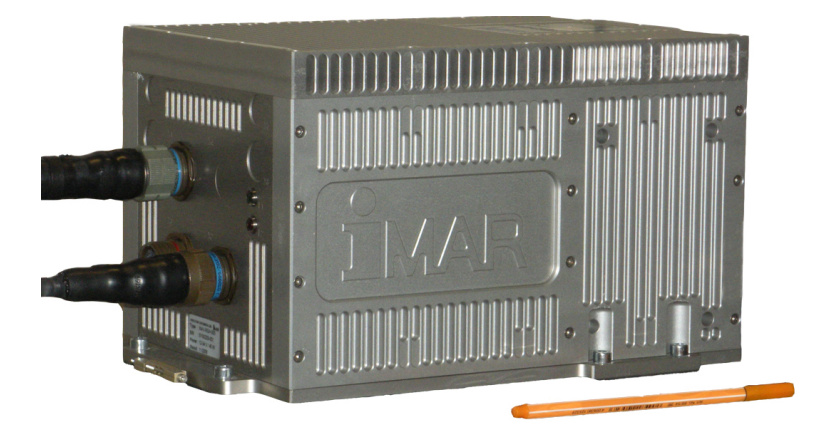

Abbildung 4.8: Darstellung des iMar iNav-RQH Sensors

# **5 Sensorintegration**

# **5.1 Einleitung**

Als Sensorintegration wird die Kombination von zwei oder mehreren Sensoren bezeichnet, wodurch ein gemeinsames bestmögliches Ergebnis erzielt wird. Als bestmögliches Ergebnis wird in der Geodäsie meist jenes bezeichnet, welches die kleinsten Fehlerquadrate (Quadrate der Abweichung des Ergebnisses vom wahren Wert) aufweist. Die Wahl der Sensoren sowie des Integrationsalgorithmus hängen dabei sehr stark von der Anwendung und den Anforderungen an das Navigationssystem ab.

## **5.1.1 Gründe für Sensorintegration**

Die Gründe für die Kombination mehrerer Sensoren zu einer gemeinsamen Lösung können vielseitig sein. Die Kombination kann notwendig sein, wenn ein einzelner Sensor nicht alle geforderten Parameter liefern kann. Zum Beispiel kann mit einem GNSS-Empfänger nicht die volle Information über die Raumlage generiert werden, wodurch sich eine Kombination mit Inertialsensoren anbietet, falls diese Parameter gefordert sind. Außerdem kann durch Integration von Sensoren die Lösungsqualität hinsichtlich Genaujgkeit (da mehr Messungen vorhanden sind), Zuverlässigkeit (wenn ein Sensor ausfällt, kann der andere Sensor diese Lücke überbrücken) und Integrität (ein Sensor kontrolliert die Messungen des anderen Sensors) verbessert werden.

Aufgrund ihrer komplementären Eigenschaften eignen sich vor allem GNSS-Empfänger und Inertialsensoren sehr gut zur Integration. Eine beispielhafte Gegenüberstellung dieser Sensoren liefert Tabelle 5.1. GNSS liefert absolute und langzeitstabile Positionen, benötigt dafür aber Informationen von außen (z.B.: Satellitenpositionen und Pseudostrecken) und kann daher auch von außen gestört werden (durch z.B.: Jamming und Spoofing). Inertialsensoren dagegen liefern Messungen, die komplett unabhängig sind, wodurch sie immer und überall verwendet werden und von außen nicht gestört werden können. Systematische Fehler wirken sich aber auf die Langzeitgenauigkeit aus, die Lösung driftet also mit der Zeit vom wahren Wert weg. GNSS kann also das Ergebnis der Inertialsensoren stützen und ein Wegdriften der Lösung verhindern, während die Inertialsensoren zusätzliche Informationen über die Raumlage mit einer sehr schnellen Updaterate liefern und auch GNSS-Datenlücken überbrücken können. ([Hofmann-Wellenhof et al., 2003])

Tabelle 5.1: Gegenüberstellung von abhängigen- und unabhängigen Sensoren am Beispiel GNSS und IMU (siehe [Hofmann-Wellenhof et al., 2003]):

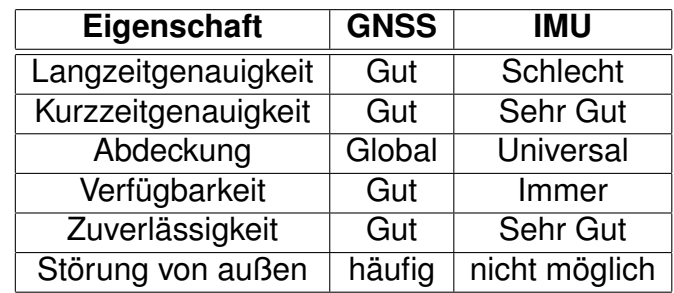

Tabelle 5.1 gibt einen guten Überblick über die wichtigsten Eigenschaften von GNSS und IMUs, ist allerdings bei den eingesetzten Sensoren (low-cost MEMS-IMU und GNSS mit Einzelpunktbestimmung, siehe Kapitel 4.5) zu optimistisch. Eine SPP-Lösung hat zwar keinen Drift und dessen Langzeitgenauigkeit ist daher gut, die Kurzzeitgenauigkeit mit einer Standardabweichung von mehreren Metern ist allerdings nur mittelmaßig. Die Kurzzeitgenauigkeit bei MEMS IMUs ist, im Gegensatz zu hoch- ¨ präzisions-IMUs, auch nicht gut. Bereits nach wenigen Sekunden ist der Drift des Ergebnisses größer als die Unsicherheit der GNSS-Lösung.

# **5.1.2 Update-Techniken**

[Hofmann-Wellenhof et al., 2003] unterscheidet drei Arten von Update Techniken:

## • **Signal blending**

einfache gewichtete Mittelung der Sensorergebnisse (funktioniert nur, wenn die Sensoren auch die gleichen Parameter liefern)

## • **Filterung**

einbeziehen eines dynamischen Modells und eines stationären (konstanten) Systemrauschens

## • **Optimale Filterung**

einbeziehen eines dynamischen Modells und eines zeitabhängigen Systemrauschens

Diese drei verschiedenen Update-Techniken unterscheiden sich einerseits durch die Güte des Ergebnisses, aber auch durch ihre unterschiedliche Komplexität. Während das Signal Blending eine sehr einfache Update-Technik ist, liefert das optimale Filter die komplizierteste aber beste Lösung. Das optimale Filter wird in der Navigation sehr häufig als Kalman-Filter (vor allem wenn in der Stochastik Normalverteilung vorliegt) oder Partikel-Filter angesetzt. In dieser Arbeit wird in weiterer Folge nur mehr auf das Kalman-Filter eingegangen.

# **5.1.3 Filter-Design**

Es gibt unterschiedliche Möglichkeiten ein optimales Filter zu designen. In diesem Kapitel werden diese Möglichkeiten anhand einer GNSS-INS Sensorintegration beispielhaft erklärt.

Die einfachste dieser Möglichkeiten wird ungekoppelte Integration genannt. Dabei handelt es sich um einen dezentralisierten Filter, es wird also mehr als ein Filter angesetzt, um von den rohen Messdaten zur integrierten Lösung zu gelangen. Es werden bereits Filter benötigt, um aus den GNSS- bzw. INS-Messdaten eine GNSS- bzw. INS-only Lösung zu generieren (z.B.: Berechnung der Position und Geschwindigkeit aus Pseudostrecken und Satellitenephemeriden). Diese beiden Lösungen werden dann in einem weiteren Filter (Masterfilter) miteinander bestmöglich kombiniert (siehe Abbildung 5.1). [Groves, 2008]

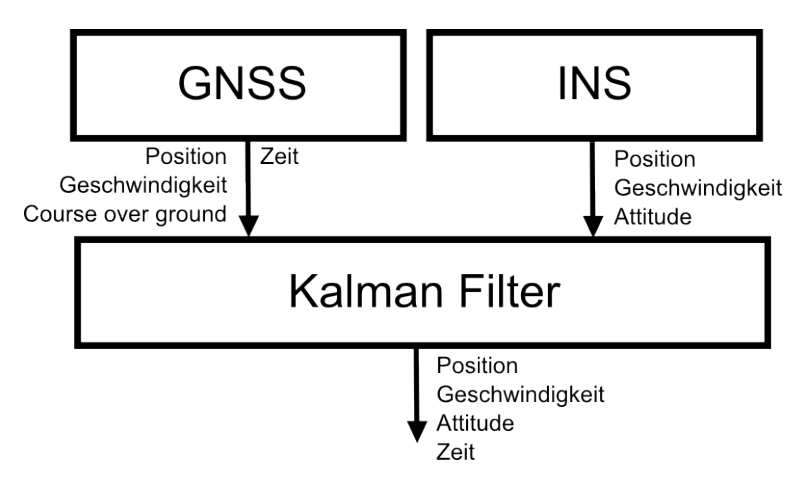

Abbildung 5.1: Ungekoppelte GNSS-INS Integration

Bei der lose gekoppelten Integration handelt es sich zwar noch immer um einen dezentralisierten Filter, sie geht aber einen Schritt weiter als die ungekoppelte Integration, indem es ein Feedback an das IMU-Filter gibt. Sehr häufig werden zum Beispiel im Masterfilter systematische Fehler der Inertialsensoren (z.B.: Bias der Beschleunigungssensoren und Gyroskope) mitgeschatzt, die dann vor der IMU-only Prozessie- ¨ rung an die rohen Messdaten der IMU angebracht werden können. Der schematische Ablauf einer lose gekoppelten Sensorintegration ist in Abbildung 5.2 dargestellt.

Die enge Kopplung zwischen GNSS- und INS- Sensoren erfolgt auf Basis der rohen

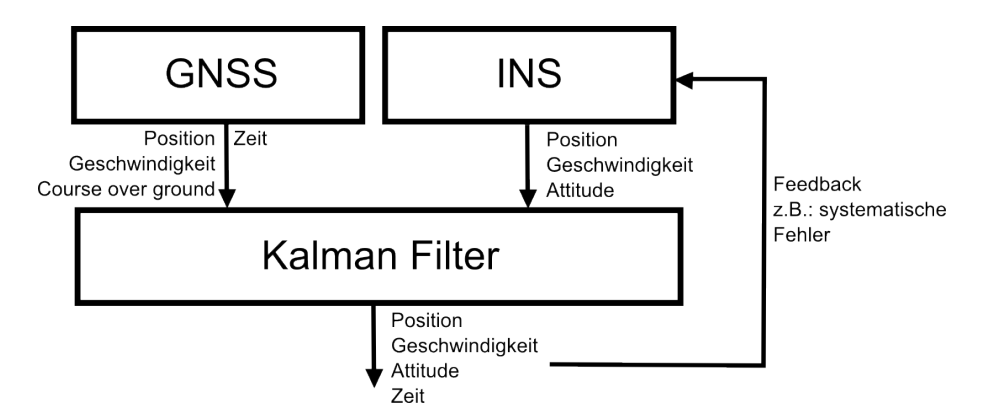

Abbildung 5.2: Lose gekoppelte GNSS-INS Integration

Messdaten. Hierfür wird nur mehr ein einzelner Filter benötigt, weswegen es auch zentralisierter Filter genannt wird. Dieses eine Filter übernimmt sowohl die Aufgabe, aus den rohen Messdaten (z.B.: Pseudostrecken, spezifische Kraft, Drehraten) die geforderten Parameter (z.B.: Position, Geschwindigkeit, Attitude) zu berechnen, als auch die verschiedenen Messungen optimal miteinander zu kombinieren. Der große Vorteil einer engen Kopplung besteht darin, dass die GNSS-Information auch dann verwendet werden kann, wenn eine GNSS-only Lösung nicht möglich ist (weniger als 4 Satelliten sichtbar). Es können also auch Pseudostrecken zu ein, zwei oder drei Satelliten mit den INS-Messdaten integriert werden und damit kann die INS-only Lösung verbessert werden. Sowohl bei der ungekoppelten als auch bei der lose gekoppelten Sensorintegration wird dagegen die gesamte GNSS-Information verworfen, wenn weniger als 4 Satelliten sichtbar sind. Der Nachteil einer engen Kopplung besteht in dessen Komplexität. Der schematische Ablauf einer eng gekoppelten GNSS-INS Integration ist in Abbildung 5.3 dargestellt.

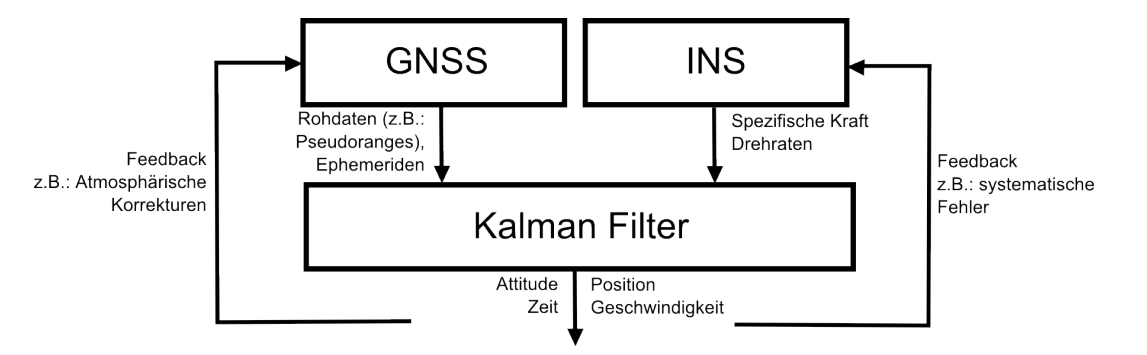

Abbildung 5.3: Eng gekoppelte GNSS-INS Integration

In dieser Arbeit wird als Kompromiss zwischen Qualität der Lösung und Komplexität des Algorithmus (da der Algorithmus auch in Echtzeit funktionieren soll) ein lose gekoppeltes Kalman-Filter erstellt. Für genauere Information zur engen Kopplung siehe [Noureldin et al., 2013].

# **5.2 Grundlagen des Kalman-Filters**

Das Kalman-Filter ist ein rekursiver, linearer Filter-Algorithmus zur Schätzung von dynamischen Prozessen (z.B.: die Bewegung eines Vehikels). Es kombiniert neue Messungen (mit stochastischen Fehlern) und ein dynamisches Modell (erwartete Bewegung des Vehikels) zur besten Schätzung des Zustandsvektors (im Sinne der kleinsten Fehlerquadrate). Im Falle der Navigation besteht dieser üblicherweise zumindest aus der Position, Geschwindigkeit und Attitude des Fahrzeuges. Der schematische Ablauf des Kalman-Filters ist in Abbildung 5.4 dargestellt. Für weitere Informationen zum Thema Kalman-Filter siehe [Hofmann-Wellenhof et al., 2003] und [Kayton und Fried, 1997].

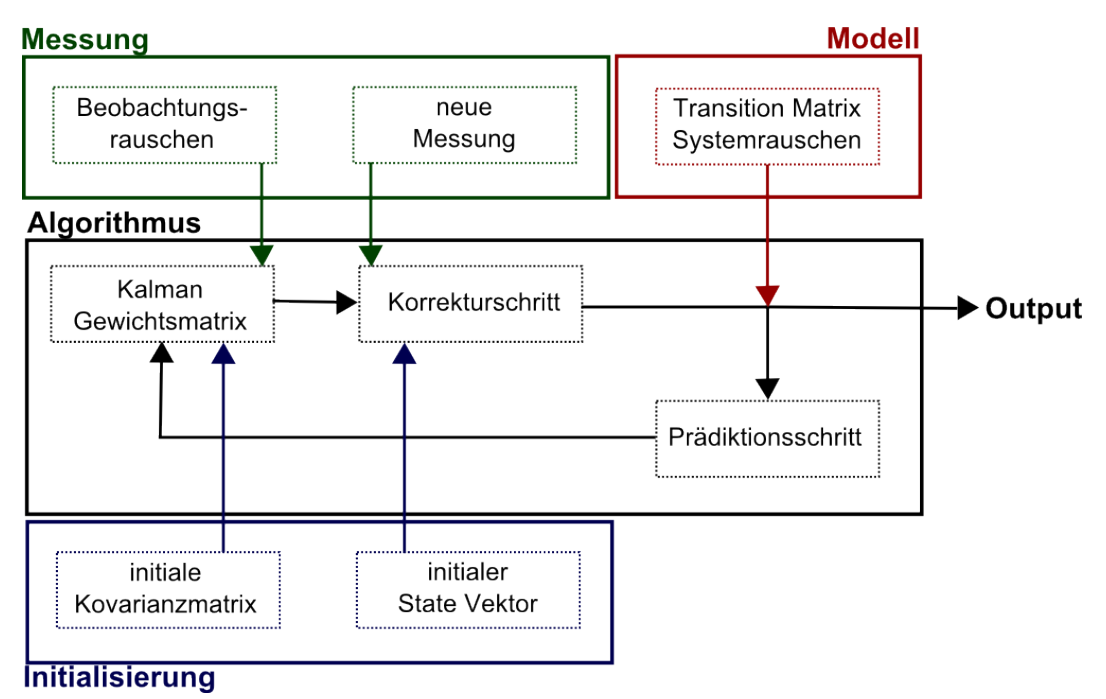

Abbildung 5.4: Schematischer Ablauf des Kalman-Filters

# **5.2.1 Kalman-Gewichtsmatrix**

Die Kalman Gewichtsmatrix beschreibt die Gewichtung zwischen dem pradizierten ¨ Zustandsvektor der letzten Epoche und der neuen Messung. Wenn das Gewicht nahe 0 ist, hat die neue Messung so gut wie keinen Einfluss auf die Schätzung und der aktualisierte entspricht in etwa dem prädizierten Zustandsvektor. Das Modell ist in diesem Fall also viel genauer als die neue Messung. Wenn die Gewichtsmatrix dagegen sehr große Werte beinhaltet, hat die Pradiktion (und damit das dynamische ¨ Modell) so gut wie keinen Einfluss auf den aktualisierten Zustandsvektor, da die Messung viel genauer als das Modell ist.

Mit der Formel

$$
K_k = \widetilde{P}_k H_k^T (H_k \widetilde{P}_k H_k^T + R_k)^{-1}
$$
\n
$$
\tag{5.1}
$$

kann die Kalman-Gewichtsmatrix berechnet werden, mit den Matrizen:

 $K_k$  ... Kalman-Gewichtsmatrix zur Epoche  $k$ 

 $\widetilde{P}_k$  ... prädizierte Kovarianzmatrix zur Epoche  $k$ 

 $H_k$  ... Design-Matrix (beschreibt den funktionalen Zusammenhang zwischen den Messungen und dem Zustandsvektor) zur Epoche  $k$ 

 $R_k$  ... Messrauschen (beinhaltet die Genauigkeit der neuen Messungen)

Zur ersten Epoche liegt noch keine prädizierte Kovarianzmatrix der Parameter vor. In diesem Fall ubernimmt die initiale Kovarianzmatrix deren Rolle. ¨

## **5.2.2 Korrekturschritt**

Der Korrekturschritt wird auch als Messupdate bezeichnet, da die prädizierte Kovarianzmatrix und der prädizierte Zustandsvektor durch die neue Messung aktualisiert wird. Dieser Schritt kann mit den Formeln

$$
\hat{x}_k = \tilde{x}_k + K_k (z_k - H_k \tilde{x}_k)
$$
\n
$$
P_k = (I - K_k H_k) \tilde{P}_k
$$
\n(5.3)

berechnet werden, wobei folgende Matrizen und Vektoren auftreten:

- $\hat{x}_k$  ... aktualisierter Zustandsvektor zur Epoche  $k$
- $\widetilde{x}_k$  ... prädizierter Zustandsvektor zur Epoche  $k$
- $z_k$  ... neue Messung zur Epoche  $k$
- $P_k$  ... aktualisierte Kovarianzmatrix

I ... Einheitsmatrix

Zur ersten Epoche übernimmt der initiale Zustandsvektor die Rolle des prädizierten Zustandsvektors.

# **5.2.3 Pradiktionsschritt ¨**

Der Prädiktionsschritt wird auch als Zeitupdate bezeichnet, weil der Zustandsvektor und die Kovarianzmatrix mit Hilfe des zugrunde liegenden dynamischen Modells für die nächste Epoche prädiziert werden. Die Formeln dafür lauten

$$
\widetilde{x}_{k+1} = \Phi_k \hat{x}_k \tag{5.4}
$$

$$
\widetilde{P}_{k+1} = \Phi_k P_k \Phi_k^T + Q_k \tag{5.5}
$$

mit den Matrizen

 $\Phi_k$  ... Ubertragungsmatrix (beschreibt den funktionalen Zusammenhang zwischen zwei aufeinanderfolgenden Epochen)

 $Q_k$  ... Systemrauschen (Genauigkeit des zugrunde liegenden dynamischen Modells)

# **5.3 Modellierung als Fehlerzustandsvektor**

Die Implementierung des Kalman-Filters als Fehlerzustandsvektor ist die übliche Vorgehensweise der Sensorintegration in der Navigation. Dabei entsprechen die zu schätzenden Parameter nicht den absoluten Größen (Position, Geschwindigkeit, Ausrichtung), sondern den Fehlern (bzw. Änderungen) dieser Größen.

Die folgenden Kapitel zeigen eine detaillierte Beschreibung der Implementierung eines lose gekoppelten Kalman-Filters als Fehlerzustandsvektor. Für weitere Informationen und Details zur Sensorintegration mittels Fehlerzustandsvektor siehe [Jekeli, 2000], [Noureldin et al., 2013] und [Shin, 2001].

# **5.3.1 Zu schatzende Parameter ¨**

Im Falle der RPAS-Navigation sind die zu schätzenden Parameter üblicherweise die Position, Geschwindigkeit und Ausrichtung des Fahrzeugs. Zusatzlich treten al- ¨ lerdings auch Sensorfehler auf (siehe Kapitel 4.1.2 und 4.2.2), die ebenfalls mitgeschätzt werden können. Den größten Einfluss auf das Ergebnis haben dabei die Biases und Skalierungsfaktoren der Inertialsensoren. Als Kompromiss zwischen Genauigkeit und Geschwindigkeit (Echtzeittauglichkeit) des Kalman-Filters werden hier nur die Sensorbiases der beiden Inertialsensoren als zusätzliche Parameter mitgeschätzt.

Im Falle der Implementierung als Fehlerzustandsvektor werden allerdings nur die Änderungen (Fehler) dieser Parameter geschätzt.

$$
x = \begin{pmatrix} \delta x^e \\ \delta v_e^l \\ \delta \epsilon \\ \delta b_f \\ \delta b_g \end{pmatrix}
$$
 (5.6)

mit

 $\delta x^e$  ... Fehler der Position im erdfesten Koordinatensystem (z.B.:  $\delta \varphi$ ,  $\delta \lambda$  und  $\delta h$ )

 $\delta v^{l}_{e}$  ... Fehler der Geschwindigkeit im lokalen Horizontsystem ( $\delta v_n,$   $\delta v_e$  und  $\delta v_d)$ 

 $\delta \epsilon$  ... Fehler der Ausrichtung ( $\delta r$ ,  $\delta p$  und  $\delta y$ )

 $\delta b_f$  ... Anderung der Beschleunigungssensorbiases im Bodysystem (Accelerometer-Bias)

 $\delta b_a$  ... Anderung der Gyroskopbiases im Bodysystem (Gyroskop-Drift)

Um die absoluten, korrigierten Parameter zu erhalten, müssen von den Näherungswerten (durch <sup>o</sup>gekennzeichnet) die im Kalman-Filter geschätzten Fehler (durch ein vorangestelltes  $\delta$  gekennzeichnet) abgezogen werden (nur bei der Rotationsmatrix gibt es eine etwas andere Formel). Als Näherungswert dient bei der Position, der Geschwindigkeit und der Rotationsmatrix die Lösung des Strapdown-Algorithmus. Bei einem Sensorbias dient der korrigierte Bias der Vorepoche als Näherungslösung (unter der Annahme, dass sich dieser nur langsam ändern).
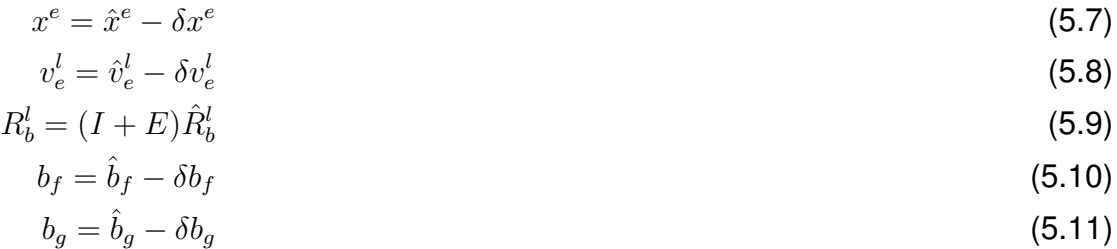

mit

$$
E = \begin{pmatrix} 0 & -\epsilon_3 & \epsilon_2 \\ \epsilon_3 & 0 & -\epsilon_1 \\ -\epsilon_2 & \epsilon_1 & 0 \end{pmatrix}
$$
... Axiator-Matrix der Fehler in der Ausrichtung (Roll, Pitch und Yaw)

## **5.3.2 Messmodell**

Als Beobachtung können bei der Implementierung als Fehlerzustandsvektor nicht die absoluten Größen der Sensoren verwendet werden. Stattdessen wird die Differenz der Lösung zu einer Näherungslösung in das Filter eingeführt (als Näherungslösung dient hier die INS-Lösung).

$$
z = \begin{pmatrix} x_{INS}^e - x_{GNSS}^e \\ v_{INS,e}^l - v_{GNSS,e}^l \\ y_{INS} - COG_{GNSS} \\ y_{INS} - y_{Magnetometer} \\ h_{INS} - h_{Barometer} \end{pmatrix}
$$
 (5.12)

mit

$$
x^{e} = \begin{pmatrix} \varphi \\ \lambda \\ h \end{pmatrix} \dots \text{Ellipsoidische Koordinaten im erdfesten Koordinatensystem}
$$
  

$$
v_{e}^{l} = \begin{pmatrix} v_{n} \\ v_{e} \\ v_{d} \end{pmatrix} \dots \text{Geschwindigkeiten im lokalen Horizontsystem}
$$

 $y$  ... Ausrichtung des Fahrzeugs (Yaw-Winkel oder Heading)

COG ... Course over ground

 $h$  ... ellipsoidische Höhe

Bei der Integration muss darauf geachtet werden, dass der Yaw-Winkel und der COG (Course over ground) nicht dasselbe sind. In der Navigation zu Land können diese beiden Winkel meist noch gleichgesetzt werden (wenn die X-Achse des Bodysystems in Fahrtrichtung zeigt), bei RPAS oder Schiffen dagegen kann der INS-Heading nicht durch den GNSS-COG gestützt werden. Genauere Details zu diesem Thema folgen in Kapitel 6.1.

Die Design-Matrix beschreibt den Zusammenhang zwischen den Beobachtungen und den zu schätzenden unbekannten Parametern. Sie ist bei der Modellierung als Fehlerzustandsvektor trivial und hat die Form

$$
\begin{pmatrix}\nx_{INS}^e - x_{GNSS}^e \\
v_{INS,e}^l - v_{GNSS,e}^l \\
y_{INS} - COG_{GNSS} \\
y_{INS} - y_{Magnetic}^l\n\end{pmatrix} = \begin{pmatrix}\nI_{3x3} & 0_{3x3} & 0_{3x3} & 0_{3x3} & 0_{3x3} \\
0_{3x3} & I_{3x3} & 0_{3x3} & 0_{3x3} & 0_{3x3} \\
0_{3x3} & I_{3x3} & 0_{3x3} & 0_{3x3} & 0_{3x3} \\
0_{3x3} & 0_{3x3} & 0_{3x3} & 0_{3x3} \\
0_{3x3} & 0_{3x3} & 0_{3x3} & 0_{3x3} \\
0_{3x3} & 0_{3x3} & 0_{3x3} & 0_{3x3} \\
0_{3x3} & 0_{3x3} & 0_{3x3} & 0_{3x3} \\
0_{3x3} & 0_{3x3} & 0_{3x3} & 0_{3x3} \\
0_{3x3} & 0_{3x3} & 0_{3x3} & 0_{3x3} \\
0_{3x3} & 0_{3x3} & 0_{3x3} & 0_{3x3} \\
0_{3x3} & 0_{3x3} & 0_{3x3} & 0_{3x3} \\
0_{3x3} & 0_{3x3} & 0_{3x3} & 0_{3x3} \\
0_{3x3} & 0_{3x3} & 0_{3x3} & 0_{3x3} \\
0_{3x3} & 0_{3x3} & 0_{3x3} & 0_{3x3} \\
0_{3x3} & 0_{3x3} & 0_{3x3} & 0_{3x3} \\
0_{3x3} & 0_{3x3} & 0_{3x3} & 0_{3x3} \\
0_{3x3} & 0_{3x3} & 0_{3x3} & 0_{3x3} \\
0_{3x3} & 0_{3x3} & 0_{3x3} & 0_{3x3} \\
0_{3x3} & 0_{3x3} & 0_{3x3} & 0_{3x3} \\
0_{3x3} & 0_{3x3} & 0_{3x3} & 0_{3x3} \\
0_{3x3} & 0_{3x3} & 0_{3x3} & 0_{3x3} \\
0_{3x3} & 0_{
$$

### **Zero Velocity Update**

Bei einem Zero Velocity Update (ZUPT) wird die Tatsache ausgenutzt, dass bei Stillstand des Fahrzeuges die Geschwindigkeit 0 ist. Wenn eine Zero Velocity Phase detektiert wird, hat das Beobachtungsmodell die Form

$$
z = [0 I_{3x3} \ 0 \ 0 \ 0] \ x \tag{5.14}
$$

mit

 $z=\vec{v}_{e,INS}^{l}$  ... Beobachtungsvektor entspricht der INS-Geschwindigkeit, da zur Stützung eine Pseudobeobachtung (Geschwindigkeit =  $0_{3x1}$ ) eingeführt wird

 $x$  ... Parametervektor mit den Positions-, Geschwindigkeits- und Ausrichtungsfehlern, sowie den Änderungen der Sensorbiases

Die wichtigste Eigenschaft eines ZUPTs in der Sensorintegration besteht darin, dass damit Geschwindigkeits- und Ausrichtungsfehler reduziert werden können. Daher spielen sie in der Inertialnavigation auch eine entscheidende Rolle, können aber bei vielen Fahrzeugen (z.B.: bei Schiffen oder Flugzeugen) nicht verwendet werden, da es zu keiner ZUPT-Phase kommt. Vor allem in der Fahrzeugnavigation an Land und in der Fußgängernavigation werden sehr häufig ZUPTs eingesetzt.

Nahere Details zur Bestimmung der ZUPT-Phasen siehe [Skog et al., 2010]. ¨

# **5.3.3 Ubertragungsmatrix ¨**

Die Übertragungsmatrix beschreibt den Zusammenhang zwischen zwei aufeinanderfolgenden Epochen. Dies entspricht der Änderung der Parameter mit der Zeit, also den ersten Ableitungen, was sich wiederum als Differentialgleichung darstellen lässt:

$$
\dot{x}(t) = f(x, t) \tag{5.15}
$$

Da die Parameter keine absoluten Größen, sondern kleine Fehler dieser absoluten Werte sind, müssen die Differentialgleichungen linearisiert werden (erstes Glied der Taylorreihenentwicklung):

$$
\delta \dot{x}(t) = \frac{\partial f(x,t)}{\partial x} \delta x(t) = F(t) \delta x(t)
$$
\n(5.16)

mit

 $F(t)$  ... Dynamic Matrix, die die partiellen Ableitungen der Differentialgleichungen nach den unbekannten Parametern enthält.

Da das zugrunde liegende System auch noch Unsicherheiten beinhaltet, wird Formel 5.16 erweitert zu

$$
\delta \dot{x}(t) = F(t)\delta x(t) + G(t)w(t) , \qquad (5.17)
$$

wobei  $w(t)$  dem Systemrauschen entspricht [Wendel, 2011].

Die Herleitung der Ubertragungsmatrix basiert auf [Shin, 2001]. ¨

### **Zusammenhang zwischen Inertialsensormessungen und Sensorbiasfehlern**

In diesem Kapitel wird der Zusammenhang zwischen den Inertialsensormessungen  $\widetilde{f}^b$  und  $\widetilde{\omega}_{ib}^b$  und den Inertialsensorbiasfehlern  $\delta b_f$  und  $\delta b_g$  beschrieben (nach [Wendel,<br>2011]) 2011]).

Die wahre spezifische Kraft  $f^b$  ergibt sich als Differenz der gemessenen spezifischen Kraft mit dem wahren Beschleunigungssensorbias  $b_f$ 

$$
f^b = \tilde{f}^b - b_f \tag{5.18}
$$

Durch Einsetzen der Formel 5.10 ergibt sich

$$
f^b = \tilde{f}^b - \hat{b}_f + \delta b_f \tag{5.19}
$$

Da der geschätzte Bias (entspricht dem korrigierten Bias  $b_f$  der Vorepoche) aber bereits vor dem Kalman-Filter an die Messungen angebracht wird, vereinfacht sich die Formel zu

$$
f^b = \hat{f}^b + \delta b_f \tag{5.20}
$$

mit

$$
\hat{f}^b = \tilde{f}^b - \hat{b}_f.
$$

Gleichermaßen ergibt sich für die gemessenen Drehraten

$$
\omega_{ib}^b = \hat{\omega}_{ib}^b + \delta b_g \tag{5.21}
$$

mit

 $\hat{\omega}_{ib}^b = \widetilde{\omega}_{ib}^b - \hat{b}_g$ .

### **Positionsfehler**

Der funktionale Zusammenhang zwischen den unbekannten Parametern und der Änderung der Position (erste Ableitung der Position) kommt direkt aus dem Strapdown-Algorithmus (siehe Formel 4.15). Die Dynamic Matrix enthalt die partiellen ¨ Ableitungen nach allen unbekannten Parametern. Da allerdings die Ausrichtung sowie die Beschleunigungs- und Gyroskopmessungen nicht in der Formel vorkommen, werden diese Ableitungen zu 0.

$$
F_{\dot{x}x} = \begin{pmatrix} \frac{\partial \dot{\varphi}}{\partial \varphi} & \frac{\partial \dot{\varphi}}{\partial \lambda} & \frac{\partial \dot{\varphi}}{\partial h} \\ \frac{\partial \dot{\lambda}}{\partial \varphi} & \frac{\partial \dot{\lambda}}{\partial \lambda} & \frac{\partial \dot{\lambda}}{\partial h} \\ \frac{\partial h}{\partial \varphi} & \frac{\partial h}{\partial \lambda} & \frac{\partial h}{\partial h} \end{pmatrix} = \begin{pmatrix} 0 & 0 & -\frac{v_n}{(M+h)^2} \\ \frac{v_e \sin(\varphi)}{(N+h)\cos(\varphi)^2} & 0 & -\frac{v_e}{(N+h)^2 \cos(\varphi)} \\ 0 & 0 & 0 \end{pmatrix}
$$
(5.22)

$$
F_{\dot{x}v} = \begin{pmatrix} \frac{\partial \dot{\varphi}}{\partial v_n} & \frac{\partial \dot{\varphi}}{\partial v_e} & \frac{\partial \dot{\varphi}}{\partial v_d} \\ \frac{\partial \lambda}{\partial v_n} & \frac{\partial \lambda}{\partial v_e} & \frac{\partial \lambda}{\partial v_d} \\ \frac{\partial h}{\partial v_n} & \frac{\partial h}{\partial v_e} & \frac{\partial h}{\partial v_d} \end{pmatrix} = \begin{pmatrix} \frac{1}{M+h} & 0 & 0 \\ 0 & \frac{1}{(N+h)\cos(\varphi)} & 0 \\ 0 & 0 & -1 \end{pmatrix}
$$
(5.23)

### **Geschwindigkeitsfehler**

Der funktionale Zusammenhang für die Geschwindigkeiten stammt wiederum aus dem Strapdown-Algorithmus (siehe Formel 4.17). Anders angeschrieben lautet die Formel für die Näherungslösungen aus dem Strapdown-Algorithmus

$$
\hat{v}_e^l = \hat{R}_b^l \hat{f}^b + \hat{g}^l - (\hat{\Omega}_{il}^l + \hat{\Omega}_{ie}^l)\hat{v}_e^l.
$$
\n(5.24)

Durch Einsetzen der Formeln 5.8, 5.9 und 5.20 ergibt sich

$$
\dot{v}_e^l + \delta \dot{v}_e^l = (I - E)R_b^l(f^b - \delta b_f) + \overline{g}^l + \delta \overline{g}^l - (\Omega_{il}^l + \Omega_{ie}^l + \delta \Omega_{il}^l + \delta \Omega_{ie}^l)(v_e^l + \delta v_e^l) \tag{5.25}
$$

Durch Herauskürzen von

$$
\dot{v}_e^l = R_b^l f^b + \overline{g}^l - (\Omega_{il}^l + \Omega_{ie}^l) v_e^l
$$
\n(5.26)

und Vernachlässigung der quadratischen Terme kann Formel 5.25 zu

$$
\delta\dot{v}_e^l = -R_b^l \delta b_f - ER_b^l f^b + \delta \overline{g}^l - (\Omega_{il}^l + \Omega_{ie}^l) \delta v_e^l - (\delta \Omega_{il}^l + \delta \Omega_{ie}^l) v_e^l
$$
  
= -(\omega\_{il}^l + \omega\_{ie}^l) \times \delta v\_e^l + v\_e^l \times (\delta \omega\_{il}^l + \delta \omega\_{ie}^l) - R\_b^l \delta b\_f + f^l \times \epsilon + \delta \overline{g}^l(5.27)

umgeschrieben werden.

**Erster Teil (rot):** Das Aufsummieren der beiden Rotationsvektoren und das Einsetzen der Formeln 4.13, 4.15 und 4.16 liefert

$$
\omega_{tot}^{l} = \omega_{il}^{l} + \omega_{ie}^{l} = \begin{pmatrix} 2\omega_{E}\cos(\varphi) + \lambda\cos(\varphi) \\ -\dot{\varphi} \\ -2\omega_{E}\sin(\varphi) - \lambda\sin(\varphi) \end{pmatrix}
$$

$$
= \begin{pmatrix} 2\omega_{E}\cos(\varphi) + \frac{v_{e}}{N+h} \\ -\frac{v_{n}}{M+h} \\ -2\omega_{E}\sin(\varphi) - \frac{v_{e}\tan(\varphi)}{N+h} \end{pmatrix} .
$$
(5.28)

Bildung des Kreuzproduktes dieses Vektors mit dem Geschwindigkeitsfehler:

$$
-\omega_{tot}^{l} \times \delta v_e^{l}
$$
\n
$$
= \frac{\begin{pmatrix}\n0 & -2\omega_E \sin(\varphi) & v_n \\
\frac{-v_e \tan(\varphi)}{N+h} & \frac{V_n}{M+h} \\
\frac{2\omega_E \sin(\varphi)}{N+h} & 0 & \frac{2\omega_E \cos(\varphi)}{N+h} \\
\frac{-v_n}{M+h} & -\frac{2\omega_E \cos(\varphi)}{N+h} & 0\n\end{pmatrix}}{\begin{pmatrix}\n\delta v_n \\
\delta v_e \\
\delta v_d\n\end{pmatrix}}
$$
\n
$$
= F_1 \delta v_e^{l}
$$
\n(5.29)

**Zweiter Teil (blau):** Partielle Ableitungen von  $\omega_{tot}^{l}$ :

$$
\delta\Omega_{tot,x}^{l} = \begin{pmatrix}\n\frac{\partial \delta\omega_{tot,1}^{l}}{\partial \varphi} & \frac{\partial \delta\omega_{tot,1}^{l}}{\partial \lambda} & \frac{\partial \delta\omega_{tot,1}^{l}}{\partial h} \\
\frac{\partial \delta\omega_{tot,2}^{l}}{\partial \varphi} & \frac{\partial \delta\omega_{tot,2}^{l}}{\partial \lambda} & \frac{\partial \delta\omega_{tot,2}^{l}}{\partial h} \\
\frac{\partial \delta\omega_{tot,3}^{l}}{\partial \varphi} & \frac{\partial \delta\omega_{tot,3}^{l}}{\partial \lambda} & \frac{\partial \delta\omega_{tot,3}^{l}}{\partial h}\n\end{pmatrix}
$$
\n
$$
= \begin{pmatrix}\n-2\omega_E \sin(\varphi) & 0 & -\frac{v_e}{(N+h)^2} \\
0 & 0 & \frac{v_n}{(N+h)^2} \\
-2\omega_E \cos(\varphi) - \frac{v_e}{(N+h)\cos(\varphi)^2} & 0 & \frac{v_e \tan(\varphi)}{(N+h)^2}\n\end{pmatrix}
$$
\n(5.30)\n
$$
\delta\Omega_{tot,v}^{l} = \begin{pmatrix}\n\frac{\partial \delta\omega_{tot,1}^{l}}{\partial v_n} & \frac{\partial \delta\omega_{tot,1}^{l}}{\partial v_e} & \frac{\partial \delta\omega_{tot,1}^{l}}{\partial v_d} \\
\frac{\partial \delta\omega_{tot,3}^{l}}{\partial v_n} & \frac{\partial \delta\omega_{tot,2}^{l}}{\partial v_e} & \frac{\partial \delta\omega_{tot,2}^{l}}{\partial v_d} \\
\frac{\partial \delta\omega_{tot,3}^{l}}{\partial v_n} & \frac{\partial \delta\omega_{tot,3}^{l}}{\partial v_e} & \frac{\partial \delta\omega_{tot,3}^{l}}{\partial v_d}\n\end{pmatrix}
$$
\n
$$
= \begin{pmatrix}\n0 & \frac{1}{N+h} & 0 \\
-\frac{1}{M+h} & 0 & 0 \\
0 & -\frac{\tan(\varphi)}{N+h} & 0\n\end{pmatrix}
$$
\n(5.31)

Bildung des Kreuzproduktes von  $v^l_e\times (\delta\Omega^l_{tot,x}\delta x^e + \delta\Omega^l_{tot,v}\delta v^l_e)$ :

$$
v_e^l \times (\delta \Omega_{tot,x}^l \delta x^e + \delta \Omega_{tot,v}^l \delta v_e^l) =
$$
\n
$$
= \frac{\begin{pmatrix}\n-2v_e \omega_E \cos(\varphi) & 0 & \frac{v_e^2 \tan(\varphi)}{(N+h)^2} \\
-\frac{v_e^2}{(N+h) \cos(\varphi)^2} & -\frac{v_n v_d}{(M+h)^2} \\
\frac{2\omega_E (v_n \cos(\varphi) - v_d \sin(\varphi))}{1 + \frac{v_n v_e}{(N+h) \cos(\varphi)^2} & 0 & -\frac{v_e (v_d + v_n \tan(\varphi))}{(N+h)^2} \\
\frac{2v_e \omega_E \sin(\varphi) & 0 & \frac{v_n^2}{(M+h)^2} + \frac{v_e^2}{(N+h)^2}\n\end{pmatrix}}{\begin{pmatrix}\n\delta u_n \\
\delta u_n\n\end{pmatrix}} \begin{pmatrix}\n\delta \varphi \\
\delta \lambda\n\end{pmatrix}
$$
\n
$$
+ \begin{pmatrix}\n\frac{v_d}{M+h} & -\frac{v_e \tan(\varphi)}{N+h} & 0 \\
0 & \frac{v_d + v_n \tan(\varphi)}{N+h} & 0 \\
-\frac{v_n}{M+h} & -\frac{v_e}{N+h} & 0 \\
-\frac{v_n}{M+h} & -\frac{v_e}{N+h} & 0\n\end{pmatrix} \begin{pmatrix}\n\delta v_n \\
\delta v_e \\
\delta v_d\n\end{pmatrix}
$$
\n
$$
= F_2 \delta x^e + F_3 \delta v_e^l
$$
\n(5.32)

**Dritter Teil (grün):** Dieser Teil ist bereits in der richtigen Form angeschrieben:

$$
-R_b^l \delta b_f = F_4 \delta b_f \tag{5.33}
$$

Vierter Teil (orange):  $\epsilon$  sind bereits die Ausrichtungsfehler des Fehlerzustandsvektors.  $F_5$  entspricht der Axiator-Matrix der transformierten spezifischen Kraft  $f^l.$ 

$$
f^l \times \epsilon = F_5 \epsilon \tag{5.34}
$$

Fünfter Teil (schwarz): Eine vereinfachte Formel für die Normalschwere lautet nach Shin [2001]:

$$
\gamma(h) = \gamma_0 \left(\frac{R}{R+h}\right)^2 \tag{5.35}
$$

Diese vereinfachte Formel hängt ausschließlich von der Höhe  $h$  der Fahrzeugposition ab. Die erste Ableitung entspricht

$$
\frac{\partial \gamma(h)}{\partial h} = -\frac{2\gamma_0 R^2}{(R+h)^3} \,,\tag{5.36}
$$

oder in Matrix-Vektor Notation

$$
F_6 \delta x^e = \begin{pmatrix} 0 & 0 & 0 \\ 0 & 0 & 0 \\ 0 & 0 & -\frac{2\gamma_0 R^2}{(R+h)^3} \end{pmatrix} \begin{pmatrix} \delta \varphi \\ \delta \lambda \\ \delta h \end{pmatrix} . \tag{5.37}
$$

Der Geschwindigkeitsfehler kann zu

$$
\delta \dot{v}_e^l = F_{vx} \delta x^e + F_{iv} \delta v_e^l + F_{\dot{v}\epsilon} \epsilon + F_{\dot{v}f} \delta b_f \tag{5.38}
$$

#### zusammengefasst werden, mit:

 $F_{ix} = F_2 + F_6$  $F_{\dot{v}v} = F_1 + F_3$  $F_{\dot{v}\epsilon} = F_5$  $F_{if} = F_4$ 

### **Ausrichtungsfehler**

Der funktionale Zusammenhang stammt erneut vom Strapdown-Algorithmus (siehe Formel 4.6) und lautet in anderer Notation

$$
\hat{R}_{b}^{l} = \hat{R}_{b}^{l}\hat{\Omega}_{ib}^{b} - \hat{\Omega}_{il}^{l}\hat{R}_{b}^{l} = \hat{R}_{b}^{l}\hat{\Omega}_{ib}^{b} - \hat{R}_{b}^{l}\hat{R}_{l}^{b}\hat{\Omega}_{il}^{l}\hat{R}_{b}^{l} = \hat{R}_{b}^{l}(\hat{\Omega}_{ib}^{b} - \hat{\Omega}_{il}^{b})
$$
\n(5.39)

Durch Einsetzen der Formeln 5.9 und 5.21 und durch Vernachlässigung der quadratischen Terme ergibt sich

$$
\dot{E} = -R_b^l(-\delta B_g - \delta \Omega_{il}^b)R_l^b \t\t(5.40)
$$

wobei  $\delta B_g$  die Axiator-Matrix der Änderungen der Gyroskopsensorbiases  $\delta b_g$  ist, oder in Vektor Notation

$$
\dot{\epsilon} = -R_b^l(-\delta b_g - \delta \omega_{il}^b) \tag{5.41}
$$

 $\omega_{il}^b$  kann auch als

$$
\hat{\omega}_{il}^b = \hat{R}_l^b \hat{\omega}_{il}^l \tag{5.42}
$$

geschrieben werden und das Einsetzen der Formel 5.9 ergibt bei Vernachlässigung der quadratischen Terme

$$
\delta \omega_{il}^b = R_l^b (\delta \omega_{il}^l + \epsilon \times \omega_{il}^l) \tag{5.43}
$$

Durch Einsetzen von Formel 5.43 in 5.41 ergibt sich

$$
\dot{\epsilon} = -R_b^l(-\delta b_g - R_l^b(\delta \omega_{il}^l + \epsilon \times \omega_{il}^l)) = R_b^l \delta b_g + \delta \omega_{il}^l + \epsilon \times \omega_{il}^l . \tag{5.44}
$$

Das Einsetzen der Formel 4.15 in 4.16 ergibt

$$
\omega_{il}^{l} = \begin{pmatrix} \omega_E \cos(\varphi) + \frac{v_e}{N+h} \\ -\frac{v_n}{M+h} \\ -\omega_E \sin(\varphi) - \frac{v_e \tan(\varphi)}{N+h} \end{pmatrix}
$$
(5.45)

mit den dazugehörigen partiellen Ableitungen:

$$
F_{ex} = \begin{pmatrix} \frac{\partial \omega_{i1,1}^{l}}{\partial \varphi} & \frac{\partial \omega_{i1,1}^{l}}{\partial \lambda} & \frac{\partial \omega_{i1,1}^{l}}{\partial h} \\ \frac{\partial \omega_{i1,2}^{l}}{\partial \varphi} & \frac{\partial \omega_{i1,2}^{l}}{\partial \lambda} & \frac{\partial \omega_{i1,2}^{l}}{\partial h} \\ \frac{\partial \omega_{i1,3}^{l}}{\partial \varphi} & \frac{\partial \omega_{i1,3}^{l}}{\partial \lambda} & \frac{\partial \omega_{i1,3}^{l}}{\partial h} \end{pmatrix}
$$
  
\n
$$
= \begin{pmatrix} -\omega_{E} \sin(\varphi) & 0 & -\frac{v_{e}}{(N+h)^{2}} \\ 0 & 0 & \frac{v_{n}}{(N+h)^{2}} \\ -\omega_{E} \cos(\varphi) - \frac{v_{e}}{(N+h) \cos(\varphi)^{2}} & 0 & \frac{v_{e} \tan(\varphi)}{(N+h)^{2}} \end{pmatrix}
$$
(5.46)  
\n
$$
F_{ev} = \begin{pmatrix} \frac{\partial \omega_{i1,1}^{l}}{\partial v_{n}} & \frac{\partial \omega_{i1,1}^{l}}{\partial v_{e}} & \frac{\partial \omega_{i1,1}^{l}}{\partial v_{d}} \\ \frac{\partial \omega_{i1,2}^{l}}{\partial v_{n}} & \frac{\partial \omega_{i1,2}^{l}}{\partial v_{e}} & \frac{\partial \omega_{i1,2}^{l}}{\partial v_{d}} \\ \frac{\partial \omega_{i1,3}^{l}}{\partial v_{n}} & \frac{\partial \omega_{i1,3}^{l}}{\partial v_{e}} & \frac{\partial \omega_{i1,3}^{l}}{\partial v_{d}} \end{pmatrix}
$$
  
\n
$$
= \begin{pmatrix} 0 & \frac{1}{N+h} & 0 \\ -\frac{1}{M+h} & 0 & 0 \\ 0 & -\frac{\tan(\varphi)}{N+h} & 0 \end{pmatrix}
$$
(5.47)

Der Ausrichtungsfehler wird schlussendlich zu

$$
\dot{\epsilon} = F_{\dot{\epsilon}x} \delta x^e + F_{\dot{\epsilon}v} \delta v^l_e + F_{\dot{\epsilon}e} \delta \epsilon + F_{\dot{\epsilon}\omega} \delta b_g \tag{5.48}
$$

zusammengefasst mit:

 $F_{\dot\epsilon\epsilon}$  ... Negative Axiator-Matrix von  $\omega^l_{il}$ 

 $F_{\acute{e}\omega}$  ... Rotationsmatrix  $R^l_b$ 

### **Fehler der Sensorbiases**

Sensorbiases  $s$  (gilt sowohl für Beschleunigungssensor- als auch für Gyroskopbiases) sind meist nur sehr langsam veränderliche Größen, wodurch sie sich gut als Random Walk- oder Gauss-Markov Prozess (siehe Kapitel 3.4) beschreiben lassen.

Die Modellierung des Sensorbias als Random Walk Prozess geht davon aus, dass sich der Parameter nicht systematisch, sondern nur aufgrund eines zugrunde liegenden weißen Rauschprozesses ändert. Da die Dynamic Matrix nur systematische Anteile der Anderung der Parameter beinhaltet, wird diese zur Nullmatrix ¨

$$
\dot{s}^b = \begin{pmatrix} 0 & 0 & 0 \\ 0 & 0 & 0 \\ 0 & 0 & 0 \end{pmatrix} s^b = F_{\dot{s}s} s^b \tag{5.49}
$$

mit

s ... Vektor der Beschleunigungssensor- oder Gyroskopbiases.

Bei der Modellierung der Sensorbiases als Gauss-Markov Prozess dagegen kommt ein systematischen Anteil vor. In diesem Fall wird die Dynamic Matrix nicht zur Nullmatrix sondern laut [Noureldin et al., 2013] zu

$$
\dot{s}^b = \begin{pmatrix} -\frac{1}{T_x} & 0 & 0\\ 0 & -\frac{1}{T_y} & 0\\ 0 & 0 & -\frac{1}{T_z} \end{pmatrix} s^b = F_{ss} s^b \tag{5.50}
$$

mit

 $T_x$ ,  $T_y$ ,  $T_z$  ... Korrelationszeiten der Beschleunigungssensoren oder Gyroskope (in  $x, y$  oder  $z$ -Achse).

Je nach Modellierung der Sensorbiases hat die Dynamic Matrix also eine andere Form.

### **Berechnung der Ubertragungsmatrix ¨**

Zusammengefasst lautet die gesamte Dynamic-Matrix

$$
\begin{pmatrix}\n\dot{x}^e \\
\dot{v}^l_e \\
\dot{\epsilon} \\
\dot{b}_f \\
\dot{b}_g\n\end{pmatrix} = F \begin{pmatrix}\n\delta x^e \\
\delta v^l_e \\
\delta \epsilon \\
\delta b_f \\
\delta b_g\n\end{pmatrix} = \begin{pmatrix}\nF_{\dot{x}x} & F_{\dot{x}v} & 0 & 0 & 0 \\
F_{\dot{v}x} & F_{\dot{v}v} & F_{\dot{v}\epsilon} & F_{\dot{v}f} & 0 \\
F_{\dot{\epsilon}x} & F_{\dot{\epsilon}v} & F_{\dot{\epsilon}\epsilon} & 0 & F_{\dot{\epsilon}\omega} \\
0 & 0 & 0 & F_{ss,Acc} & 0 \\
0 & 0 & 0 & 0 & F_{ss,Gyr}\n\end{pmatrix} \begin{pmatrix}\n\delta x^e \\
\delta v^l_e \\
\delta \epsilon \\
\delta b_f \\
\delta b_g\n\end{pmatrix} .
$$
\n(5.51)

Die Dynamic Matrix beschreibt also die Änderung der Übertragungsmatrix mit der Zeit. Die Übertragungsmatrix selbst kann im Prädiktionsschritt des Kalman-Filters mit der Formel

$$
\Phi_k = I + F\Delta t \tag{5.52}
$$

berechnet werden.

## **5.3.4 Mess- und Systemrauschen**

Das Mess- und Systemrauschen bei einem Kalman-Filter, der als Fehlerzustandsvektor modelliert ist, ist etwas anders aufgebaut als bei üblichen Kalman-Filtern in der Navigation. Um das zu verdeutlichen, werden zwei Gedankenexperimente kurz demonstriert:

- 1. Wenn das Systemrauschen  $Q$  gegen unendlich geht, hat die prädizierte Lösung  $\tilde{x}$  keinen Einfluss mehr auf die aktualisierte Lösung  $\hat{x}$ . Die aktualisierte Lösung wird also nur von der Beobachtung  $z$  beeinflusst. Diese Beobachtung entspricht aber nun dem Unterschied zwischen INS-Lösung und GNSS-, Magnetometer- oder Barometer-Lösung. Um den Zustandsvektor zu erhalten muss nun die aktualisierte Lösung zur INS-Lösung addiert werden. Der endgültige geschätzte Zustandsvektor entspricht also direkt der GNSS-, Magnetometer- oder Barometer-Messung. Daher muss der Einfluss der INS-Lösung auf das Ergebnis im Systemrauschen enthalten sein.
- 2. Wenn dagegen das Messrauschen  $R$  gegen unendlich geht, hat die Beobachtung z keinen Einfluss auf die aktualisierte Lösung  $\hat{x}$ . Die aktualisierte Lösung entspricht daher direkt der prädizierten Lösung  $\tilde{x}$ . Da diese Prädiktion bei einem Closed-Loop Kalman-Filter aber ein Nullvektor ist (siehe Kapitel 5.3.5), entspricht der endgültige geschätzte Zustandsvektor direkt der INS-Lösung. Daher muss der Einfluss der GNSS-, Magnetometer- und Barometer-Messungen im Messrauschen liegen.

Das Resümee aus diesem Gedankenexperiment lautet also, dass im Messrauschen ausschließlich das Rauschen der GNSS-, Magnetometer- und Barometer-Messungen eingeführt wird. Das Systemrauschen dagegen enthält neben der Ungenauigkeit des dynamischen Modells auch die Ungenauigkeiten der Inertialsensoren.

### **Messrauschen**

Im Messrauschen steckt also nur die Genauigkeit der Update-Sensoren (GNSS, Magnetometer und Barometer). Die entsprechenden Genauigkeiten werden dabei durch die Varianzen der Messungen angegeben. Das Messrauschen kann durch die Matrix

$$
R_{k} = \begin{pmatrix} (\sigma_{x_{GNSS}}^{2})_{3x3} & 0 & 0 & 0 & 0 \\ 0 & (\sigma_{v_{e,GNSS}}^{2})_{3x3} & 0 & 0 & 0 \\ 0 & 0 & \sigma_{COG_{GNSS}}^{2} & 0 & 0 \\ 0 & 0 & 0 & \sigma_{y_{Magneticometer}}^{2} & 0 \\ 0 & 0 & 0 & 0 & \sigma_{h_{Baroneter}}^{2} \end{pmatrix}
$$
 (5.53)

dargestellt werden, wobei die Unkorreliertheit zwischen den einzelnen Messgrößen nur eine Annahme ist. Vor allem die Korrelation zwischen den GNSS Positions-, Geschwindigkeits- und COG-Beobachtungen kann berücksichtigt werden, indem die entsprechenden Nebendiagonalelemente befüllt werden. Da die GNSS Position und Geschwindigkeit jeweils aus drei Elementen besteht, ist im Messrauschen dafür auch eine  $3x3$  Matrix einzuführen. Diese  $3x3$  Matrizen können wieder nur in der Hauptdiagonale befüllt (bei Unkorreliertheit), oder voll besetzt sein (bei entsprechender Information aus dem GNSS-Filter).

### **Systemrauschen**

Das Systemrauschen enthält die Genauigkeit der INS-Lösung und wird üblicherweise durch die Fehler der Inertialsensoren beschrieben. Diese wiederum werden durch verschiedene weiße Rauschprozesse modelliert: Ein weißer Rauschprozess der Inertialsensoren (beschrieben durch die Standardabweichungen  $\sigma_{Acc}$  und  $\sigma_{Gur}$ ) sowie ein weißer Rauschprozess der Inertialsensorbiases (beschrieben durch die Standardabweichungen  $\sigma_{b,Acc}$  und  $\sigma_{b,Gur}$ ).

$$
\Sigma_{ss} = \begin{pmatrix}\n(\sigma_{Acc}^2)_{3x3} & 0 & 0 & 0 \\
0 & (\sigma_{Gyr}^2)_{3x3} & 0 & 0 \\
0 & 0 & (\sigma_{b,Acc}^2)_{3x3} & 0 \\
0 & 0 & 0 & (\sigma_{b,Gyr}^2)_{3x3}\n\end{pmatrix}
$$
\n(5.54)

Da im Systemrauschen allerdings nicht die Genauigkeit der Inertialsensoren, sondern jene der zu schätzenden Parameter (siehe Kapitel 5.3.2) enthalten sein sollen, wird eine Matrix C zur Umrechnung benötigt. Diese Matrix hat die Form

$$
C = \begin{pmatrix} 0 & 0 & 0 & 0 \\ R_b^l & 0 & 0 & 0 \\ 0 & R_b^l & 0 & 0 \\ 0 & 0 & I_{3x3} & 0 \\ 0 & 0 & 0 & I_{3x3} \end{pmatrix}
$$
 (5.55)

und das diskrete Systemrauschen zur Epoche  $k$  lässt sich laut [Wendel, 2011] durch

$$
Q_k = (C\Sigma_{ss}C^T + \Phi_k C \Sigma_{ss} C^T \Phi_k^T) \frac{\Delta t}{2}
$$
\n(5.56)

berechnen.

In der Dynamic Matrix F sind in den Submatrizen  $F_{ss,Acc}$  und  $F_{ss,Gyr}$  außerdem noch die systematischen Anteile der Sensorbiases enthalten (siehe Kapitel 5.3.3).

### **5.3.5 Closed-Loop Kalman-Filter**

Als Closed-Loop Kalman-Filter wird laut [Jekeli, 2000] ein Kalman-Filter bezeichnet, bei dem nach jedem Korrekturschritt die Fehler an die Parameter angebracht werden. Da die auftretenden Fehler theoretisch zu jeder Epoche korrigiert werden, vereinfacht sich die Prädiktion der nächsten Epoche erheblich, da diese immer zu 0 wird.

$$
\widetilde{x}_{k+1} = \begin{pmatrix} \delta \widetilde{x}^e \\ \delta \widetilde{v}^l_e \\ \delta \widetilde{f}^b \\ \delta \widetilde{\omega}^b_{ib} \end{pmatrix}_{k+1} = \begin{pmatrix} 0 \\ 0 \\ 0 \\ 0 \\ 0 \end{pmatrix}
$$
\n(5.57)

Daher vereinfacht sich auch Formel 5.2 zu

$$
\hat{x}_k = K_k z_k \tag{5.58}
$$

# **5.3.6 Hebelarm-Korrektur**

Wenn mehrere Sensoren zur Sensorintegration verwendet werden, unterscheiden sich in der Regel deren Referenzpunkte aus technischen Gründen voneinander. Der Referenzpunkt der IMU bezieht sich auf dessen Sensorzentrum, während sich GNSS-Messungen auf das Antennenphasenzentrum der GNSS-Antenne beziehen. Durch diesen unterschiedlichen Referenzpunkt unterscheiden sich aber auch die Messungen der Koordinaten und Geschwindigkeiten voneinander und es muss eine Hebelarm-Korrektur (Lever-Arm Korrektur) durchgeführt werden.

### **Anderung des Referenzpunktes ¨**

In diesem Kapitel wird beispielhaft die Transformation vom IMU- zum GNSS-Koordinatensystem gezeigt. Mit den gleichen Formeln kann aber auch jeder beliebige andere Hebelarm-Effekt berücksichtigt werden. Die Positionen können laut [Wendel, 2011] mit der Formel

$$
x^{GNSS} = x^{IMU} + R_b^l l_b \tag{5.59}
$$

vom IMU-Referenzpunkt zum GNSS-Referenzpunkt mit

 $x^{GNSS}$  ... Ursprung des GNSS-Koordinatensystems (Antennenphasenzentrum der GNSS-Antenne)

 $x^{IMU}\,$ ... Ursprung des IMU-Koordinatensystems

 $R_b^l \, ...$  Rotationsmatrix vom Bodysystem zum lokalen Horizontsystem (beinhaltet die Attitude-Winkel)

 $l_b$  ... Der Hebelarm (Abstand zwischen den Ursprüngen des IMU- und GNSS-Koordinatensystems) im Bodysystem

umgerechnet werden. Wenn die Positionen als geographische Koordinaten gegeben sind, wird noch eine weitere Transformation des Hebelarms benötigt:

$$
x^{GNSS} = x^{IMU} + \begin{pmatrix} \frac{1}{M+h} & 0 & 0\\ 0 & \frac{1}{(N+h)\cos\varphi} & 0\\ 0 & 0 & -1 \end{pmatrix} R_b^l l_b \tag{5.60}
$$

### Die Geschwindigkeit wird laut [Wendel, 2011] durch

 $v^{GNSS} = v^{IMU} + R_b^l \Omega_e^b$  $e_b^b l_b$  (5.61)

umgerechnet mit

 $v^{GNSS}$  ... Auf das GNSS-Koordinatensystems reduzierte Geschwindigkeit

 $v^{IMU}$  ... Geschwindigkeit des IMU-Koordinatensystems

 $\Omega_{eb}^{b}$  ... Drehraten vom erfesten Koordinatensystem zum Bodysystem, ausgedrückt im Bodysystem

Sowohl Formel 5.59 als auch Formel 5.61 beinhalten die Rotationsmatrix zwischen dem Bodysystem und dem lokalen Horizontsystem, in dem die Attitude-Winkel stecken. Da gerade bei low-cost Sensoren sehr häufig der Yaw-Winkel im Alignment nicht bestimmbar ist, können sehr große Fehler entstehen. Um diese Fehler zu umgehen, sollte der Hebelarm erst berücksichtigt werden, wenn der Yaw-Winkel der tatsächlichen Ausrichtung des Bodysystems entspricht.

### **Auswirkungen auf die Design-Matrix**

In den Kalman-Filter dürfen nicht direkt die Differenzen der Messungen eingefügt werden (siehe Formel 5.12), sondern es muss die Position der Inertialsensoren zuerst um den Hebelarm korrigiert werden (siehe Formel 5.59 und 5.61). Dadurch fließen in die Beobachtungen der Positions- und Geschwindigkeitsfehler allerdings auch die Attitude-Winkel ein, was in der Design-Matrix berucksichtigt werden muss (nach ¨ [Wendel, 2011]).

Formel 5.59 stellt den Zusammenhang für die wahre Position (angenähert durch die korrigierte Position in Formel 5.7) dar. Da aber vor dem Messupdate keine korrigierte Position vorliegt, kann der Hebelarm-Effekt nur mit den Näherungswerten aus dem Strapdown-Algorithmus (mitˆgekennzeichnet) korrigiert werden:

$$
\hat{x}^{GNSS} = \hat{x}^{IMU} + \hat{R}_b^l b \tag{5.62}
$$

Durch Einsetzen von Formel 5.9 in 5.59 ergibt sich

$$
x^{GNSS} = x^{IMU} + (I + E)\hat{R}_b^l b \tag{5.63}
$$

Die Definition der Differenz zwischen wahrer (korrigierter) Position und der Näherungslösung ist in Formel 5.7 angegeben. Daher kann die Differenz folgendermaßen gebildet werden:

$$
\delta x^{GNSS} = \hat{x}^{GNSS} - x^{GNSS}
$$
  
=  $\hat{x}^{IMU} + \hat{R}_b^l l_b - x^{IMU} - (I + E) \hat{R}_b^l l_b$   
=  $\delta x^{IMU} - E \hat{R}_b^l l_b$   
=  $\delta x^{IMU} + (\hat{R}_b^l l_b \times) \epsilon$  (5.64)

[Wendel, 2011] arbeitet mit verebneten Positionskoordinaten. Unter Vernachlässigung der Positionsfehler kann der Übergang zu geographischen Koordinaten durch Erweiterung von Formel 5.64 zu

$$
\delta x^{GNSS} = \delta x^{IMU} + (Q\hat{R}_b^l l_b \times )\epsilon \tag{5.65}
$$

erfolgen, mit

$$
Q = \begin{pmatrix} \frac{1}{M+h} & 0 & 0 \\ 0 & \frac{1}{(N+h)\cos\varphi} & 0 \\ 0 & 0 & -1 \end{pmatrix} .
$$

Formel 5.61 zeigt die Hebelarm-Korrektur der Geschwindigkeit für bekannte (korrigierte) Geschwindigkeiten und Attitude-Winkel. Dieselbe Formel für die Näherungslösungen des Strapdown-Algorithmus hat folgende Form (mit der Annahme, dass der Hebelarm fehlerfrei bekannt ist):

$$
\hat{v}_{GNSS} = \hat{v}_{IMU} + \hat{R}_b^l \hat{\Omega}_{eb}^b l_b \tag{5.66}
$$

Durch Einsetzen des Zusammenhangs

$$
\Omega_{eb}^b = \Omega_{ei}^b + \Omega_{ib}^b = -\Omega_{ie}^b + \Omega_{ib}^b \tag{5.67}
$$

und der Formel 5.9 lässt sich Formel 5.61 zu

$$
v_{GNSS} = v_{IMU} + (I + E)\hat{R}_b^l(-\Omega_{ie}^b + \Omega_{ib}^b)l_b
$$
\n(5.68)

umschreiben. Die Differenz der Formeln 5.68 und 5.66 ergibt

$$
\delta v_{GNSS} = \delta v_{IMU} + \hat{R}_b^l \hat{\Omega}_{eb}^b l_b - (I + E) \hat{R}_b^l (-\Omega_{ie}^b + \Omega_{ib}^b) l_b . \tag{5.69}
$$

Unter der Annahme, dass die Erddrehrate  $\Omega_{ie}^{b}$  fehlerfrei bekannt ist, lässt sich diese Formel zu

$$
\delta v_{GNSS} = \delta v_{IMU} + \hat{R}_b^l (-\Omega_{ie}^b + \hat{\Omega}_{ib}^b) l_b - (I + E) \hat{R}_b^l (-\Omega_{ie}^b + \Omega_{ib}^b) l_b \n= \delta v_{IMU} + \hat{R}_b^l \hat{\Omega}_{ib}^b l_b - \hat{R}_b^l \Omega_{ib}^b l_b - E \hat{R}_b^l \Omega_{eb}^b l_b
$$
\n(5.70)

umformen. Durch Einsetzen der Formel 5.21 ergibt sich

$$
\delta v_{GNSS} = \delta v_{IMU} + \hat{R}_b^l \hat{\Omega}_{ib}^b l_b - \hat{R}_b^l (\hat{\Omega}_{ib}^b + \delta B_g) l_b - E \hat{R}_b^l \Omega_{eb}^b l_b
$$
  
=  $\delta v_{IMU} - \hat{R}_b^l \delta B_g l_b - E \hat{R}_b^l \Omega_{eb}^b l_b$ . (5.71)

Unter der Annahme, dass sich der Gyroskopbias nur sehr geringfügig ändert, kann näherungsweise

$$
\Omega_{eb}^b \approx \hat{\Omega}_{eb}^b \tag{5.72}
$$

gesetzt werden. Durch Einsetzen von Formel 5.72 in 5.71 ergibt sich

$$
\delta v_{GNSS} \approx \delta v_{IMU} - \hat{R}_b^l \delta B_g l_b - E \hat{R}_b^l \hat{\Omega}_{eb}^b l_b
$$
  
=  $\delta v_{IMU} + (\hat{R}_b^l l_b \times) \delta b_g + (\hat{R}_b^l \hat{\Omega}_{eb}^b l_b \times) \epsilon$ . (5.73)

Die Formeln 5.64 und 5.73 beschreiben also den funktionalen Zusammenhang zwischen den Beobachtungen des Kalman-Filters (Positions- und Geschwindigkeitsfehler im GNSS-Koordinatensystem) und den Parametern (Positions- und Geschwindigkeitsfehler im IMU-Koordinatensystem, Attitudefehler und Gyroskopbiasfehler). Die IMU-Positionen und Geschwindigkeiten müssen also zuerst in das GNSS-Koordinatensystem transformiert werden, um die Beobachtungen zu berechnen (mit Hilfe der Formeln 5.59 und 5.61). Die erhaltenen Parameter befinden sich dagegen bereits direkt im IMU-Koordinatensystem und können damit direkt an die Näherungslösungen des Strapdown-Algorithmus angebracht werden (Formeln 5.7 bis 5.11).

Damit die Design-Matrix auch den Hebelarm-Effekt richtig abbildet, muss Formel 5.13 folgendermaßen erweitert werden:

$$
z = Hx
$$
  
\n
$$
z = \begin{pmatrix} I_{3x3} & 0_{3x3} & (Q\hat{R}_b^l l_b \times) & 0_{3x3} & 0_{3x3} \\ 0_{3x3} & I_{3x3} & (\hat{R}_b^l \hat{\Omega}_{eb}^b l_b \times) & 0_{3x3} & (\hat{R}_b^l l_b \times) \\ 0 & 0 & 0 & 0 & 1 \\ 0 & 0 & 0 & 0_{3x3} & 0 & 0 \\ 0 & 0 & 1 & 0 & 0 & 0 \end{pmatrix} \begin{pmatrix} \delta x^e \\ \delta v_e^l \\ \delta \epsilon \\ \delta \delta f \\ \delta b_f \\ \delta b_g \end{pmatrix}
$$
 (5.74)

# **6 Spezielle Implementierungen**

Bis jetzt wurde in dieser Arbeit der Algorithmus eines lose gekoppelten Kalman-Filters (Modellierung als Fehlerzustandsvektor) zur Integration mehrerer Sensoren in der Navigation beschrieben. Dieses Kapitel hingegen geht etwas mehr in die Tiefe. Es werden allgemeine Problemstellungen der Sensorintegration sowie spezielle Probleme der RPAS-Navigation beschrieben und Lösungswege präsentiert. Dieses Kapitel stellt also jene Teilgebiete vor, auf die in dieser Arbeit der Fokus gelegt wird.

# **6.1 Heading-Update**

### **6.1.1 Problemstellung**

Abbildung 6.1 zeigt die unterschiedlich definierten Richtungen der Navigation, die in dieser Arbeit eine Rolle spielen (nach [Hofmann-Wellenhof et al., 2003]). Zuerst muss zwischen drei fundamentalen Referenzrichtungen unterschieden werden (erst durch eine Referenz wird aus einem Winkel eine Richtung). So gibt es Richtungen, die sich auf den geographischen Nordpol (Rotationsachse der Erde), auf den magnetischen Nordpol oder auf Kompass-Nord (tatsachliche Anzeige eines Kompasses) beziehen. ¨ Der Unterschied zwischen geographisch Nord und magnetisch Nord wird Deklination genannt, ist von der Position und der Zeit abhängig und wird meist in sogenannten Deklinationskarten dargestellt. Der Unterschied zwischen magnetisch Nord und Kompass-Nord wird Deviation genannt und entsteht vor allem durch magnetische Störfelder (z.B.: metallische Objekte in der Nähe des Kompasses).

Abbildung 6.1 zeigt zusätzlich auch drei verschiedene Richtungen, welche sich allesamt auf den geographischen Nordpol beziehen. Das Heading ist der Winkel zwischen geographisch Nord und der Längsachse des Fahrzeuges (= X-Achse des Bodysystems, siehe Kapitel 3.1.4) und ist die gesuchte Größe im Kalman-Filter. Yaw entspricht dem Winkel zwischen geographisch Nord und der X-Achse der IMU und ist direkt ein Ergebnis des Strapdown-Algorithmus. Der COG (Course Over Ground) ist der Winkel zwischen geographisch Nord und der Fortbewegungsrichtung des Fahrzeugs. Dieser Winkel entspricht gerade bei Flugzeugen und Schiffen aufgrund von Wind und/oder Strömungen nicht dem Heading. Bei Landfahrzeugen dagegen kann der COG in etwa mit dem Heading gleichgesetzt werden, wenn die X-Achse des Bodysystems in Fahrtrichtung ausgerichtet ist.

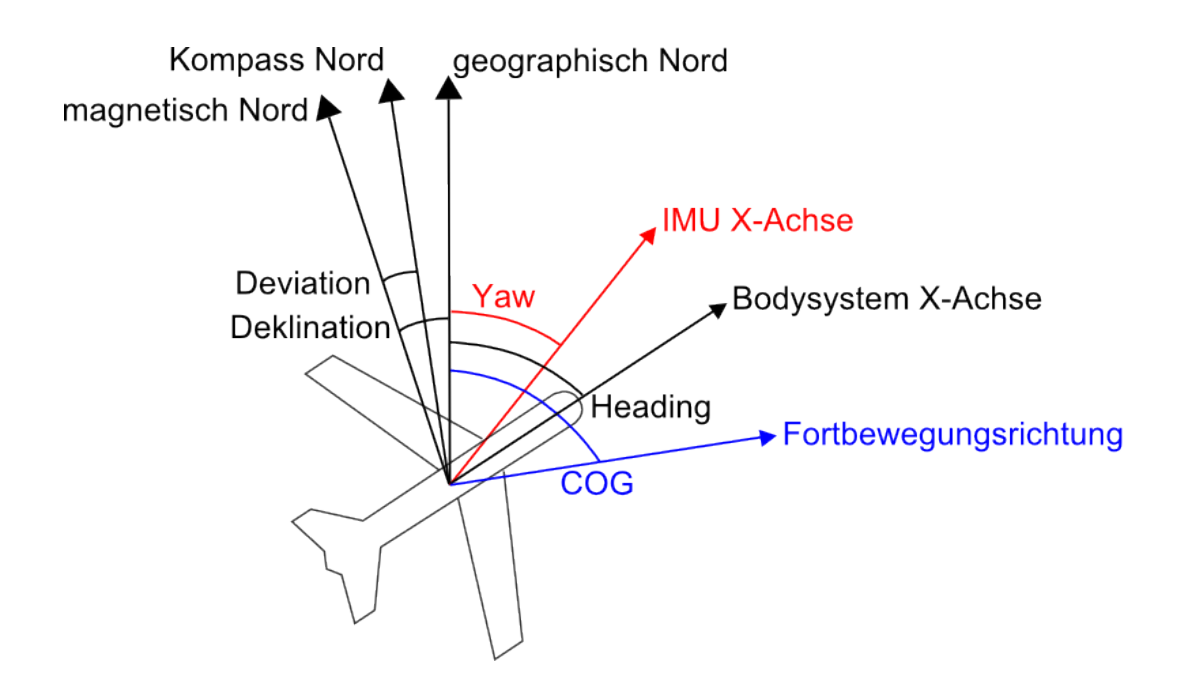

Abbildung 6.1: Definition der verschiedenen Richtungen

In Kapitel 4 werden insgesamt drei Sensoren vorgestellt, mit denen das Heading bestimmt werden kann: Inertialsensoren, GNSS-Empfänger und ein 3-Achs-Magnetometer.

Inertialsensoren messen den Yaw-Winkel, welcher dem Heading direkt entspricht, wenn die X-Achse der IMU gleich der Längsachse des Fahrzeugs ist (wird hier in weiterer Folge angenommen). Dieses durch Inertialsensoren bestimmte Heading weist allerdings einen systematischen Drift mit der Zeit auf und beinhaltet sehr große Unsicherheiten. Es ist daher unbedingt erforderlich, das Heading mit den Messungen eines weiteren Sensors zu stützen.

GNSS-Empfänger liefern ständig die Position des Fahrzeugs. Aus mehreren aufeinanderfolgenden Positionen kann indirekt auf die Fortbewegungsrichtung (COG) geschlossen werden. Gerade bei Landfahrzeugen wird häufig der COG zur Stützung des IMU-Headings verwendet. Bei RPAS dagegen ist das nicht sinnvoll, da der COG aufgrund des Windes nicht dem Heading entspricht und sich diese beiden Richtungen auch nicht einfach ineinander umrechnen lassen. Daher sollte zur Stützung des Headings bei RPAS-Anwendungen ein weiterer Sensor verwendet werden.

Als dritter Sensor wurde in Kapitel 4 das 3-Achs-Magnetometer vorgestellt. Mit Hilfe dieses Magnetometers kann der Winkel zwischen Kompass-Nord und der Längsachse des Fahrzeugs bestimmt werden (wenn die X-Achse des Magnetometers in Längsachse des Fahrzeugs ausgerichtet ist). Um aus den Magnetometermessungen aber tatsächlich ein zur Stützung geeignetes Heading zu erhalten muss eine Kalibrierung für konstante Deviationswinkel durchgeführt sowie die Deklination berücksichtigt werden. Einfache Algorithmen und Ansätze dafür sind in den folgenden Kapiteln angeführt.

## **6.1.2 Magnetometer-Kalibrierung**

Wenn sich ein Fahrzeug in alle Raumrichtungen dreht, dann müssen die mit einem 3-Achs-Magnetometer gemessenen Magnetfeldvektoren im Bodysystem theoretisch eine Kugelform beschreiben. In praktischen Messungen ergeben alle Magnetfeldvektoren aber keine Kugel, sondern ein Ellipsoid mit Nullpunktverschiebung (Mittelpunkt des Ellipsoids liegt nicht im Ursprung, siehe Abbildung 6.2). Laut [Renaudin et al., 2010] liegt das einerseits an Instrumentenfehlern (Skalierungsfaktor, Nichtorthogonalität und Biases der drei Magnetometer) und andererseits an permanenten magnetischen Störeinflüssen (Deviationswinkel). Permanente magnetische Deviationswinkel wiederum können in sogenannte Hard-Iron- und Soft-Iron-Störungen unterteilt werden. Hard-Iron-Störungen wirken sich wie ein konstanter Bias aus und entstehen durch magnetische Felder, Soft-Iron-Störungen werden üblicherweise durch andere Metalle (z.B.: Eisen) erzeugt.

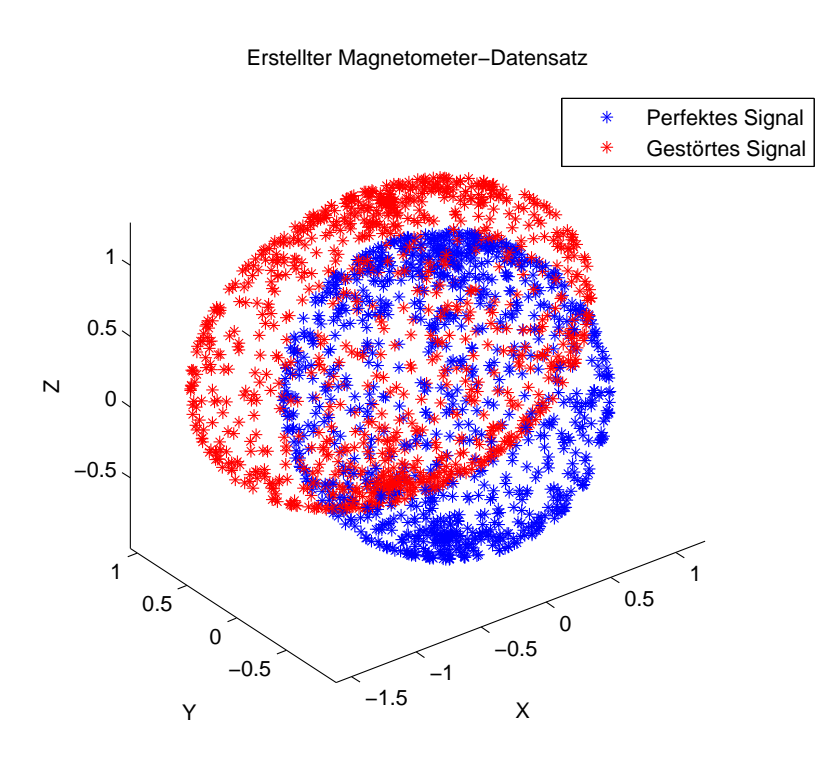

Abbildung 6.2: Generierte Magnetometermessungen (Kugel und Ellipsoid)

Diese Instrumentenfehler und magnetische Deviationswinkel können laut [Renaudin et al., 2010] gemeinsam durch

$$
\hat{h} = S(h - b) \tag{6.1}
$$

modelliert werden. h entspricht dabei direkt den Magnetometermessungen,  $\hat{h}$  den kalibrierten Magnetometermessungen,  $S$  einer  $3x3$  Skalierungsmatrix und  $b$  dem konstanten Offset des Kugelmittelpunkts. Der Vorgang der Bestimmung dieser Parameter (9 Parameter ins  $S$  und 3 Parameter in  $b$ ) wird Magnetometer-Kalibrierung genannt.

Da die kalibrierten Magnetometermessungen auf einer Kugel liegen sollen, kann der funktionale Zusammenhang

$$
\psi = \hat{h}_x^2 + \hat{h}_y^2 + \hat{h}_z^2 - r^2 = 0 \tag{6.2}
$$

über die Kugelgleichung hergestellt werden. Eine Möglichkeit zur Schätzung der Parameter wäre das Gauss-Helmert-Modell (siehe [Lenzmann und Lenzmann, 2004]). Das Problem des Gauss-Helmert-Modells liegt an der Jakobimatrix B der Verbesserungen. Diese Matrix hat die Größe  $3nxn$  (n entspricht der Anzahl der Magnetometermessungen) und muss invertiert werden. Bei einer Abtastfrequenz von 100  $Hz$  liegen allerdings bereits nach 5 Minuten 30000 Magnetometermessungen vor, wodurch eine Jakobimatrix der Größe  $90000x30000$  entsteht. Aufgrund der notwendigen Invertierung dieser großen Matrix dürfen daher bei der Berechnung mit einem Gauss-Helmert-Modell nicht zu viele Magnetometermessungen verwendet werden. Ein einfacherer und schnellerer Ansatz zur Bestimmung der Parameter wird in diesem Kapitel kurz vorgestellt: Die Berechnung mit einem Gauss-Markov-Modell.

Da ein nichtlineares funktionales Modell vorliegt, müssen Näherungswerte für die Parameter angenommen werden. Durch Einsetzen der Näherungswerte sowie dieser Magnetometer-Messungen in Formel 6.2 kann ein Widerspruchsvektor w berechnet werden (da  $\psi$  bei tatsächlichen Messungen üblicherweise nicht exakt 0 ergibt). Durch Einführen von Pseudobeobachtungen ( $l_{gem} = 0_{nx1}$ ) kann der differentielle Beobachtungsvektor dl mit

$$
dl = l_{gem} - l_{ber} = 0_{nx1} - w = -w \tag{6.3}
$$

berechnet werden. Die Design-Matrix enthält die partiellen Ableitungen des funktionalen Zusammenhangs (siehe Formel 6.2):

$$
A = \begin{pmatrix} \frac{\partial \psi^1}{\partial b_x} & \frac{\partial \psi^1}{\partial b_y} & \frac{\partial \psi^1}{\partial b_z} & \frac{\partial \psi^1}{\partial S_{11}} & \frac{\partial \psi^1}{\partial S_{12}} & \cdots & \frac{\partial \psi^1}{\partial S_{32}} & \frac{\partial \psi^1}{\partial S_{33}} & \frac{\partial \psi^1}{\partial r} \\ \frac{\partial \psi^2}{\partial b_x} & \frac{\partial \psi^2}{\partial b_y} & \frac{\partial \psi^2}{\partial b_z} & \frac{\partial \psi^2}{\partial S_{11}} & \frac{\partial \psi^2}{\partial S_{12}} & \cdots & \frac{\partial \psi^2}{\partial S_{32}} & \frac{\partial \psi^2}{\partial S_{33}} & \frac{\partial \psi^2}{\partial r} \\ \vdots & \vdots & \vdots & \vdots & \end{pmatrix}
$$
(6.4)

$$
\frac{\partial \psi}{\partial b_x} = -2S_{11}\hat{h}_x - 2S_{21}\hat{h}_y - 2S_{31}\hat{h}_z \tag{6.5}
$$

$$
\frac{\partial \psi}{\partial b_y} = -2S_{12}\hat{h}_x - 2S_{22}\hat{h}_y - 2S_{32}\hat{h}_z \tag{6.6}
$$

$$
\frac{\partial \psi}{\partial b_z} = -2S_{13}\hat{h}_x - 2S_{23}\hat{h}_y - 2S_{33}\hat{h}_z \tag{6.7}
$$

$$
\frac{\partial \psi}{\partial S_{11}} = 2\hat{h}_x(h_x - b_x)
$$
 (6.8)

$$
\frac{\partial \psi}{\partial S_{12}} = 2\hat{h}_x(h_y - b_y)
$$
 (6.9)

$$
\frac{\partial \psi}{\partial S_{13}} = 2\hat{h}_x(h_z - b_z)
$$
 (6.10)

$$
\frac{\partial \psi}{\partial S_{21}} = 2\hat{h}_y(h_x - b_x)
$$
\n(6.11)

$$
\frac{\partial \psi}{\partial S_{22}} = 2\hat{h}_y(h_y - b_y)
$$
 (6.12)

$$
\frac{\partial \psi}{\partial S_{23}} = 2\hat{h}_y(h_z - b_z)
$$
 (6.13)

$$
\frac{\partial \psi}{\partial S_{31}} = 2\hat{h}_z(h_x - b_x) \tag{6.14}
$$

$$
\frac{\partial \psi}{\partial S_{32}} = 2\hat{h}_z(h_y - b_y)
$$
\n(6.15)

$$
\frac{\partial \psi}{\partial S_{33}} = 2\hat{h}_z(h_z - b_z)
$$
 (6.16)

$$
\frac{\partial \psi}{\partial r} = -2r \tag{6.17}
$$

Danach kann die Berechnung iterativ (da die Lösung von der Wahl der Näherungswerte abhängt) mit Hilfe eines Ausgleichs nach Parametern erfolgen. Dafür können die üblichen Formeln

$$
d\hat{x} = (A^T A)^{-1} A^T dl \tag{6.18}
$$

$$
\hat{x} = x + d\hat{x} \tag{6.19}
$$

der Ausgleichsrechnung verwendet werden, wobei  $x$  ein Vektor mit allen Näherungswerten ist.

Das Modell wird häufig vereinfacht, indem die Nebendiagonalelemente der Matrix  $S$  (siehe Formel 6.1) vernachlässigt werden. Eine weitere Vereinfachung wäre, wenn nur der Offset geschätzt wird (da dieser meist einen größeren Einfluss auf das Ergebnis hat als die Skalierungsmatrix). In Abbildung 6.3 ist das Ergebnis der Kalibrierung für generierte Messwerte dargestellt, wobei die blauen Sterne die Magnetfeldvektoren (Magnetfeldstärke in drei Koordinatenachsen) beschreiben. Während sie vor der Kalibrierung noch auf einem Ellipsoid mit Nullpunktverschiebung liegen, liegen sie nach der Kalibrierung direkt auf dem Einheitskreis.

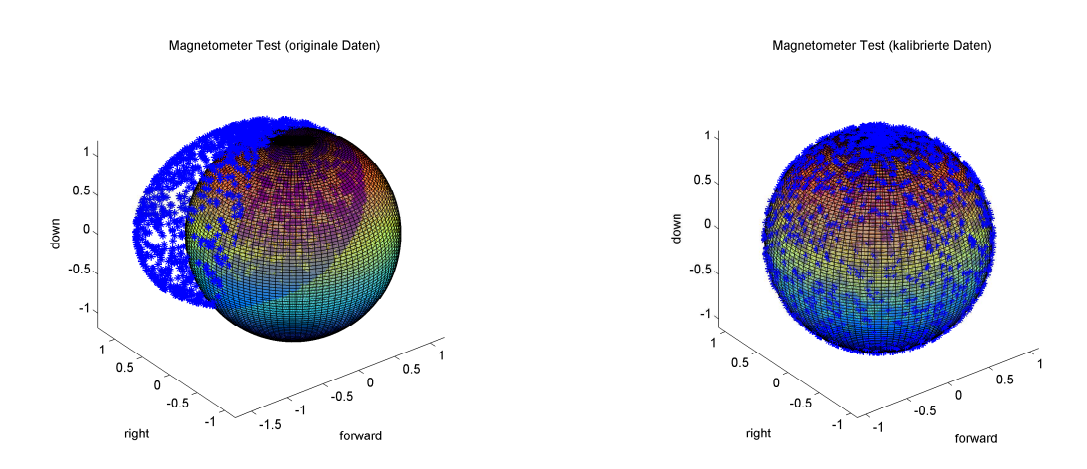

Abbildung 6.3: Generierte Messdaten vor (links) und nach der Kalibrierung (rechts)

# **6.1.3 Berücksichtigung der Deklination sowie temporärer Deviationen**

Während permanent auftretende Deviationswinkel (z.B. durch die Autokarosserie) durch die Magnetometer-Kalibrierung korrigiert werden können, treten temporäre Deviationswinkel durch externe magnetische Störquellen (durch z.B. metallische Objekte in der Umgebung des Fahrzeugs) nach wie vor in den Messungen auf. Die einfachste Möglichkeit, mit solchen temporären Deviationseffekten umzugehen, besteht darin, diese mit Hilfe einer Ausreißerdetektion zu erkennen und die entsprechenden Magnetometerbeobachtungen zu eliminieren (siehe Kapitel 6.2).

Der Deklinationswinkel tritt zwischen der geographischen und der magnetischen Nordrichtung auf und ist von der Position auf der Erde und vom Zeitpunkt der Messung abhängig. Für lokale RPAS-Anwendungen kann die Deklination allerdings als konstant angesehen werden. Daher wird in der Praxis sehr häufig der Deklinationswinkel einmal vor der Messung für den jeweiligen Einsatzort aus Deklinationskarten entnommen und dieser Wert als konstanter Faktor zu jeder Magnetometer-Messung addiert. Aktuelle Deklinationskarten und auch Deklinationswinkel (für bestimmte Positionen und Zeitpunkte) werden von NOAA (National Oceanic and Atmospheric Administration, [NOAA, 2014]) bereitgestellt.

# **6.2 Ausreißerdetektion**

Mit Hilfe einer Ausreißerdetektion können Ausreißer jedes beliebigen zur Stützung verwendeten Sensors detektiert werden. Neben den Ausreißern in den Barometerund GNSS-Messungen ist es vor allem wichtig, jene in den Magnetometermessungen richtig zu erkennen und zu eliminieren. Diese Magnetometer-Ausreißer entstehen vor allem durch temporäre Deviationswinkel (siehe Kapitel 6.1.3) und haben großen Einfluss auf das Heading der Sensorintegration.

Die Ausreißerdetektion entspricht einem Hypothesentest zwischen empirischer und bekannter Varianz und die Herleitung folgt [Groves, 2008] und [Blauensteiner, 2008]. Die Nullhypothese sagt aus, dass die empirische Varianz der Parameter der theoretischen Gewichtseinheitsvarianz (üblicherweise mit 1 angenommen) des Kalman-Filters entspricht, die Alternativhypothese dagegen, dass sich diese beiden Größen nicht entsprechen:

$$
H_0: s = \sigma_0 \tag{6.20}
$$
\n
$$
h_A: s \neq \sigma_0 \tag{6.21}
$$

Die Testgröße ist Chi-Quadrat verteilt und lässt sich durch

$$
\hat{\chi}^2 = f \frac{s^2}{\sigma_0^2} \tag{6.22}
$$

berechnen, wobei  $f$  der Freiheitsgrad der Testgröße ist. Der Freiheitsgrad entspricht in diesem Fall direkt der Anzahl der Beobachtungen. Die empirische Varianz kann durch

$$
s^2 = \frac{z^T D z}{n - m} = \frac{z^T D z}{f}
$$
\n
$$
\tag{6.23}
$$

berechnet werden, wobei es sich bei z um den Beobachtungsvektor aus Kapitel 5.3.2 handelt. Durch Einsetzen der Formel 6.23 vereinfacht sich Formel 6.22 (bei  $\sigma_0 = 1$ ) zu

$$
\hat{\chi}^2 = z^T D z \tag{6.24}
$$

D ist die inverse Innovationsmatrix (Inverse der Kovarianzmatrix der Beobachtungen z) und kann durch

$$
D = (HPH^T + R)^{-1}
$$
\n(6.25)

aus den Matrizen des Kalman-Filters bestimmt werden. Danach wird mit Hilfe der Testgröße  $\hat{\chi}^2$  ein einseitiger Hypothesentest mit

$$
\hat{\chi}^2 \sim \chi^2(f, \alpha) \tag{6.26}
$$

durchgeführt, wobei  $\alpha$  dem Signifikanzniveau des Hypothesentests entspricht. Wenn

$$
\hat{\chi}^2 > \chi^2(f, \alpha) \tag{6.27}
$$

dann liegt ein Ausreißer in einer der Beobachtungen vor. Welche der Beobachtungen der Ausreißer ist, kann durch Normalisierung der Residuen nach [Groves, 2008] mit

$$
r_i = |z_i| \sqrt{D_{ii}} \tag{6.28}
$$

bestimmt werden. Das größte normalisierte Residuum wird als Ausreißer detektiert und eliminiert. Da zu einer Epoche auch mehr als ein Ausreißer in den Beobachtungen vorkommen kann, handelt es sich hierbei um einen iterativen Algorithmus (bis kein Ausreißer mehr detektiert wird oder keine Messung mehr vorhanden ist).

Es sollten außerdem bei diesem Hypothesentest Korrelationen der Beobachtungen in Betracht gezogen werden. Wenn zum Beispiel die GNSS-Position als Ausreißer detektiert wird, sollte auch die davon abgeleitete GNSS-Geschwindigkeit eliminiert werden.

# **6.3 Barometrische Hohenbestimmung ¨**

Bereits in Kapitel 4.4 wird die Verwendung des Barometer als Höhensensor und die Problematik der Generierung der benötigten Referenzwerte (Referenztemperatur, höhe und -druck) vorgestellt. Die Verwendung der Standardatmosphäre für die Referenzwerte kommt nicht in Frage, da die damit abgeleitete Höhe nur sehr ungenau ist. Für Linienflugzeuge in sehr großen Höhen reicht diese Genauigkeit noch aus, für den Landeanflug bei Flugzeugen und die meisten RPAS-Anwendungen (z.B.: Luftbildaufnahmen) dagegen nicht. Da das in dieser Arbeit erstellte System möglichst einfach sein soll, kann auch keine Referenzstation aufgestellt werden, welche ständig Temperatur und Luftdruck misst. Dies würde größeren zeitlichen Aufwand, weitere Sensoren und eine zusätzliche Kommunikationsschnittstelle voraussetzen. Der hier vorgestellte Algorithmus bestimmt daher die Referenzwerte wahrend der Alignment- ¨ Phase. Dadurch werden aber die Unsicherheiten mit der räumlichen Entfernung und dem zeitlichen Abstand zur Alignment-Phase immer größer (aufgrund möglicher Veränderungen des Wetters).

Eine Möglichkeit, um diese räumliche und zeitliche Abhängigkeit der Höhengenauigkeit zu umgehen, besteht darin, die Referenzwerte ständig in einem eigenen Kalman-Filter mitzuschätzen. Dadurch können sich die Referenzwerte den ändernden Wetterverhältnissen anpassen. Die Initialisierung des Kalman-Filters erfolgt durch Mittelung der GNSS-Höhen und des gemessenen Drucks des Barometers während dem Course Alignment. Problematisch ist die Referenztemperatur, da bei IMUs bestenfalls ein interner Temperatursensor verbaut ist und mit diesem nicht auf die Außentemperatur geschlossen werden kann. Da aber auch kein zusätzlicher Temperatursensor in das RPAS verbaut werden soll, liegt keine Außentemperatur als Referenzwert vor.

Die Auswirkungen einer konstant angenommenen Referenztemperatur sind allerdings nur sehr gering. Abbildung 6.4 zeigt die barometrisch bestimmte Höhe im Vergleich zur GNSS-Höhe bei konstanten Referenzwerten aus dem Course Alignment. Die Daten beziehen sich auf die Xsens MTi-G MEMS-IMU (siehe Kapitel 4.5) und einer Testfahrt mit einem Auto (siehe Kapitel 7.1). Es zeigt sich, dass ein Drift in den Daten vorhanden ist, da sich das Wetter während der Messfahrt verändert hat. Ob die Temperatur allerdings konstant mit 10◦C, 20◦C oder 30◦C angesetzt wird, geht im Rauschen der Barometermessungen fast unter. Außerdem können Änderungen in der Temperatur auch indirekt in den anderen beiden Parametern  $h_0$  und  $p_0$  mitgeschätzt werden. Aus diesen Gründen wird die Temperatur während des Kalman-Filters nicht mitgeschatzt, sondern als konstant angenommen. Als unbekannte Parameter bleiben ¨ daher nur der Referenzdruck und die Referenzhöhe über.

Die Grundlagen des Kalman-Filters wurden bereits in Kapitel 5.2 vorgestellt. Formel 4.29 zeigt den funktionalen Zusammenhang zwischen den Messungen h (GNSS-

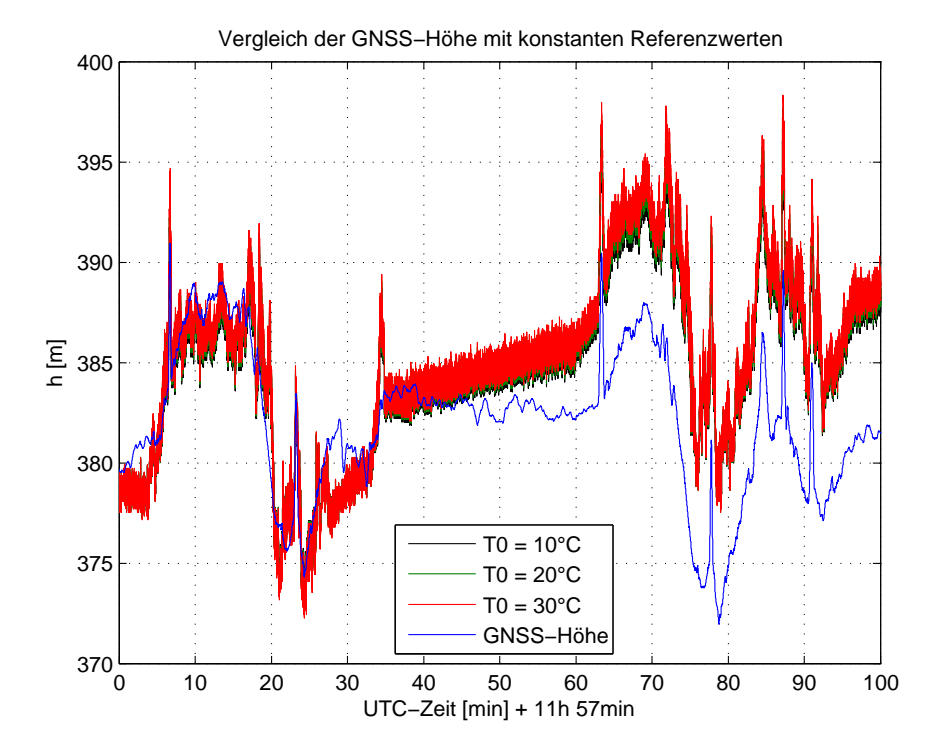

Abbildung 6.4: Barometrische Höhe mit konstanten Referenzwerten

Höhen) und den zu schätzenden Parametern  $h_0$  und  $p_0$ . Da dieser Zusammenhang nicht-linear ist, muss ein Extended Kalman-Filter verwendet werden. Der einzige Unterschied zum Formelapparat aus Kapitel 4.2 ist der Korrekturschritt, welcher beim Extended Kalman Filter

$$
\hat{x}_k = \tilde{x}_k + K_k[z_k - h(\tilde{x}_k)] \tag{6.29}
$$

lautet.  $h(\widetilde{x}_k)$  beschreibt dabei die nichtlineare Funktion, welche den Zusammenhang zwischen den Messungen und den Parametern herstellt (also Formel 4.29). In der Design-Matrix H wiederum stecken die partiellen Ableitungen dieser Funktion nach den Parametern, also

$$
H = \left(\frac{\partial h}{\partial h_0}; \quad \frac{\partial h}{\partial p_0}\right) = \left(1; \quad \frac{RT_{0}p}{g_0p_0^2}\left(\frac{p}{p_0}\right)^{-\frac{Rk_T}{g_0}-1}\right) \tag{6.30}
$$

Die Annahme hinter dem dynamischen Modell ist, dass die Referenzwerte zeitlich konstant sind, wodurch die Übertragungsmatrix  $\Phi$  zu einer Einheitsmatrix wird. Der Beobachtungsvektor  $z_k$  und das dazugehörige Messrauschen  $R_k$  werden jeweils zu einem Skalar und entsprechen der GNSS-Höhe und dessen Genauigkeit.

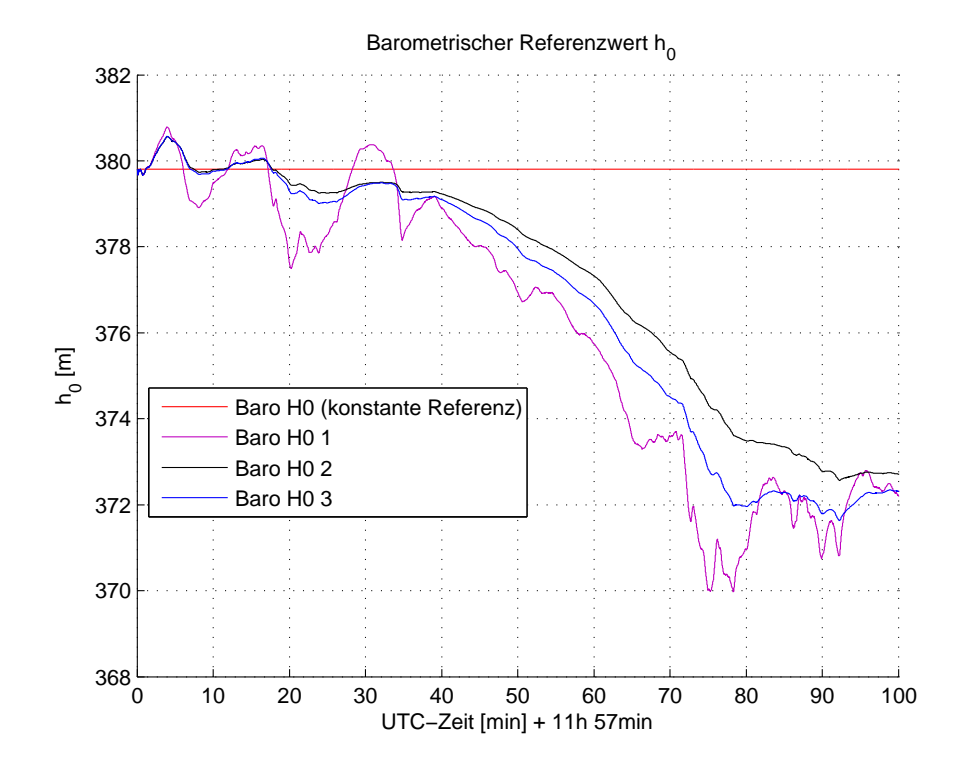

Abbildung 6.5: Barometrische Referenzhöhe bei untersch. Systemrauschen

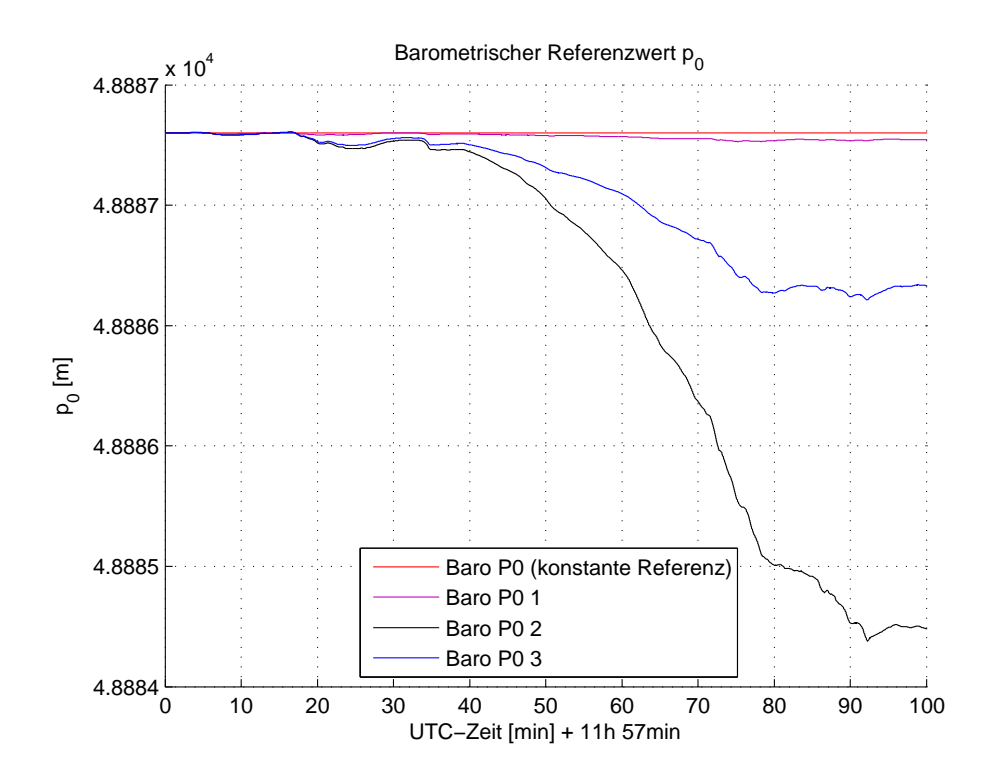

Abbildung 6.6: Barometrischer Referenzdruck bei untersch. Systemrauschen

Das Filtertuning wird durch die Wahl des Systemrauschens, welches als Random Walk Prozess modelliert wurde, durchgeführt. Je größer das Systemrauschen angesetzt wird, umso stärker werden sich die Referenzwerte entsprechend der GNSS-Höhen verändern. Die Abbildungen 6.5 und 6.6 zeigen die Änderung der Referenzwerte für ein verschieden großes Systemrauschen. Die rote Linie entspricht einem Systemrauschen von 0, die Referenzwerte bleiben also zeitlich konstant und können sich nicht den aktuellen Wetterverhältnissen anpassen. Wenn das Systemrauschen zu groß angesetzt wird, folgen die Referenzwerte dem GNSS-Ergebnis zu stark und beinhalten daher auch Fehler der GNSS-Messungen (violette Linie). Wenn das Systemrauschen dagegen zu klein angesetzt wird, verändern sich die Referenzwerte erst mit einem zeitlichen Offset (schwarze Linie). Ein guter Mittelweg zwischen den beiden Extremfallen bildet die blaue Linie. Diese folgt dem systematischen Anteil der ¨ GNSS-Höhe, welcher die Änderung des Wetters beinhaltet, ohne Fehler der GNSS-Messungen zu enthalten. Dies zeigt sich auch in Abbildung 6.7, wo die barometrisch bestimmten Höhen mit unterschiedlichem Systemrauschen mit der GNSS-Höhe verglichen werden.

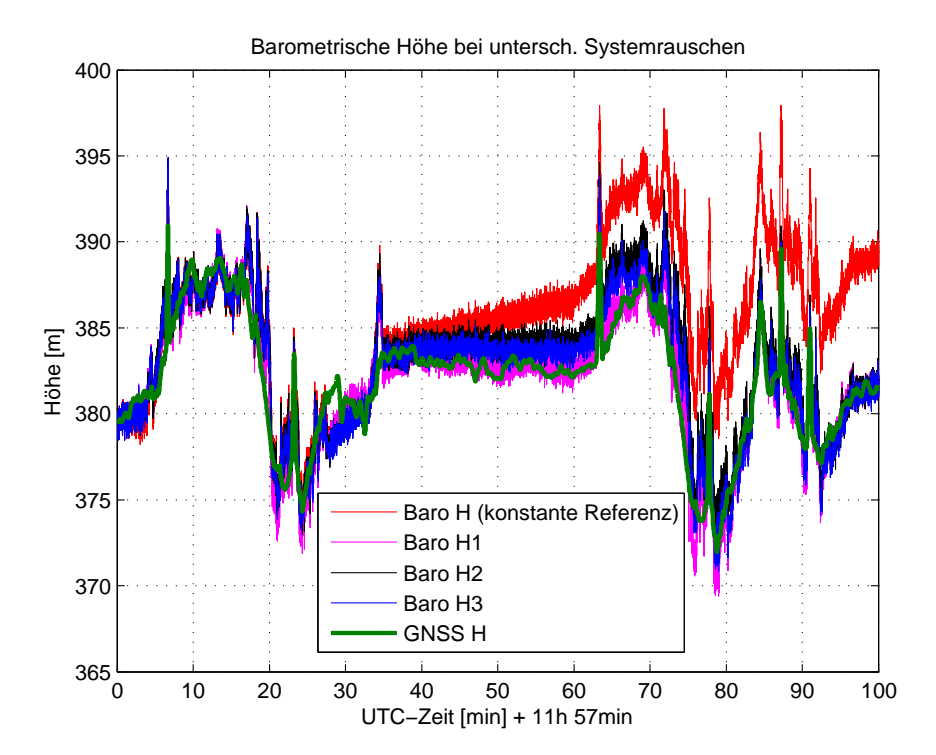

Abbildung 6.7: Barometrisch bestimmte Höhe bei untersch. Systemrauschen

# **6.4 Filtertuning**

# **6.4.1 Problemstellung**

Der vorgestellte Kalman-Filter Algorithmus beinhaltet mehrere frei wählbare Parameter, die vom Benutzer festgelegt werden müssen. Diese wählbaren Parameter sind vorrangig das Messrauschen (Varianzen der Sensoren zur Stützung der INS-Lösung) und das Systemrauschen (Varianzen der INS-Sensoren und systemspezifische Fehler). Die Qualität des erzielten Ergebnisses hängt sehr stark von der Wahl dieser Parameter ab. Eine schlechte Wahl kann sogar so weit führen, dass das Kalman-Filter-System divergiert. Die Suche nach den Parametern, mit denen das bestmögliche Resultat erzielt werden kann, wird Filtertuning genannt.

Um den bestmöglichen Fehlerzustandsvektor zu schätzen, muss das Verhältnis von Mess- zu Systemrauschen stimmen. Daher kann theoretisch einer der beiden Fehlerterme beliebig angesetzt und der andere dann an diese Werte angepasst werden. Dadurch liefert das Filter zwar den bestmöglichen Fehlerzustandsvektor, das Messund Systemrauschen und somit die Kovarianzmatrix der Parameter haben dadurch jedoch eine unrealistische Größenordnung. Damit das Kalman-Filter realitätsnahe Ergebnisse liefert, sollen daher realistische Werte dafur eingesetzt werden. Um das ¨ bestmögliche Resultat mit einem realistischen Genauigkeitsmaß zu erhalten, ist es also durchaus ratsam, Zeit und Anstrengungen in das Filtertuning zu investieren. In diesem Kapitel wird eine relativ einfache Vorgangsweise hierfür vorgestellt.

# **6.4.2 Bestimmung des Messrauschens**

Die Bestimmung des Messrauschens der Sensoren zur Stützung der INS-Lösung ist bei vorhandener Referenzlösung relativ einfach. Die Standardabweichung des Magnetometer-Headings und der barometrischen Höhe kann durch Vergleich mit der Referenzlösung bestimmt werden. Die Xsens MTi-G MEMS-IMU (siehe Kapitel 4.5) gibt zu den GNSS-Positionen und Geschwindigkeiten sogar eine Schätzung der Genauigkeit an. Diese Schätzung kann ebenfalls direkt als Standardabweichung des Messrauschens angesetzt werden.

# **6.4.3 Bestimmung des Systemrauschens**

Das Systemrauschen beinhaltet, wie in Kapitel 5.3.4 beschrieben, ebenfalls das Rauschen der Inertialsensoren. Vereinfacht lässt es sich durch folgende drei Komponenten beschreiben:

### 1. **Sensorspezifische Fehler**

Sensorspezifische Fehler sind die zufälligen und systematischen Fehler der Inertialsensoren und variieren von IMU zu IMU.

### 2. **Plattformspezifische Fehler**

Plattformspezifische Fehler entstehen durch die zusätzlichen Vibrationen des Fahrzeugs und sind vom Fahrzeugtyp (z.B.: Auto oder RPAS) abhängig.

### 3. **Systemspezifische Fehler**

Systemspezifische Fehler beschreiben die eigentlichen Fehler des zugrunde liegenden dynamischen Modells.

In dem folgenden Kapitel wird darauf eingegangen, wie diese einzelnen Komponenten möglichst einfach bestimmt werden können.

### **Sensor- und plattformspezifische Fehler**

Zur Bestimmung der sensorspezifischen Fehler von MEMS-Inertialsensoren kann eine statische Messung im Labor durchgeführt werden. Aus diesen statischen Messungen kann wiederum die Allan-Varianz für jeden der Inertialsensoren berechnet werden (siehe Kapitel 4.2.2). Abbildung 6.8 und 6.9 zeigen die Allan-Varianzen der Xsens MTi-G MEMS Inertialsensoren (siehe Kapitel 4.5).

Nun kann mit Hilfe der Formeln aus Kapitel 3.2.2 zwischen den verschiedenen Fehlerarten unterschieden werden. Im Endeffekt soll das Systemrauschen allerdings als Random-Walk oder Gauss-Markov-Prozess (siehe Kapitel 2.4.3 und 2.4.4) im Kalman-Filter beschrieben werden. Eine Möglichkeit, um die benötigten Parameter des Systemrauschens direkt aus der Allan-Varianz zu erhalten, liefert [Xing, 2010].

Nach [Xing, 2010] können die Fehler der Inertialsensoren vereinfacht als weißes Rauschen und korreliertes Rauschen beschrieben werden. Abbildung 6.10 zeigt die verschiedenen Komponenten im Allan-Varianz Plot und deren Modellierung. In blau ist dabei die Allan-Varianz eines einzelnen Inertialsensors dargestellt. Der reine weiße Rauschprozess der Sensoren äußert sich als Random Walk (Linie mit einer Steigung von −1/2, siehe Kapitel 4.2.2) und ist in Magenta dargestellt. Die daraus berechnete Varianz (Random Walk an der Stelle ∆t) entspricht im Kalman-Filter direkt dem Parameter  $\sigma_{Acc}$  bzw.  $\sigma_{Guro}$  (Standardabweichung des weißen Rauschprozesses des Inertialsensors). Durch Abziehen des modellierten weißen Rauschens vom kompletten Signal ergibt sich das korrelierte Rauschen (in Abbildung 6.10 schwarz). Die Modellierung des korrelierten Rauschens ist in rot dargestellt.

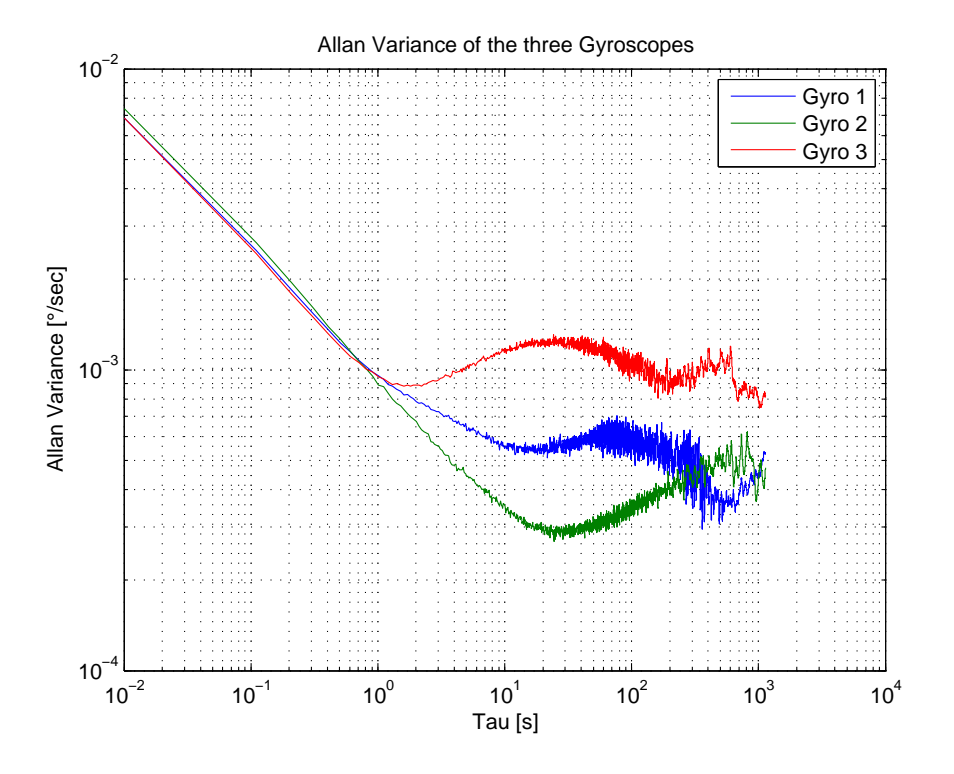

Abbildung 6.8: Allan-Varianz der Beschleunigungssensoren einer Xsens MTi-G IMU

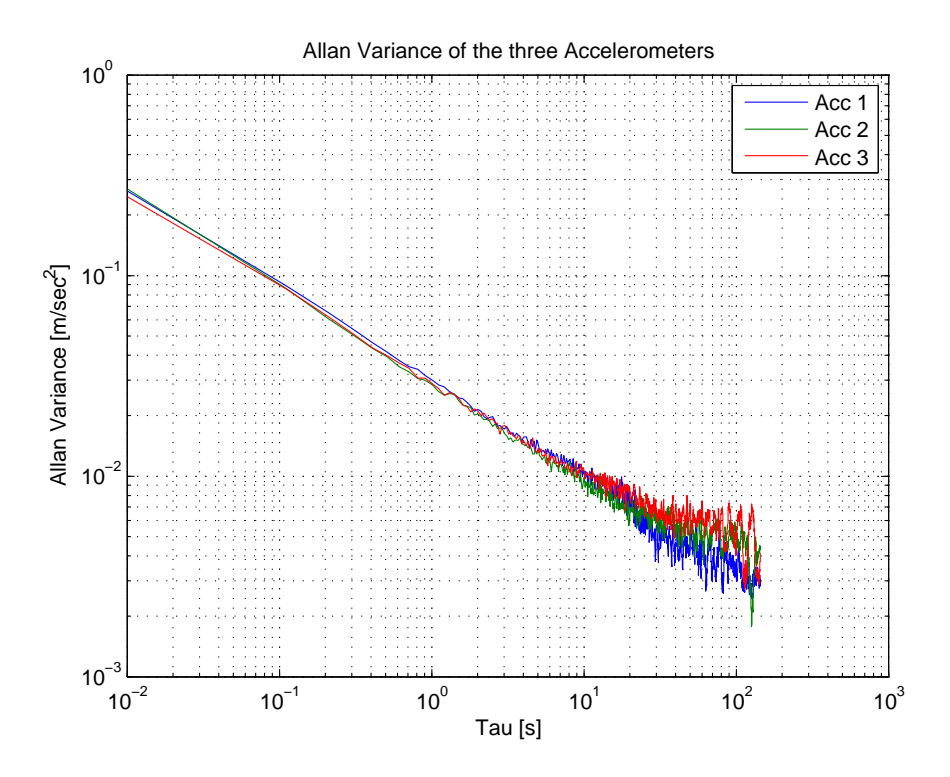

Abbildung 6.9: Allan-Varianz der Gyroskope einer Xsens MTi-G IMU

Die Modellierung des korrelierten Rauschens wird anhand der Abbildung 6.11 genauer erläutert. Die blaue Linie zeigt erneut das korrelierte Rauschen eines Beschleunigungssensors der Xsens MTi-G. Die Modellierung als Rate Random Walk ergibt im Allan-Varianz Plot eine Gerade mit der Steigung 1/2 (siehe Kapitel 4.2.2). Die daraus berechnete Varianz entspricht im Kalman-Filter dem Parameter  $\sigma_{b,Acc}$  bzw.  $\sigma_{b,Guro}$ (Standardabweichung des weißen Rauschprozesses des Inertialsensorbiases). Bei der Modellierung der Inertialsensorbiases als Random-Walk Prozess wird kein weiterer Parameter benötigt. Wenn die Inertialsensorbiases dagegen als Gauss-Markov Prozess modelliert werden, muss auch die Korrelationszeit bestimmt werden. Durch Wahl der Korrelationszeit weicht das korrelierte Rauschen immer mehr von der Geraden des Rate Random Walks ab (siehe Abbildung 6.11). Wenn die Korrelationszeit gegen 0 geht, entsteht erneut eine Gerade mit Steigung −1/2, was einem reinen weißen Rauschprozess entspricht. Wenn dagegen die Korrelationszeit sehr groß wird, wird die Modellierung des Gauss-Markov Prozesses immer ähnlicher zum Random Walk Prozess.

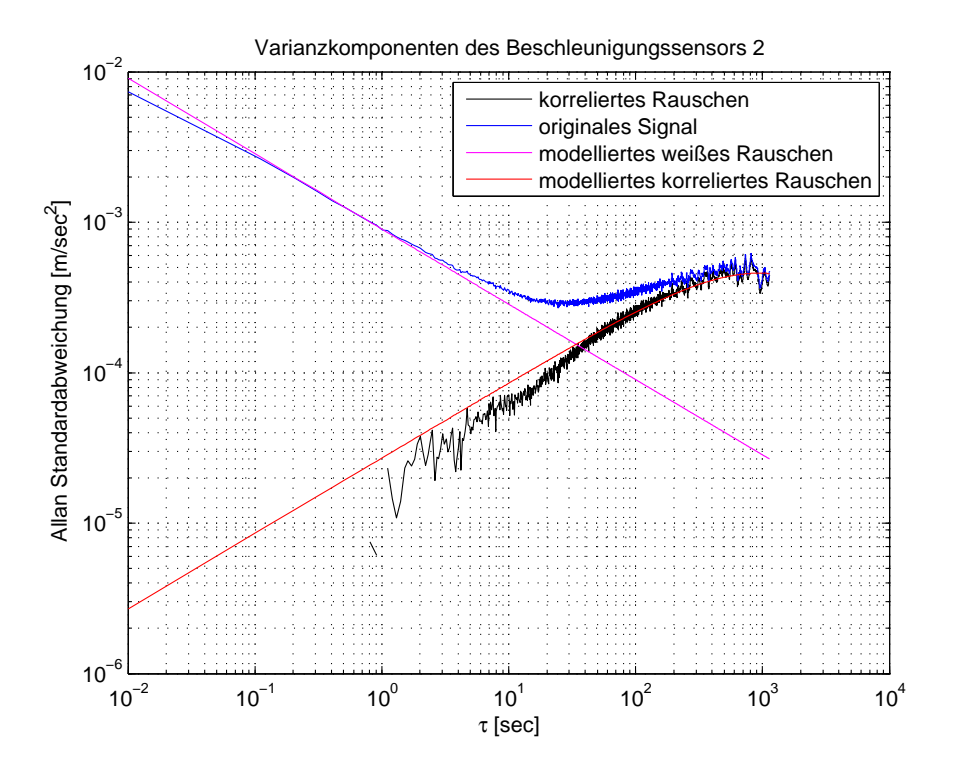

Abbildung 6.10: Weißes und korreliertes Rauschen eines Xsens MTi-G Inertialsensors

Abbildung 6.12 zeigt die Allan-Varianz eines weiteren Inertialsensors der Xsens MTi-G IMU. Zusatzlich ist noch die Allan-Varianz eines selbst generierten Signals (mit ¨ Formel 3.40) mit den zuvor bestimmten Gauss-Markov Parametern dargestellt. Diese Abbildung zeigt, dass diese Methode zwar eine gute Näherung für die sensorspezifischen Fehler ergibt, aber keinesfalls eine exakte Modellierung.

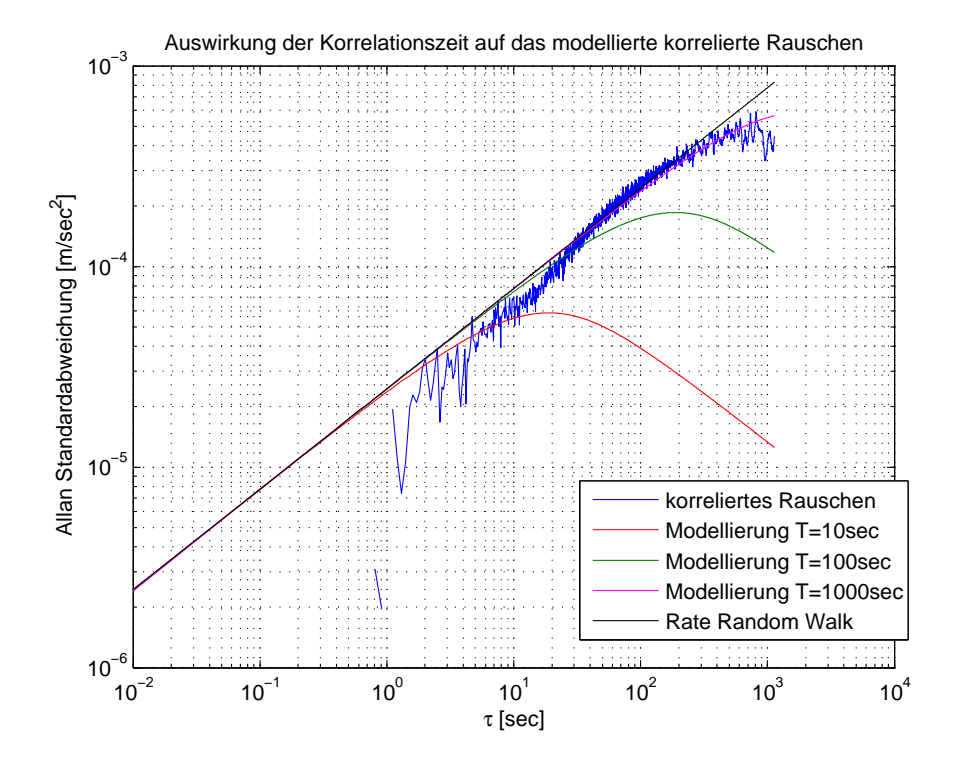

Abbildung 6.11: Modellierung des korrelierten Rauschens

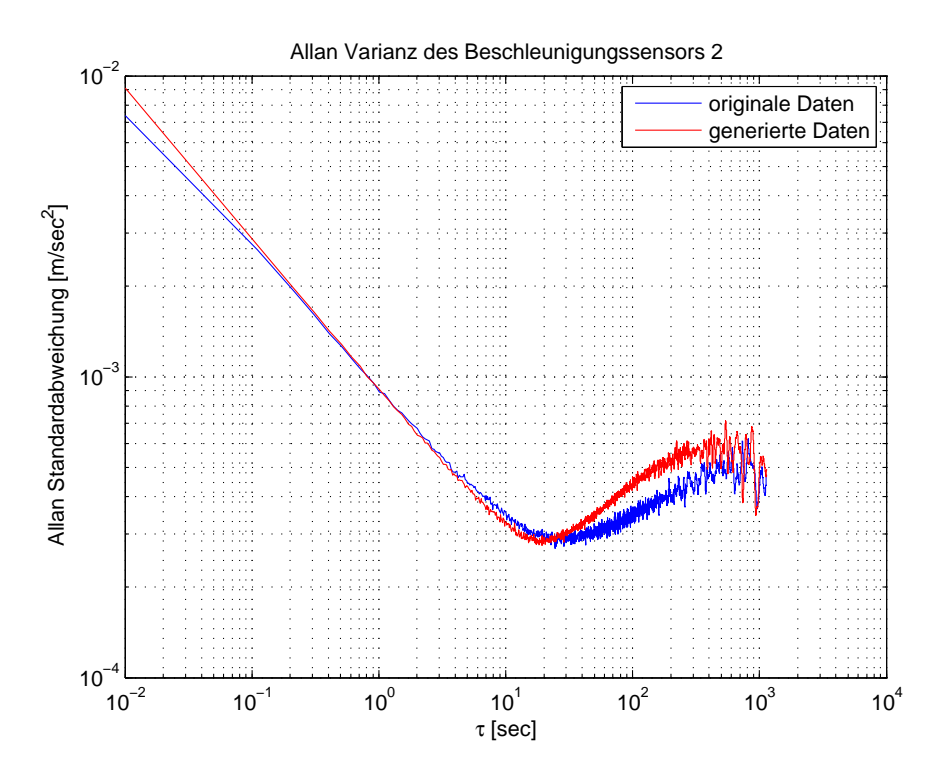

Abbildung 6.12: Vergleich originale und generierte Allan-Varianz (Xsens MTi-G)
Die plattformspezifischen Fehler können auf dieselbe Art und Weise bestimmt werden, indem keine statischen Messungen im Labor, sondern statische Messungen auf der Plattform (z.B.: RPAS) bei laufendem Motor durchgeführt werden. Dadurch enthält die Allan-Varianz neben den sensorspezifischen- auch die plattformspezifischen Fehler und die damit bestimmten Gauss-Markov Parameter beschreiben auch beide Fehlerarten. Die Abbildungen 6.13 und 6.14 zeigen die Unterschiede zwischen den statischen Messungen im Labor und jenen bei laufendem Motor eines Autos. Die Allan-Varianzen der Gyroskope zeigen keine wesentlichen Änderung (also keine plattformspezifischen Fehler), während sich das weiße Rauschen der Beschleunigungssensoren bei laufendem Motor (bei einem Auto) deutlich erhöht. Bei anderen Plattformen (z.B.: RPAS) werden sich aber die Größenordnungen und Eigenschaften der plattformspezifischen Fehler signifikant von den hier präsentierten unterscheiden, wodurch diese Berechnung für jede Plattform extra durchgeführt werden muss.

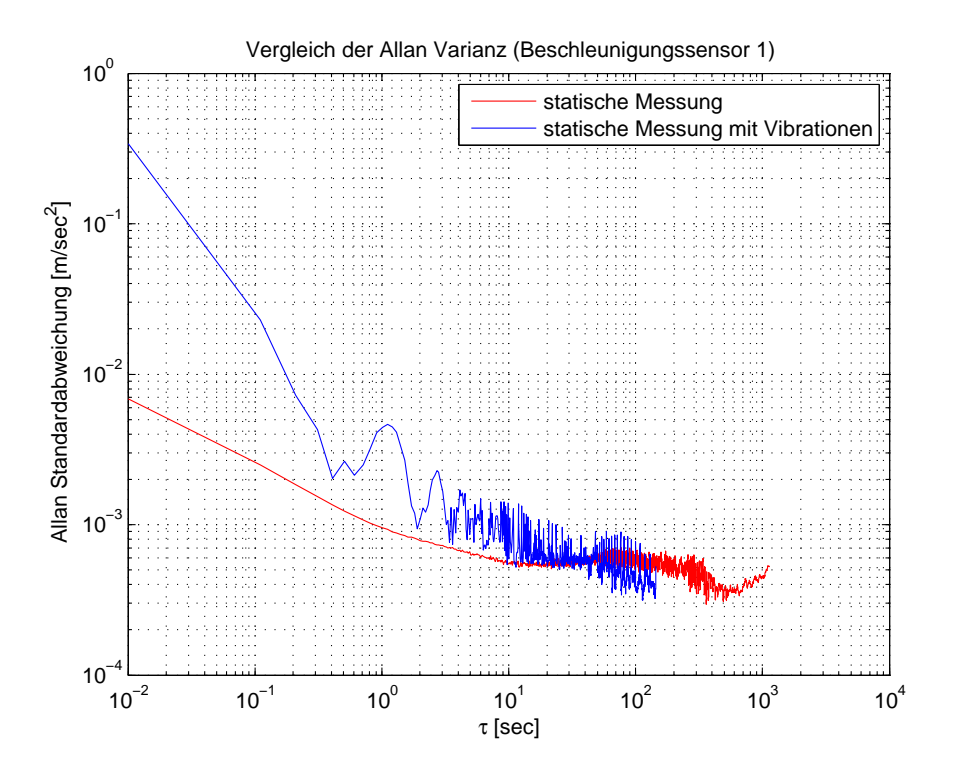

Abbildung 6.13: Allan-Varianz Vergleich (Beschleunigungssensor Xsens MTi-G)

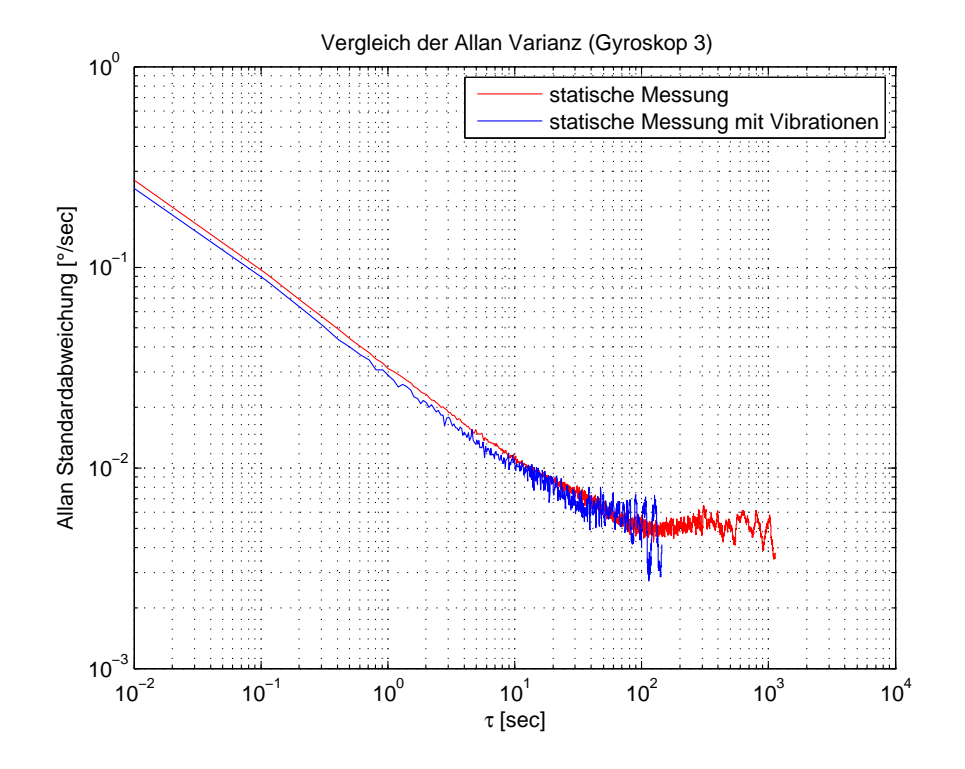

Abbildung 6.14: Allan-Varianz Vergleich (Gyroskop der Xsens MTi-G IMU)

#### **Weitere Optimierung des Filtertunings (Finetuning)**

Häufig kann mit den Parametern der sensor- und plattformspezifischen Fehler als Systemrauschen bereits ein gutes Ergebnis im Kalman-Filter erzielt werden. Das Finetuning dient daher eher zur Verfeinerung des Filtertunings und zur Erzielung des bestmöglichen Ergebnisses. Die Modellierung der sensor- und plattformspezifischen Fehler enthält noch drei Unsicherheiten und liefert deshalb noch nicht direkt das bestmögliche Ergebnis:

#### 1. **Fehler der statischen Messung**

Die statische Messung enthält noch Störbeschleunigungen. Außerdem können Terme des korrelierten Rauschens schlecht oder gar nicht modelliert werden, wenn die statische Messung zu kurz durchgeführt wurde.

#### 2. **Fehler der Modellierung**

Die Modellierung nach [Xing, 2010] ist keine exakte Beschreibung der auftretenden Fehler und enthält daher Unsicherheiten.

#### 3. **Systemspezifische Fehler**

Unsicherheiten des zugrunde liegenden dynamischen Modells wurden bisher noch nicht berücksichtigt.

Das Finetuning des Systemrauschens kann durch Vergleich der berechneten Lösung aus dem Kalman-Filter mit einer Referenzlösung erfolgen. Durch Differenzbildung dieser beiden Lösungen kann eine Standardabweichung berechnet werden (siehe Kapitel 7.1). Andererseits kann direkt aus dem Kalman-Filter auch eine Standardabweichung der Parameter ausgegeben werden. Durch einen Hypothesentest können diese beiden Standardabweichungen miteinander verglichen werden und untersucht werden, ob sie einander entsprechen. Wenn nun das Systemrauschen verändert wird, ändert sich auch die Standardabweichung des Kalman-Filters, wodurch ein Finetuning möglich ist.

Eine weitere Möglichkeit zum Finetuning des Systemrauschens ist ein simulierter GNSS-Ausfall. Auch bei einem solchen Signalausfall muss die Lösung des Kalman-Filters (IMU-Lösung) im Bereich der geschätzten Standardabweichung liegen.

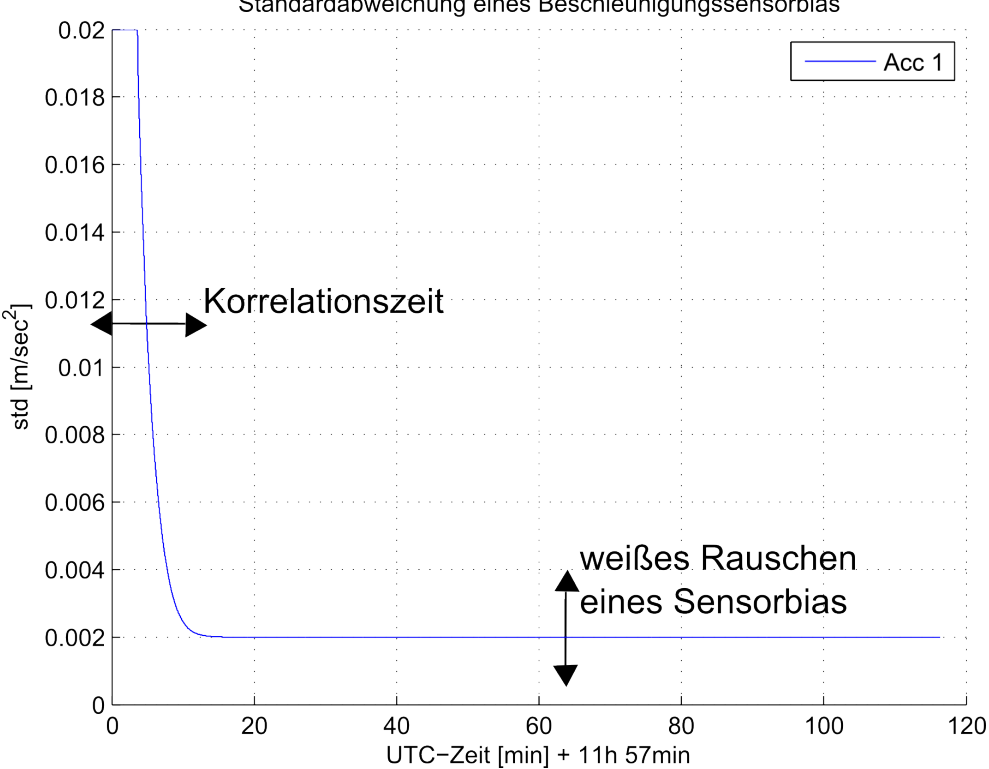

Standardabweichung eines Beschleunigungssensorbias

Abbildung 6.15: Finetuning des Systemrauschens eines Beschleunigungssensorbias

Eine Möglichkeit zum Finetuning der Parameter für die Beschleunigungssensorbiases besteht darin, Referenzwerte der Biases vor und nach der Testmessung mit Hilfe eines einfachen 6-Lagentests nach [Wendel, 2011] zu generieren. Dadurch können die mit Hilfe des Kalman-Filters bestimmten Beschleunigungssensorbiases kontrolliert werden. Anhand dieses Vorgangs zeigt sich auch am deutlichsten der Vorteil der Modellierung mit einem Gauss-Markov anstatt eines Random-Walk Prozesses. Abbildung 6.15 zeigt die Standardabweichung eines Beschleunigungssensorbias bei Modellierung als Gauss-Markov Prozess. Mit Hilfe des weißen Rauschens des Sensorbias  $\sigma_{Acc,b}$  kann der Wert festgelegt werden, an den sich die Standardabweichung mit der Zeit asymptotisch annähern soll. Je größer dieser weiße Rauschprozess angesetzt wird, umso stärker kann sich die Biasschätzung während des Kalman-Filters in kurzer Zeit ändern. Mit Hilfe der Korrelationszeit kann die Steigung der Kurve festgelegt werden (also wie schnell sich die Standardabweichung asymptotisch annähert). Die Korrelationszeit legt also fest, wie lange sich der Bias sehr stark ändern darf, um zu seinem wahren Wert zu gelangen. Die Modellierung als Random-Walk Prozess gibt nicht so viele Freiheiten (da sie nur über einen Parameter bestimmt wird) und das Finetuning erweist sich daher als etwas komplizierter.

## **7 Tests und Ergebnisse**

#### **7.1 Messaufbau der Testmessung**

Zum Test der Algorithmik und dessen Performance wurde eine Testfahrt mit dem Institutsauto durchgeführt. Die Wahl eines Autos als Testplattform, obwohl die Algorithmik bereits für RPAS maßgeschneidert ist und auch in späteren RPAS-Anwendungen zum Einsatz kommen soll, hat mehrere Gründe. Zur Zeit besitzt das Institut noch kein eigenes RPAS, wodurch Testflüge mit den am Institut vorhandenen Sensoren sehr erschwert werden. Außerdem ist die Verifikation der Trajektorie bei RPAS ein großes Problem. Bei einem Auto dagegen ist genug Platz, um weitere Sensoren zur Verifikation mitzutransportieren.

Die Sensoren wurden auf einem Dachträger am Auto montiert (siehe Abbildung 7.1) und die Messwerte im Fahrzeuginneren mit einem Laptop gespeichert. Die Auswertung erfolgte dann im Postprocessing, um verschiedene Filtereinstellungen testen zu können. Als Sensoren standen jene aus Kapitel 4.5 (Xsens MTi-G MEMS IMU, iMar iNav-RQH IMU und Javad GNSS-Empfänger) zur Verfügung (siehe Abbildung 7.2). Weitere GNSS-Empfänger und eine weitere MEMS-IMU wurden zusätzlich für andere Projekte mitgeführt.

Die Xsens MTi-G IMU liefert also GNSS-, Magnetometer-, Barometer- und inertiale Messungen mit UTC-Zeitstempel. Die GNSS-Messungen liegen in Form von ellipsoidischen Koordinaten (mit Genauigkeitsangabe) vor, wobei es sich um eine 1- Frequenz SPP-Lösung handelt. Als Referenz wurde eine Trajektorie mit Hilfe der iMar iNav-RQH gerechnet, welche mit einer GNSS 2-Frequenz RTK-Lösung (enge Kopplung, siehe Kapitel 5.1.3) integriert wurde. Aufgrund der viel kleineren Fehler der Referenzlösung im Gegensatz zur Xsens-Lösung, kann diese Trajektorie in weiterer Folge als wahre Trajektorie angenommen werden (die Differenz entspricht also den Fehlern der Kalman-Filter-Lösung).

Die Testfahrt fand am 25.09.2014 im Süden von Graz zwischen Unterpremstätten und Feldkirchen statt (Abbildung 7.3 zeigt die 2D-Trajektorie). Während der Testfahrt wurden noch zusätzliche Tests durchgeführt, die für die spätere Auswertung hilfreich waren. Es wurde eine statische Messung bei laufendem Motor durchgeführt, um die plattformspezifischen Fehler ermitteln zu können (siehe Kapitel 6.4.3). Außerdem wurde mit Hilfe eines Metallrohrs ein 6-Lagentest nach Wendel [2011] zur Bestimmung der Referenzwerte für die Beschleunigungssensorbiases durchgeführt

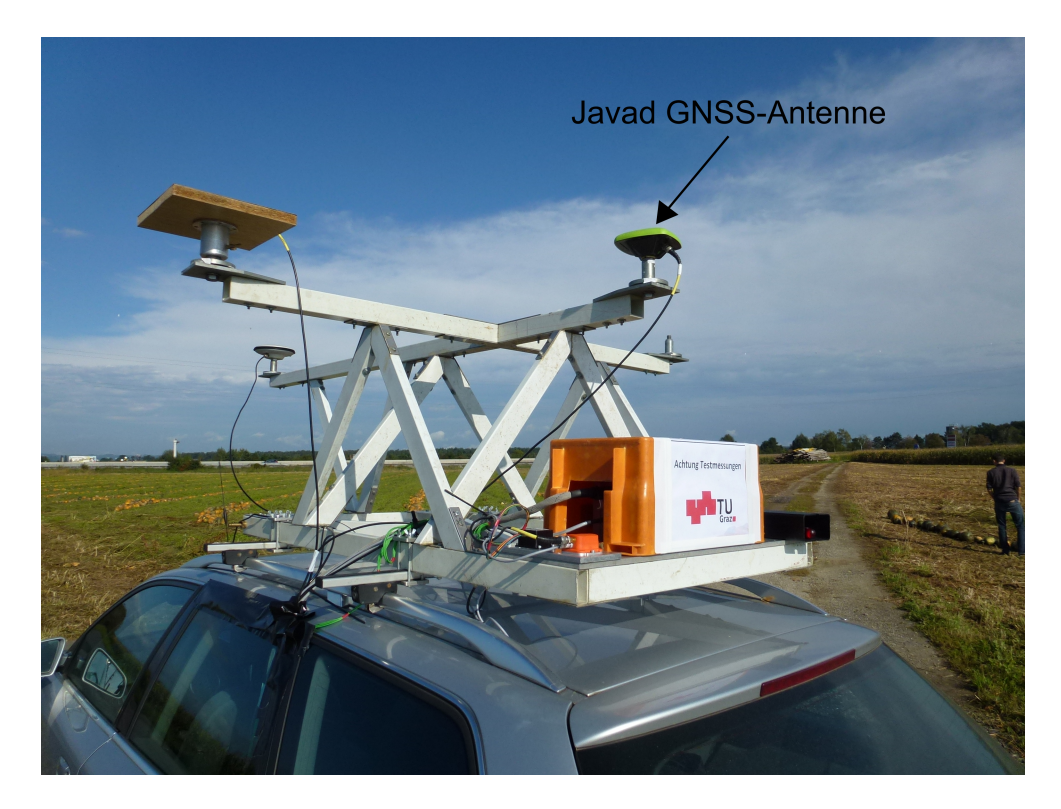

Abbildung 7.1: Messaufbau: Dachträger auf Institutsfahrzeug

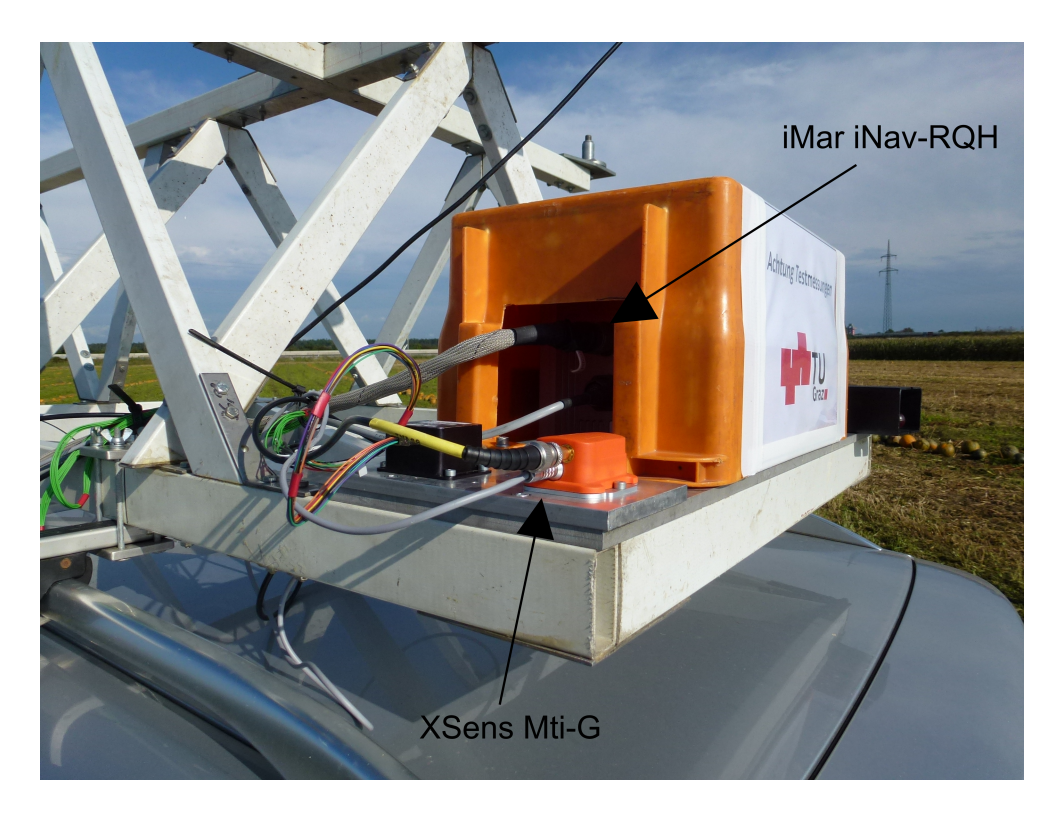

Abbildung 7.2: Messaufbau: Anordnung der IMUs

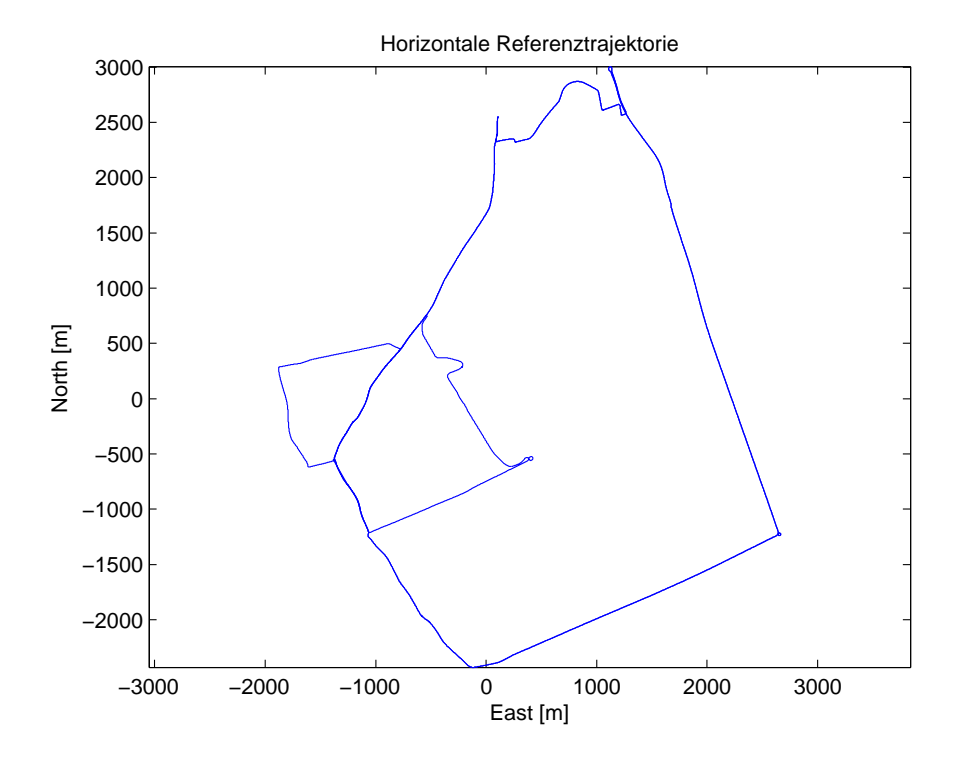

Abbildung 7.3: Referenztrajektorie im ebenen lokalen Horizontsystem

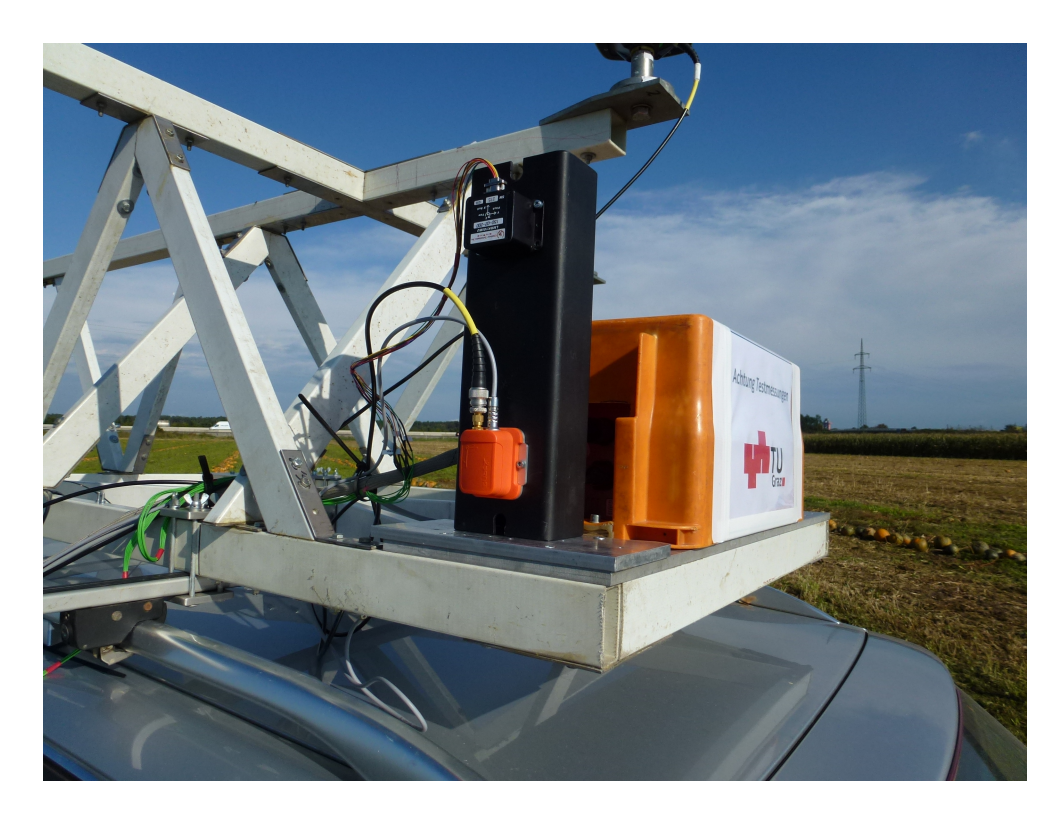

Abbildung 7.4: Bestimmung der Beschleunigungssensorbiases (1 Lage des 6- Lagentests)

(siehe Abbildung 7.4).

Als statistische Werte werden in diesem Kapitel immer der Median, die empirische und die theoretische Standardabweichung (Differenz zur Referenzlösung) für die Parameterfehler angegeben. Der Median entspricht dem mittleren Wert dieser Parameterfehler und wird von einzelnen Ausreißern nicht so stark beeinflusst wie der Mittelwert. Mit Hilfe des Medians können systematische Abweichungen des Filterergebnisses von der Referenzlösung detektiert werden. Die empirische Standardabweichung s wird mit der Formel

$$
s^{2} = \frac{1}{n-1} \sum_{i} (x_{i} - \overline{x})^{2}
$$
\n(7.1)

berechnet, wobei n die Anzahl der Werte,  $x_i$  die einzelnen Parameterfehler und  $\overline{x}$  den Mittelwert der Parameterfehler beschreibt. Diese empirische Standardabweichung ignoriert systematische Offsets des Ergebnisses von der Referenzlösung und spiegelt nur die Streuung der Abweichungen untereinander wider. Die theoretische Standardabweichung  $\sigma$  nimmt die Referenzlösung als wahren Wert an. Dadurch vereinfacht sich Formel 7.1 zu

$$
\sigma^2 = \frac{1}{n} \sum x_i^2 \tag{7.2}
$$

Diese statistische Größe beschreibt die Streuung der Ergebnisse um die Referenzlösung und beinhaltet damit auch eine Aussage über systematische Abweichungen.

#### **7.2 INS- und GNSS-Lösungen**

Die Inertialsensoren können zwar alle Parameter (Position, Geschwindigkeit und Attitude) mit einer sehr hohen Abtastrate erfassen, weisen allerdings systematische Fehler auf. Bereits nach kurzer Zeit driftet daher die IMU-Lösung bei MEMS-Inertialsensoren weit von den wahren Werten weg. Abbildung 7.5 zeigt, dass bei einem Xsens MTi-G Inertialsensor bereits nach wenigen Minuten ein Koordinatenfehler von über 1 Kilometer vorliegt, wenn keine weiteren Sensoren zur Stützung vorhanden sind. Eine MEMS IMU-Lösung allein liefert daher kein brauchbares Ergebnis.

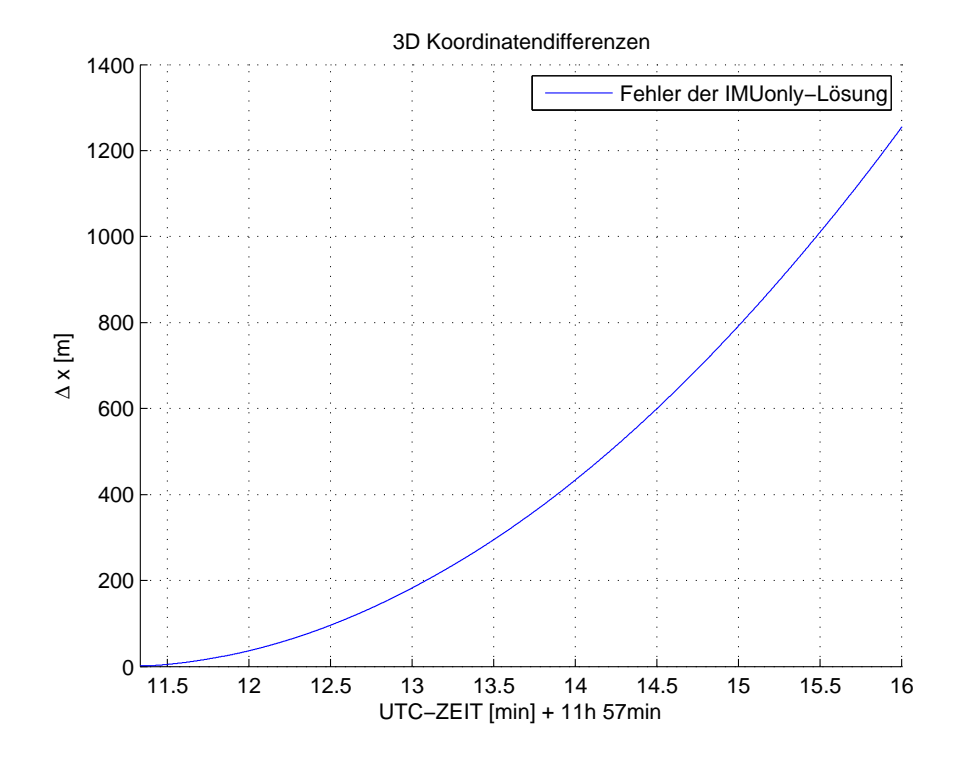

Abbildung 7.5: 3D-Positionsfehler der IMU-Lösung (ohne andere Sensoren)

Mit Hilfe von GNSS-Empfängern kann die Position und Geschwindigkeit einer Plattform bestimmt werden. In den Abbildungen 7.6, 7.7 und 7.8 sind die Fehler der horizontalen Position, der Höhe und der Geschwindigkeit (jeweils als Abweichungen zur Referenzlösung) der GNSS-Lösung (Xsens MTi-G SPP) dargestellt. Die statistischen Werte dieser Lösung liegen in Tabelle 7.1 vor. Sowohl die GNSS-Höhe, als auch die horizontale Position weisen einen Offset zur Referenzlösung auf (siehe Tabelle 7.1). Dies liegt an der Xsens MTi-G IMU, welche nur eine 1-Frequenz SPP-Lösung als GNSS-Lösung liefert. Dieser Auswertealgorithmus beinhaltet noch Orbit- und Atmosphärenfehler (siehe Kapitel 4.1.2), die zu einem systematischen Offset der Position führen. Zusätzlich tritt scheinbar auch ein Trend in der GNSS-Höhe auf. Dieser wurde bei derselben Messkonfiguration und demselben Auswertealgorithmus für Daten anderer Messfahrten allerdings nicht festgestellt. Daher stammt dieser scheinbare Trend mit großer Wahrscheinlichkeit von den Änderungen der Wetterverhältnisse und den damit verbundenen Änderungen der Atmosphärenfehler. Dadurch ändert sich der zuvor beschriebene systematische Offset mit der Zeit. Die Standardabweichung liegt mit 1-3 Metern allerdings im zu erwartenden Bereich einer SPP-Lösung.

Die Geschwindigkeitsfehler der GNSS-Lösung weisen keinen signifikanten Offset auf und liegen mit einer Standardabweichung von weit unter einem  $\frac{m}{s}$  im erwarteten Genauigkeitsbereich. Die Ausrichtung des Autos kann mit Hilfe eines GNSS-Empfangers ¨ nicht bestimmt werden.

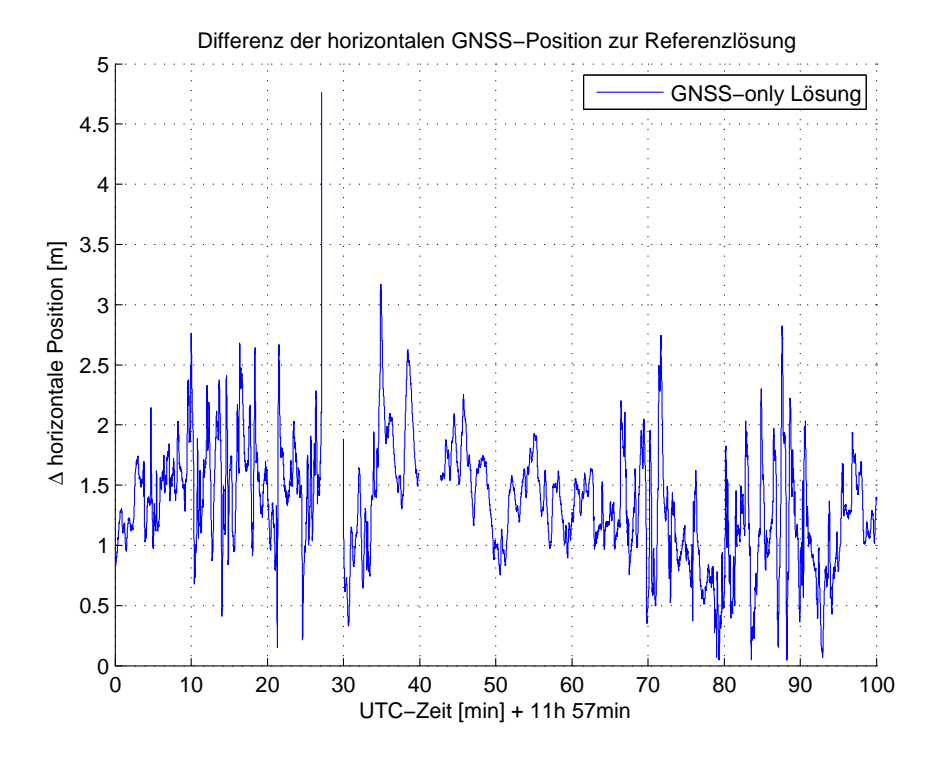

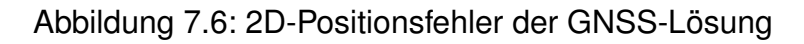

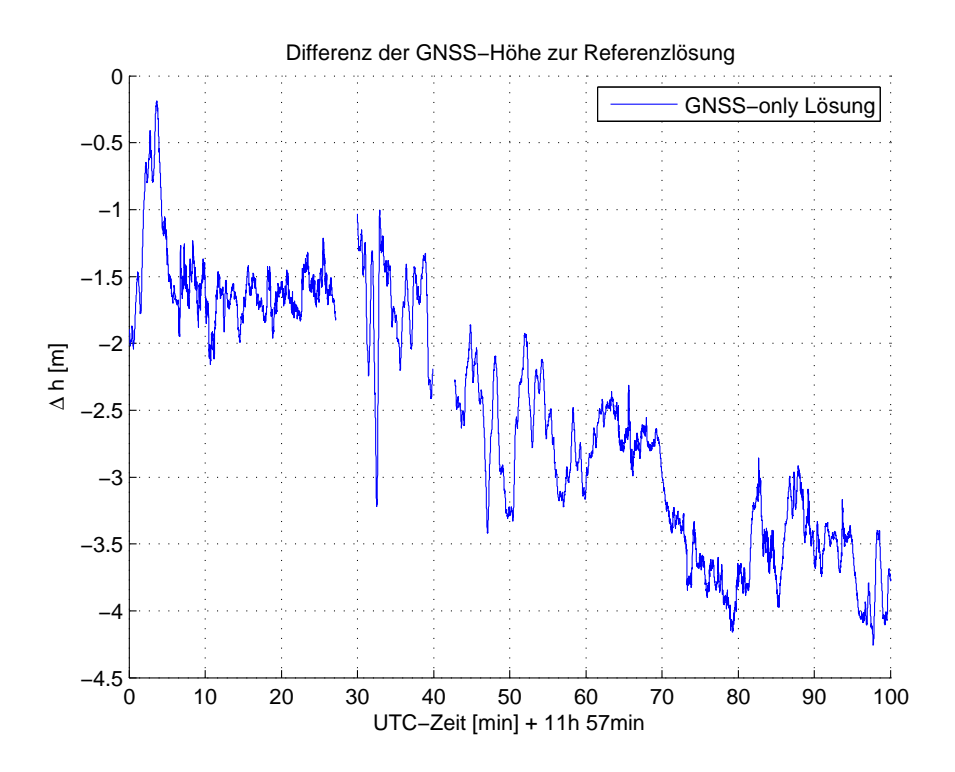

Abbildung 7.7: Höhenfehler der GNSS-Lösung

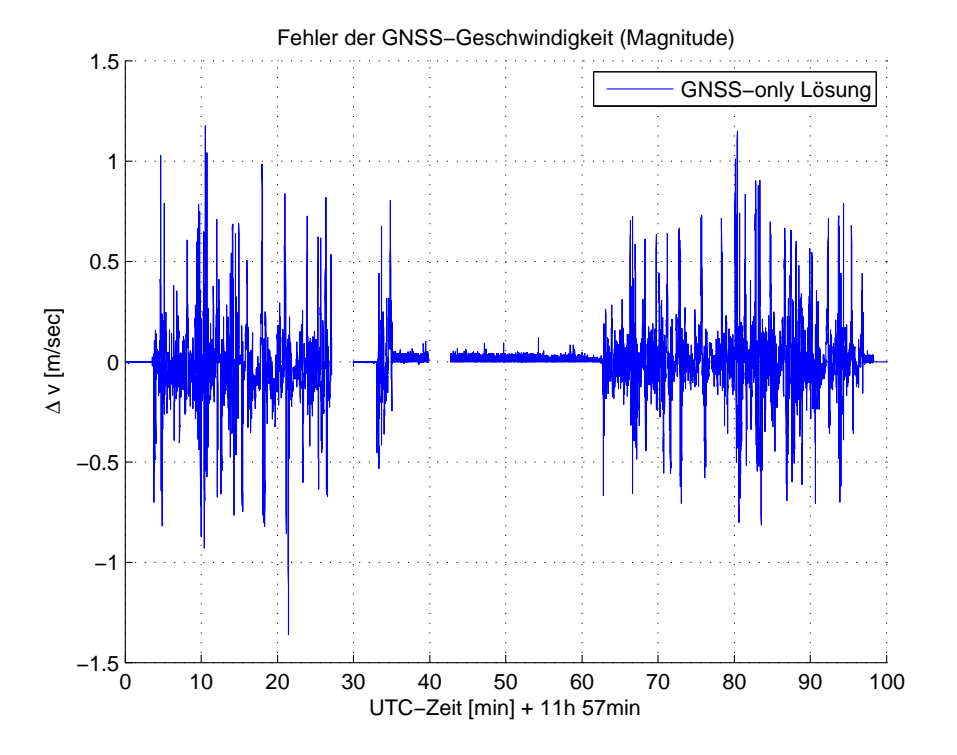

Abbildung 7.8: Geschwindigkeitsfehler der GNSS-Lösung

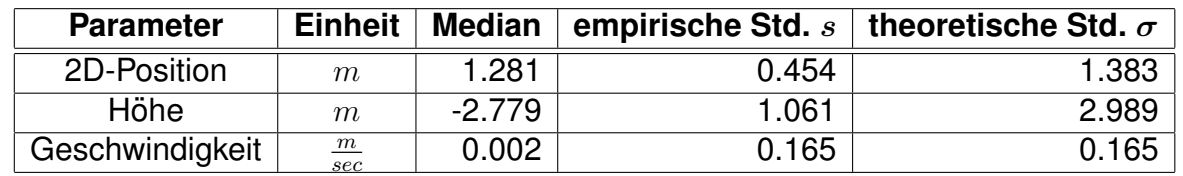

Tabelle 7.1: Statistische Werte der GNSS-Lösung (Abweichung zur Referenzlösung):

### **7.3 Magnetometer-Kalibrierung**

Direkt mit den Magnetometermessungen der Testfahrt selbst kann eine Magnetometer-Kalibrierung (siehe Kapitel 6.3) durchgeführt werden. Abbildung 7.9 zeigt, dass die Magnetometermessungen vor der Kalibrierung nicht auf einer Kugel liegen, sondern einen sehr starken Offset vom Mittelpunkt aufweisen. Dies liegt vor allem an Deviationseffekten, die durch die Karosserie des Autos selbst hervorgerufen werden. Erst durch die Kalibrierung liegen die Messdaten wieder ungefähr auf einer Kugel, wobei sehr viele Ausreißer aufgrund temporärer Deviationswinkel auftreten. Diese temporären Deviationswinkel können durch andere Fahrzeuge (z.B.: Autos und Lastkraftfahrzeuge), aber auch durch Verkehrsschilder und viele andere magnetische Störfelder hervorgerufen werden.

Abbildung 7.10 zeigt das berechnete Magnetometer-Heading ohne Kalibrierung im

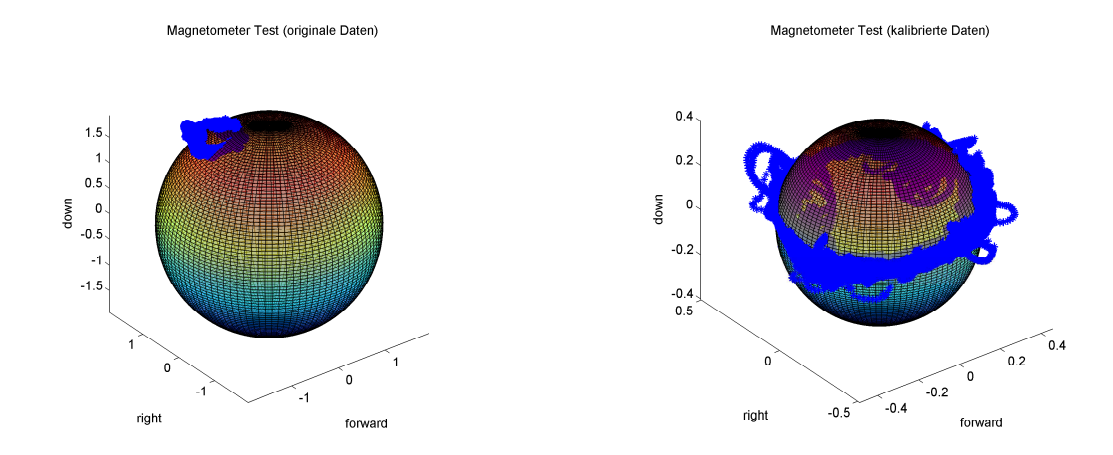

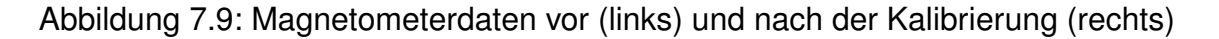

Vergleich zur Referenzlösung. Das Auto selbst hat also einen so großen Einfluss auf das Magnetometer-Heading, dass dieses nicht ohne Weiteres zur Stützung des INS-Headings verwendet werden kann. Erst durch eine Kalibrierung wird die Lösung vergleichbar (siehe Abbildung 7.11). Tabelle 7.2 zeigt die statistischen Werte zum Magnetometer-Heading, die sich durch den Vergleich zum Referenz-Heading ergeben.

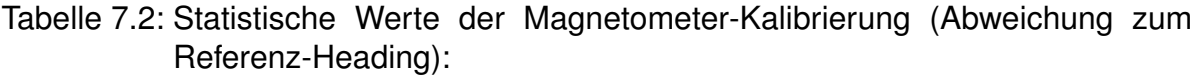

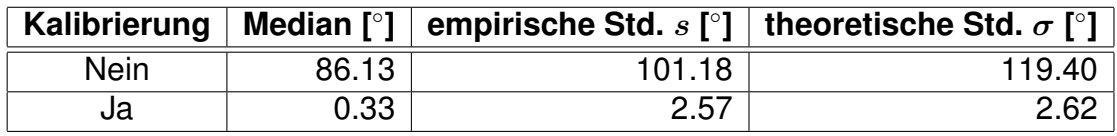

Nach der Kalibrierung ist kein signifikanter systematischer Fehler im Heading mehr erkennbar (siehe Tabelle 7.2), die theoretische Standardabweichung ist mit 2.62◦ allerdings nach wie vor relativ groß. Dies liegt einerseits an den vielen temporären Deviationseffekten in den Messdaten und andererseits an der schlechten Verteilung der Messwerte. Die Magnetometermessungen liegen allesamt nur auf einem "Gürtel"<br>auf der Kusel (eiche Abbildung Z.O.), de eich des Aute nur sehr geringfügig um die auf der Kugel (siehe Abbildung 7.9), da sich das Auto nur sehr geringfügig um die Roll- und Pitch-Achse dreht. Je besser die Messungen auf der ganzen Kugeloberfläche verteilt sind, umso genauer kann auch die Kalibrierung erfolgen. Bei RPAS ist ein besseres Kalibrierungsergebnis zu erwarten, da in der Luft üblicherweise weniger Deviationseffekte auftreten und RPAS sich auch mehr um die Roll- und Pitch-Achse drehen als Autos, wodurch die Messdaten besser verteilt sind.

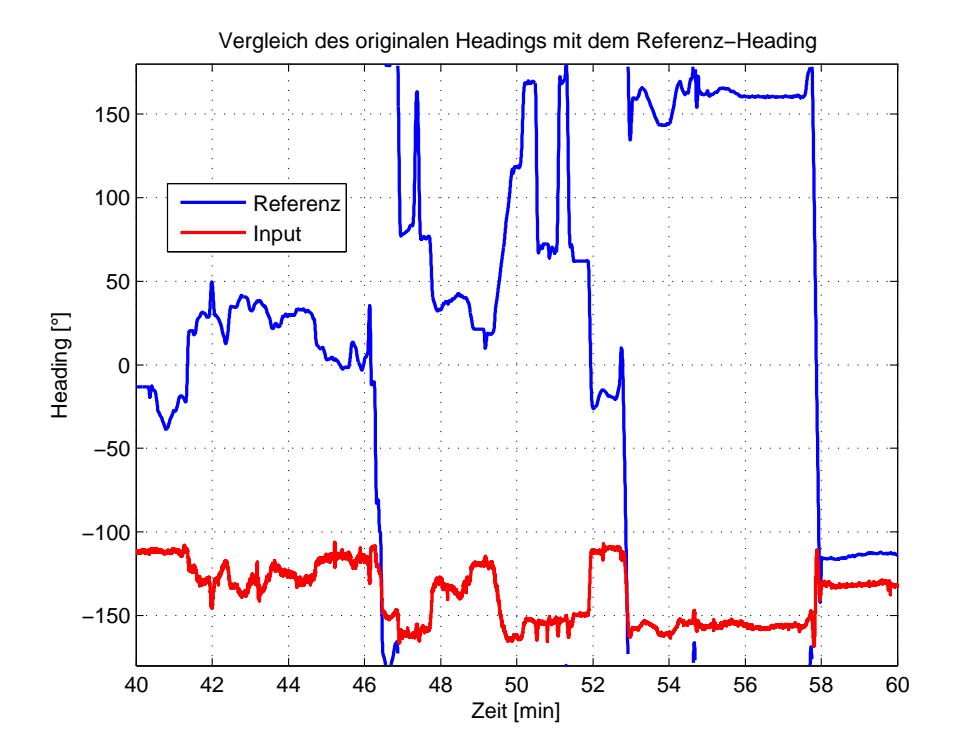

Abbildung 7.10: Referenz- und Magnetometer-Heading vor der Kalibrierung

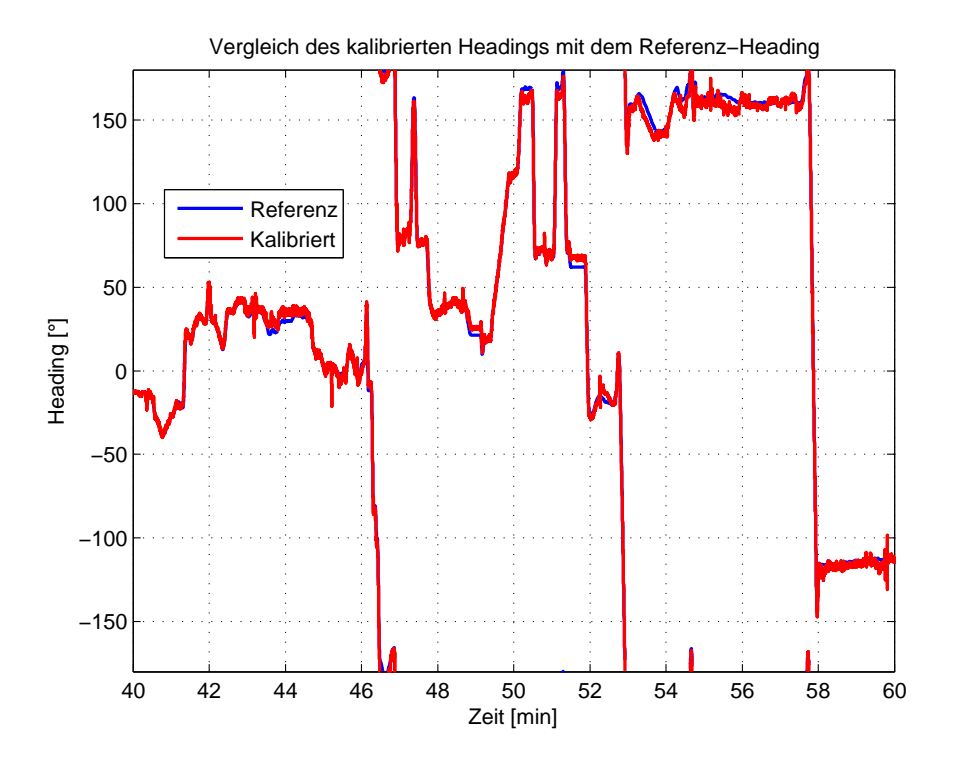

Abbildung 7.11: Referenz- und Magnetometer-Heading nach der Kalibrierung

### **7.4 Barometrische Hohe ¨**

Barometer sind sehr günstige Sensoren, die zur Standardausrüstung bei RPAS und anderen Flugobjekten gehören. Daher bietet es sich an, die Vorteile eines weiteren Sensors zur Stützung der GNSS/INS-Lösung zu nutzen und auch diesen Sensor im Kalman-Filter zu integrieren.

Während der Testfahrt haben sich die Wetterverhältnisse sehr stark geändert (siehe Abbildung 7.12). Daher kommt es zu einem Drift der barometrisch bestimmten Höhen gegenüber der GNSS-Höhe, wenn die Referenzwerte der barometrischen Höhenbestimmung ausschließlich während des Course Alignments bestimmt und danach konstant gehalten werden (siehe Abbildung 7.13). Durch den zusätzlichen Kalman-Filter, welcher die Referenzwerte ständig mitschätzt, können die Einflüsse der Anderungen des Wetters (und damit die zeitliche Verschlechterung der Genauig- ¨ keit der barometrischen Höhen) allerdings korrigiert werden (siehe Abbildung 7.13).

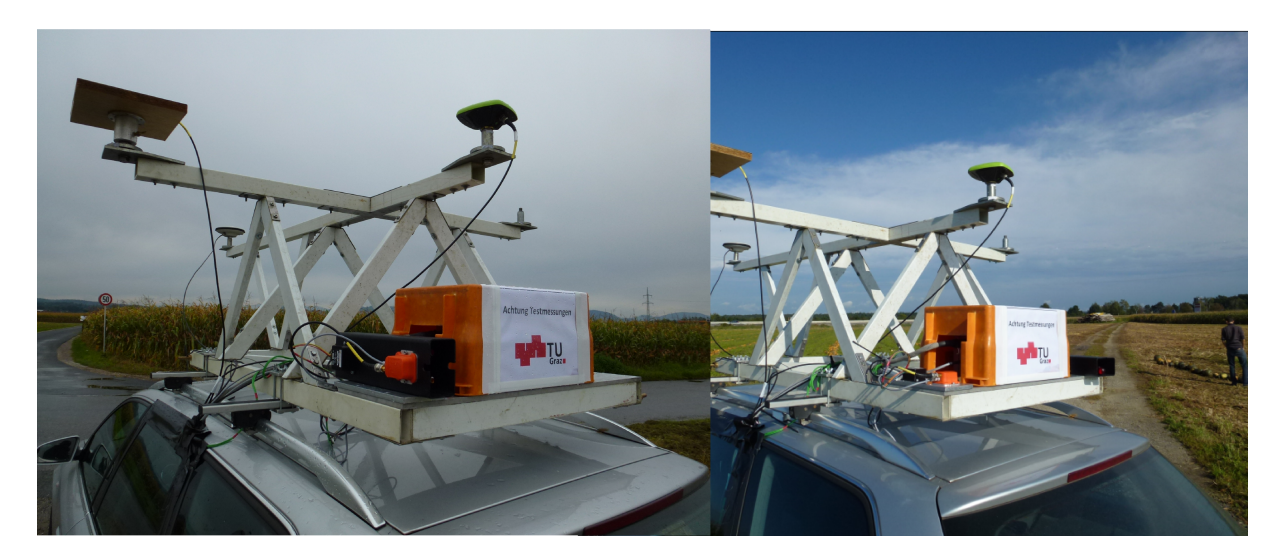

Abbildung 7.12: Änderung der Wetterverhältnisse während der Testfahrt

Abbildung 7.14 zeigt die Fehler der barometrischen Höhe (mit Schätzung der Referenzwerte  $h_0$  und  $p_0$ ) durch Differenzbildung zur Referenzlösung. Tabelle 7.3 geht auf die statistischen Größen der barometrischen Höhe ein. Der systematische Offset der barometrischen Höhe zur Referenzlösung ist vergleichbar mit jenem der GNSS-Höhe (siehe Tabelle 7.1). Dies liegt an der Berechnung der barometrischen Hohe, bei der ¨ die Referenzhöhe sowie die Änderung der Referenzparameter aus GNSS-Höhen abgeleitet werden. Diese Korrelation mit den GNSS-Messungen spiegelt sich in einer ähnlichen systematischen Abweichung wider. Die empirische Standardabweichung ist etwas größer als bei GNSS. Einen Vorteil bringt die Integration der barometrischen Höhe vor allem bei kurzen GNSS-Ausfällen, da dann zur Stützung der INS-Lösung trotzdem noch die barometrische Höhe verwendet werden kann.

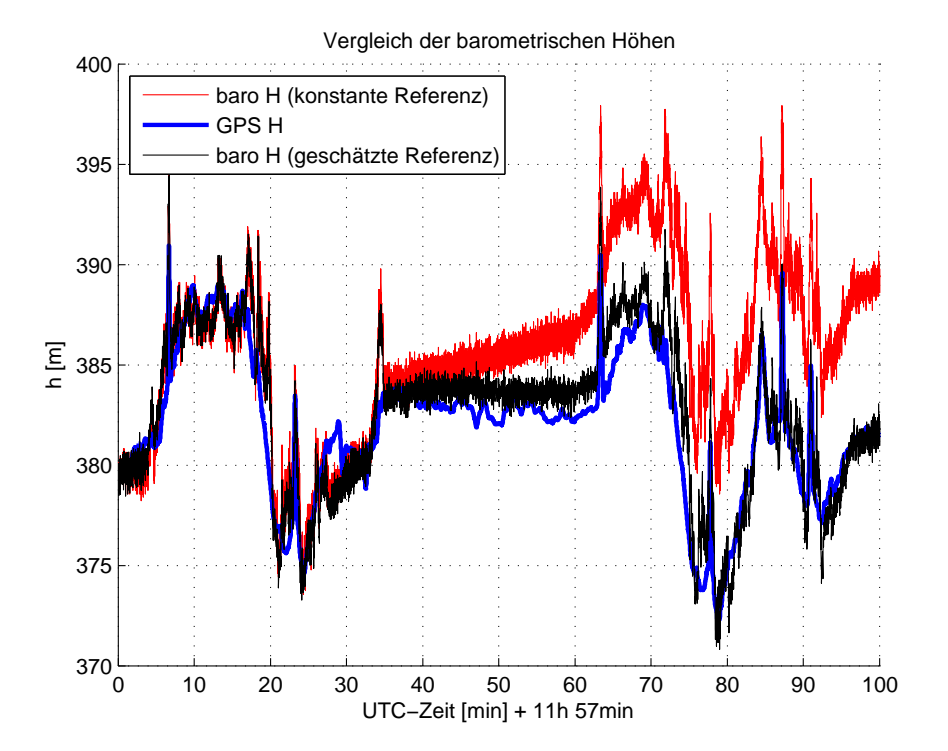

Abbildung 7.13: GNSS- und barometrische Höhe (mit/ohne Referenzwertschätzung)

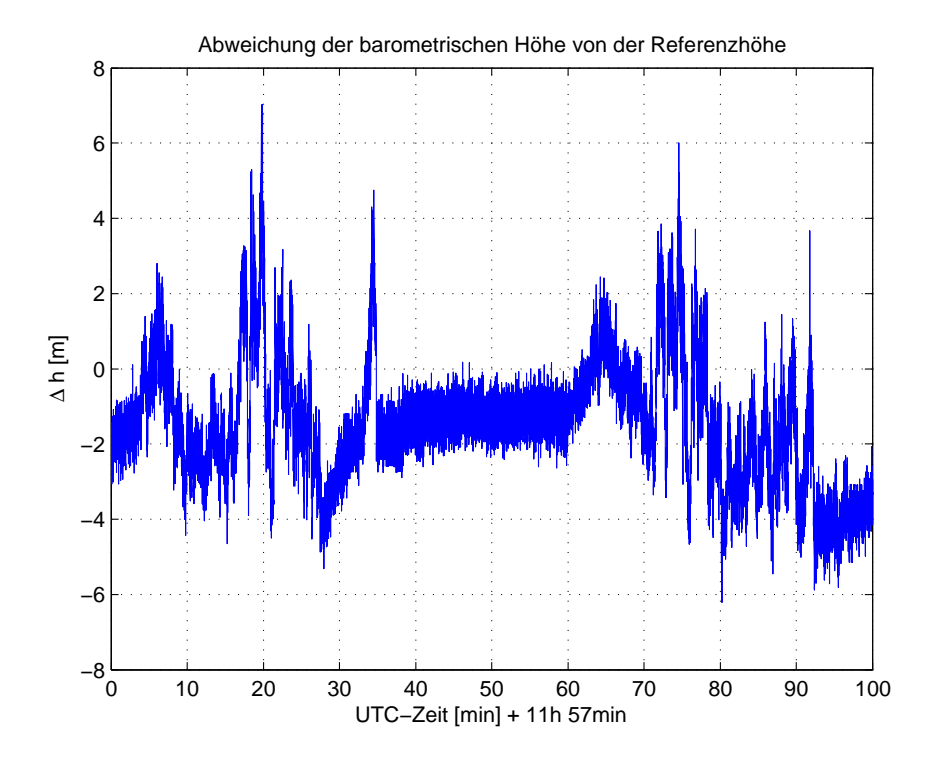

Abbildung 7.14: Höhenfehler der barometrischen Höhe

Tabelle 7.3: Statistische Werte der barometrischen Höhe (Abweichung zur Referenzlösung):

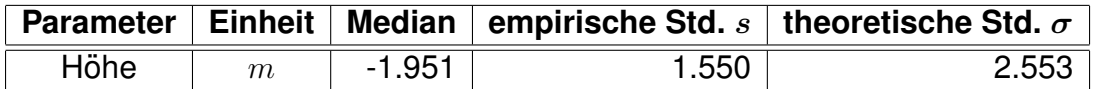

### **7.5 Biasschatzung ¨**

Durch richtiges Filtertuning (siehe Kapitel 6.4) ist eine Schätzung der Inertialsensorbiases im Filter möglich. Solange keine Fahrmanöver vorgenommen werden, sich das Fahrzeug also im Stillstand befindet oder eine Fahrt mit konstantem Kurs vorliegt, können die horizontalen Beschleunigungssensorbiases nicht vom Misalignment getrennt werden [Jekeli, 2000]. Daher ist nur der Beschleunigungssensorbias in Down-Richtung bereits nach wenigen Sekunden der Sensorintegration sehr gut bestimmt (sehe Abbildung 7.15). Der Beschleunigungssensorbias in Fahrtrichtung dagegen nähert sich nur langsam (wenn die ersten Fahrmanöver vorliegen) an den tatsächlichen Bias an. Der Vergleich der geschätzten Beschleunigungssensorbiases zu den Referenzwerten des 6-Lagen-Tests nach [Wendel, 2011] ist in Tabelle 7.4 angegeben.

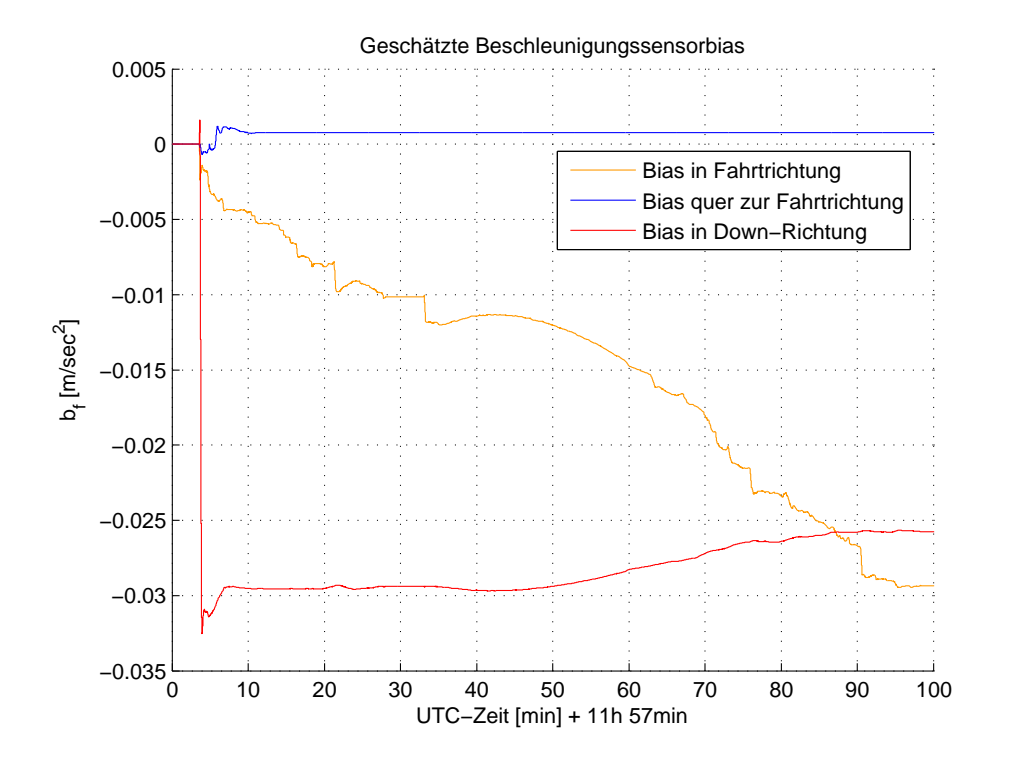

Abbildung 7.15: Geschätzte Beschleunigungssensorbias

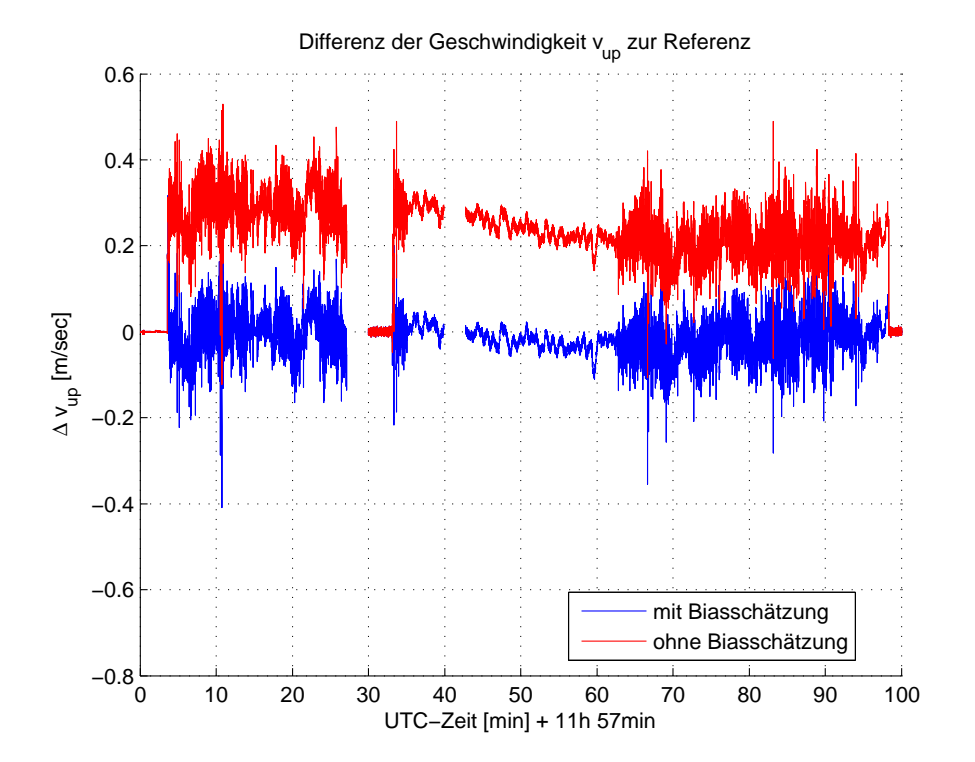

Abbildung 7.16: Auswirkungen der Biasschätzung auf die Geschwindigkeitsfehler

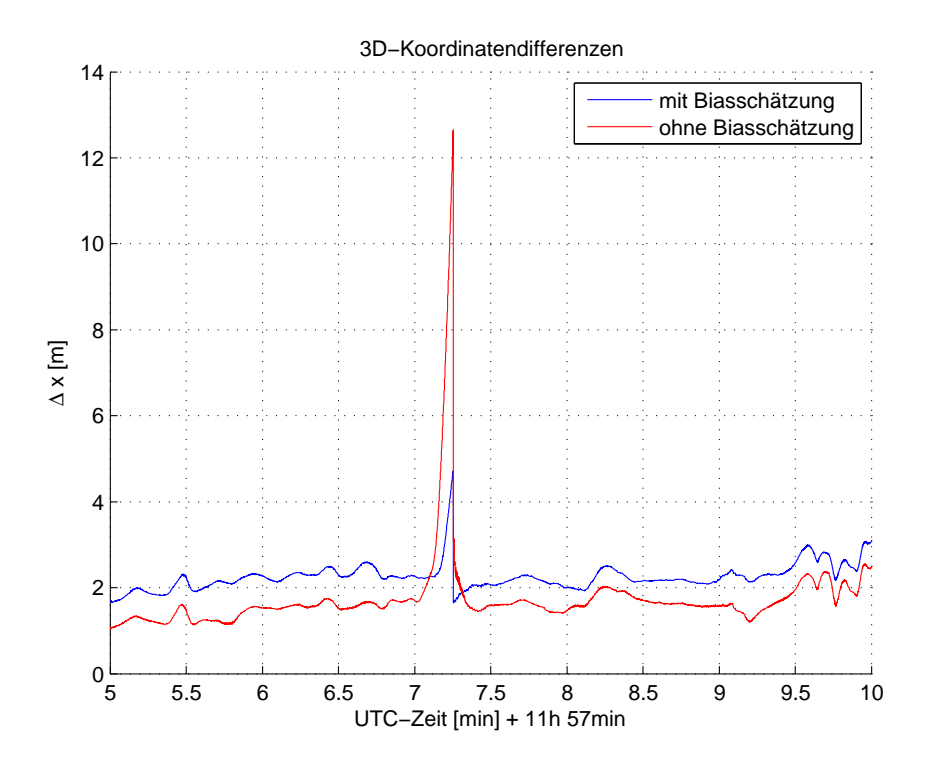

Abbildung 7.17: Auswirkung der Biasschätzung auf die Höhenfehler (GNSS-Ausfall)

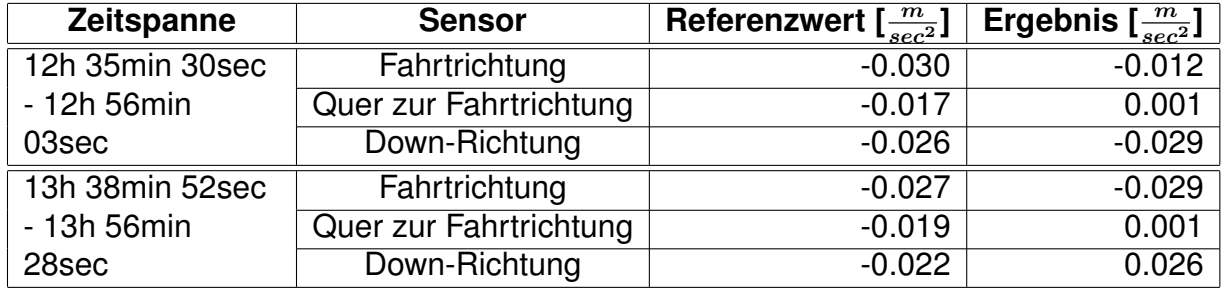

Tabelle 7.4: Vergleich der Beschleunigungssensorbias aus Kalman-Filter und 6- Lagen-Test (Referenzwert):

Ein nicht bestimmter Beschleunigungssensorbias entspricht einem ständig auftretenden systematischen Fehler in der Messung. Dieser führt durch die Integration im Strapdown-Algorithmus zu einem linearen Ansteigen des Fehlers in der Geschwindigkeit und durch doppelte Integration zu einem quadratischen Ansteigen des Fehlers in der Position. Solange zusätzlich eine GNSS-Lösung vorhanden ist, kann diese das Ansteigen des Fehlers verhindern. Allerdings kann es trotzdem zu einem Offset der Geschwindigkeiten und Positionen zum wahren Wert kommen, welcher durch korrekte Bestimmung des Bias nicht auftritt (siehe Abbildung 7.16, numerische Werte in Tabelle 7.5).

Sobald allerdings ein GNSS-Ausfall vorliegt und die INS-Lösung nicht mehr gestützt wird, wirkt sich dieser systematische Fehler voll auf das Ergebnis des Kalman-Filters aus. Die korrekte Bestimmung der Inertialsensorbiases führt also zu einem geringeren Drift der Fehler wahrend eines GNSS-Ausfalls. Abbildung 7.17 zeigt den Drift der ¨ Positionsfehler bei einem simulierten GNSS-Ausfall von 15 Sekunden. Wahrend oh- ¨ ne Biasschätzung der Fehler am Ende des GNSS-Ausfalls bei 12.65 $m$  liegt, beträgt er mit Biasschätzung 4.72 $m$ . Abgesehen vom GNSS-Ausfall scheint die Lösung ohne Biasschätzung dagegen besser zu sein als jene mit Biasschätzung. Allerdings ist der tatsächliche systematische Offset der GNSS-Lösung aufgrund der Atmosphären- und Orbitfehler (siehe Kapitel 7.2) nicht bekannt. Daher ist es nur zufällig, ob die Lösung mit Biasschätzung (abgesehen vom GNSS-Ausfall) näher an der Referenzlösung liegt oder weiter weg.

Tabelle 7.5: Vergleich des Geschwindigkeitsfehlers in Up-Richtung mit und ohne Biasschätzung:

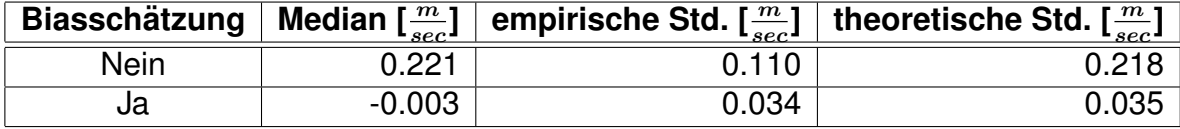

### **7.6 Integrierte Lösung**

Dieses Kapitel zeigt die Resultate der Testfahrt bei Integration aller Sensoren (GNSS, INS, Magnetometer und Barometer). Die Magnetometerdaten wurden kalibriert und der Deklinationswinkel berücksichtigt. Durch Schätzung der barometrischen Referenzwerte in einem eigenen Kalman-Filter können auch die barometrischen Höhen zur Sensorintegration verwendet werden. Das Filtertuning liefert die bestmöglichen Parameter für Mess- und Systemrauschen und ermöglicht zusätzlich eine gute Schätzung der Inertialsensorbiases. All dies zusammen ergibt das bestmögliche Ergebnis für die getesteten Sensoren bei dieser Messfahrt.

Tabelle 7.6 zeigt die statistischen Werte der integrierten Lösung (Kalman-Filter mit INS, GNSS, Barometer und Magnetometer). In den Abbildungen 7.18 und 7.19 sind die horizontalen Positionsfehler und die Höhenfehler der integrierten Lösung dargestellt. Der Vergleich mit der GNSS-Lösung (siehe Kapitel 7.2) zeigt, dass sich die Genauigkeit der Position durch die Sensorintegration kaum steigern lässt. Auch der systematische Offset der GNSS-Position wird durch die Sensorintegration nicht korrigiert, da außer der GNSS-Position keine unabhangige absolute Position vorliegt (auch die ¨ barometrische Höhe bezieht sich auf die GNSS-Höhe). Der Vorteil der Sensorintegration besteht bei der Position ausschließlich darin, dass auch bei GNSS-Ausfallen ¨ weiterhin eine Position geschätzt werden kann.

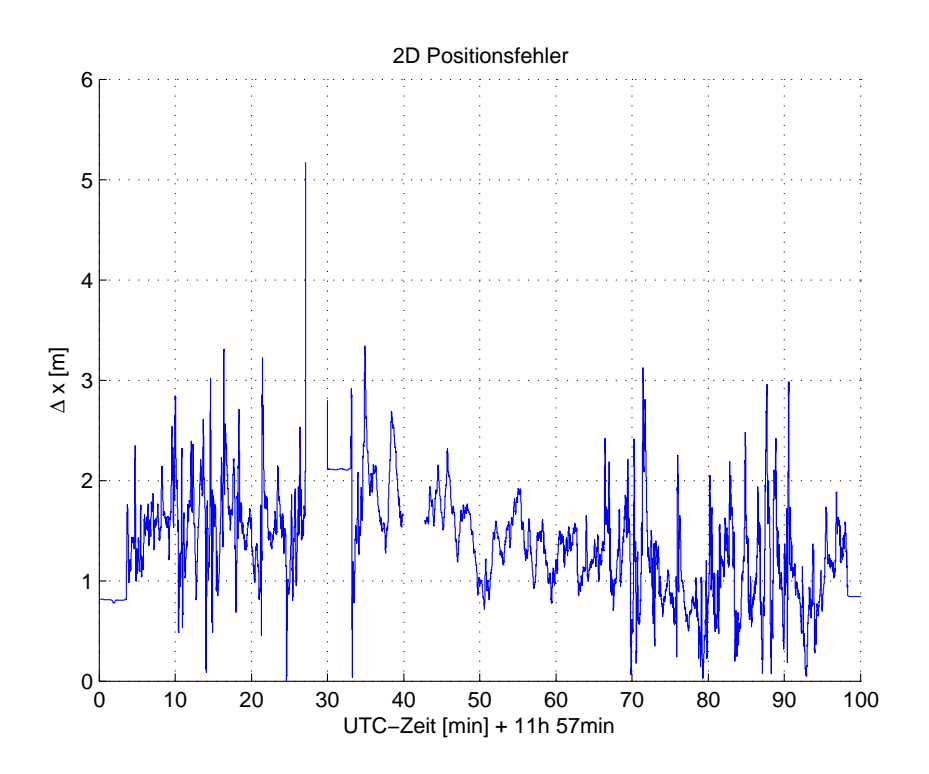

Abbildung 7.18: Horizontale Positionsfehler der integrierten Lösung

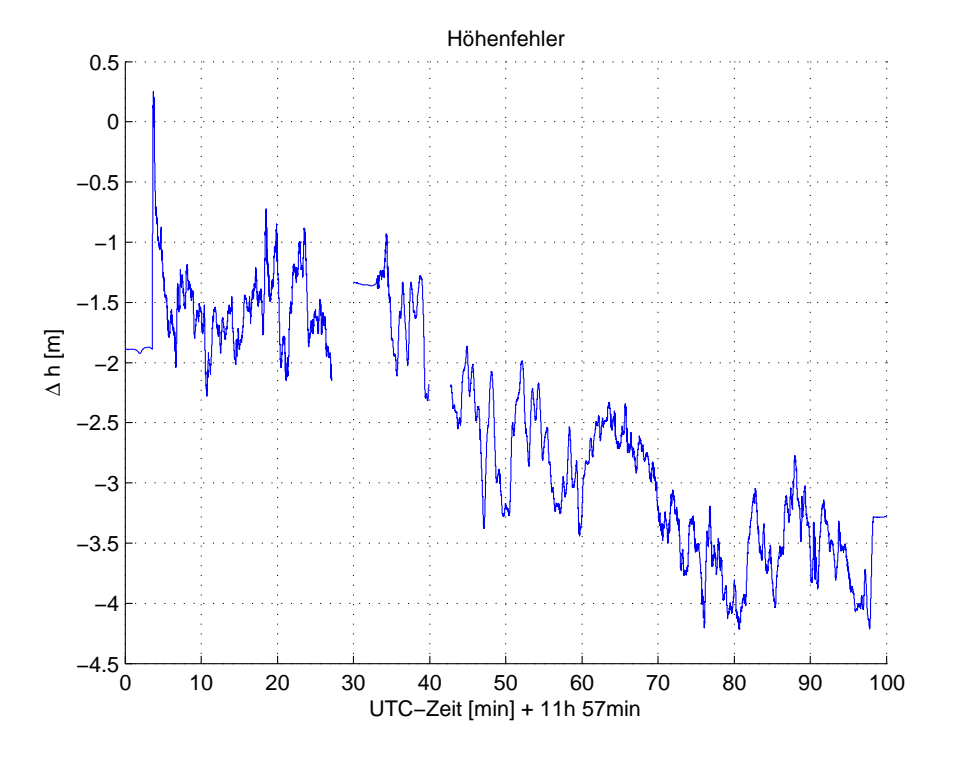

Abbildung 7.19: Höhenfehler der integrierten Lösung

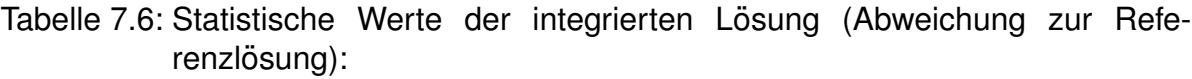

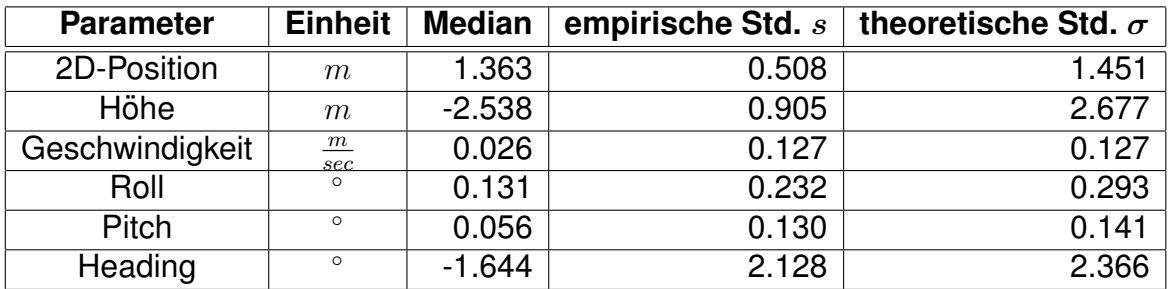

Abbildung 7.20 zeigt die Geschwindigkeitsfehler der integrierten Lösung und Tabelle 7.6 die dazugehörigen statistischen Werte. Die Genauigkeit der geschätzten Geschwindigkeit kann gegenüber der GNSS-Lösung (siehe Tabelle 7.1) durch die Sensorintegration gesteigert werden.

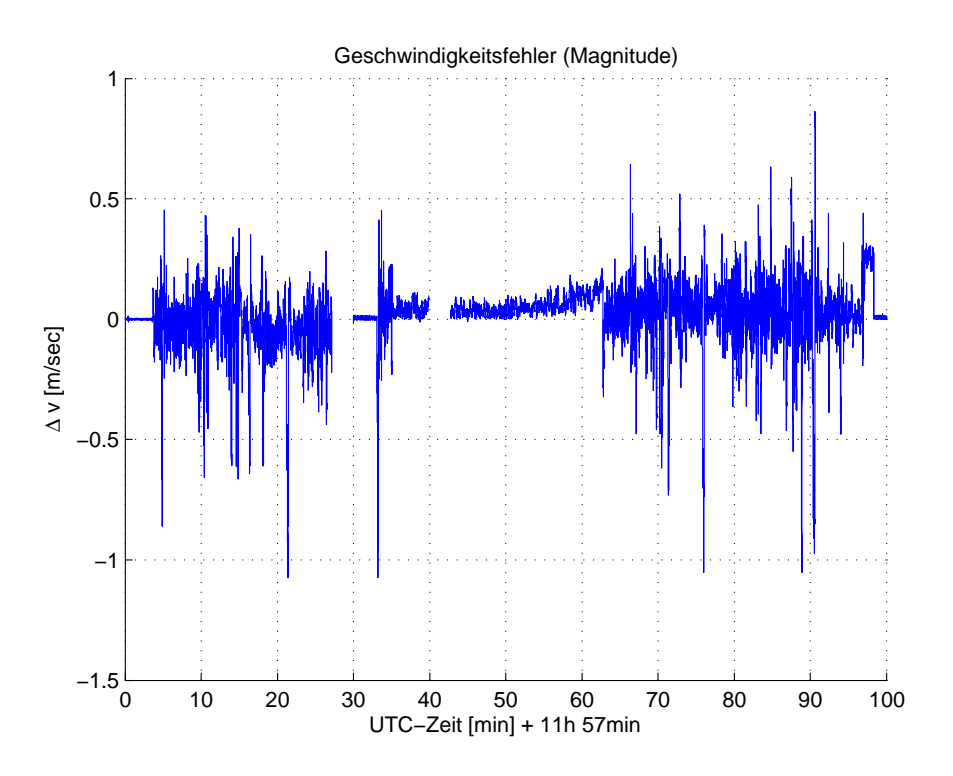

Abbildung 7.20: Geschwindigkeitsfehler der integrierten Lösung

Die Abbildungen 7.21, 7.22 und 7.23 zeigen die Fehler der Attitudewinkel (Roll, Pitch und Heading), Tabelle 7.6 die dazugehörigen statistischen Werte. Der Roll- und Pitch-Winkelfehler weist keinen signifikanten Offset zur Referenzlösung auf. Auch die Genauigkeit ist mit weit unter 1◦ sehr gut. Das Heading dagegen beinhaltet sehr große Unsicherheiten und neben einer großen Standardabweichung von über 2 $^{\circ}$ auch einzelne Ausreißer von bis zu 6◦ . Dies liegt vorrangig an der Genauigkeit der Magnetometer-Kalibrierung, welche durch die schlechte Verteilung der Magnetometermessungen und der vielen temporären Deviationseffekten entsteht (siehe Kapitel 6.1.2). Bei RPAS kann allerdings ein besseres Ergebnis des Headings erwartet werden, da auch die Kalibrierung genauer durchgeführt werden kann.

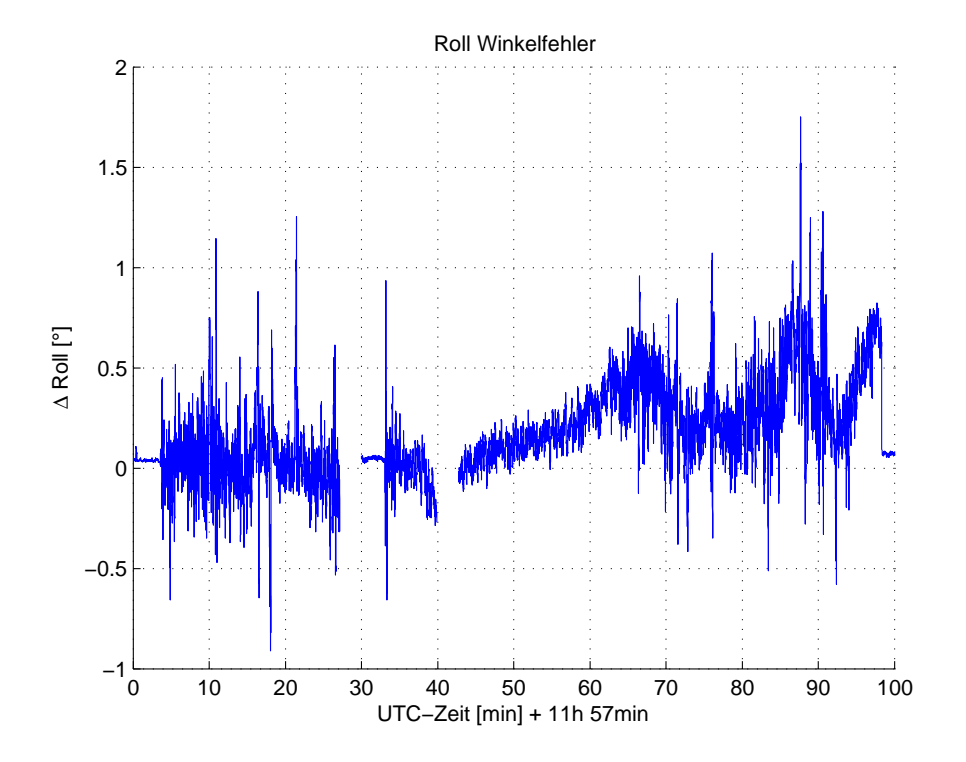

Abbildung 7.21: Roll-Winkelfehler der integrierten Lösung

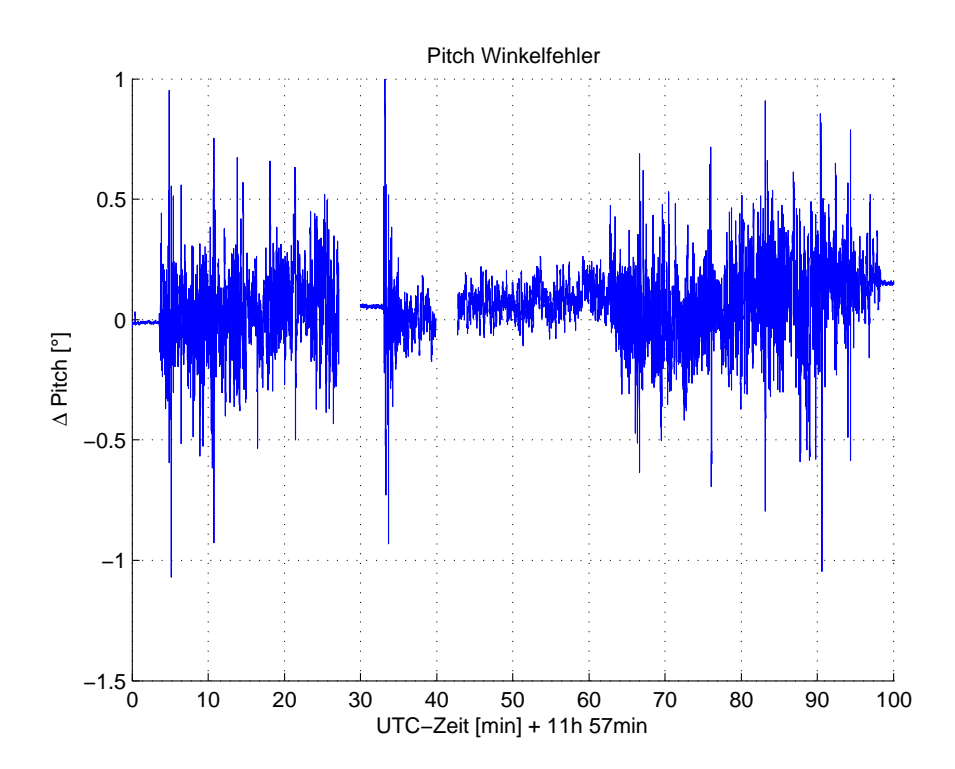

Abbildung 7.22: Pitch-Winkelfehler der integrierten Lösung

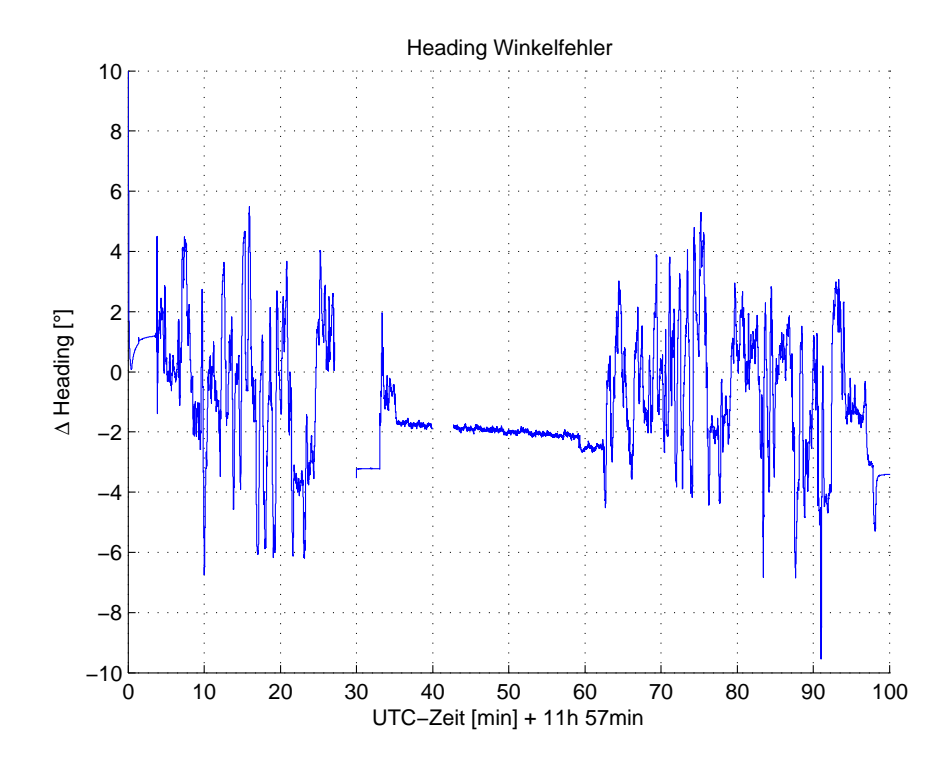

Abbildung 7.23: Heading-Winkelfehler der integrierten Lösung

## **8 Zusammenfassung und Ausblick**

Es gibt zur Zeit bereits sehr viele verschiedene RPAS-Anwendungen. Die Navigation stellt die dafür notwendigen Parameter wie Position, Geschwindigkeit und Ausrichtung bereit. Mit Hilfe einer Sensorintegration können mehrere low-cost Sensoren bestmöglich integriert werden, um einerseits Kosten einer teuren Navigationssensorik zu sparen und andererseits trotzdem eine möglichst genaue und zuverlässige Lösung zu liefern.

In dieser Arbeit wurden INS-, GNSS-, Magnetometer- und Barometermessungen kombiniert. Die Sensorintegration wird dabei durch ein lose-gekoppeltes Kalman-Filter realisiert. Die Beobachtungen werden allerdings nicht als absolute Größen, sondern als Differenzen (Fehlerzustandsvektor) eingeführt. Die Sensorintegration hat folgende Gründe:

- Schätzung aller geforderten Parameter (GNSS allein liefert keine Ausrichtung des RPAS)
- Steigerung der Genauigkeit gegenüber dem Ergebnis der einzelnen Sensoren
- Steigerung der Zuverlässigkeit (Ausfallsicherheit)

Die Integration der Magnetometer- und Barometermessungen ist nicht ohne vorhergehende Berechnungsschritte möglich. Die Magnetometerdaten reagieren extrem auf magnetische Störfelder in deren Umgebung. Die permanenten magnetischen Störfelder, welche durch die Plattform selbst erzeugt werden (z.B.: durch das Auto), müssen durch eine Kalibrierung berücksichtigt werden. Durch diese Kalibrierung konnte ein Magnetometerheading mit einer Standardabweichung von ungefähr 2.6 $^{\circ}$ erzielt werden. Die zeitlich variablen magnetischen Störfelder (z.B.: durch vorbeifahrende Lastwagen) bewirken dagegen temporäre Deviationswinkel, welche nur durch eine zuverlässige Ausreißerdetektion eliminiert werden können. Außerdem muss auch der Unterschied zwischen der magnetischen und geographischen Nordrichtung (Deklination) berücksichtigt werden.

Die barometrische Höhe wird durch Bestimmung von Referenzwerten während des Alignments bestimmt. Da sich allerdings damit die Genauigkeit der Höhe mit der Zeit und mit der Entfernung zu dieser Referenz aufgrund der sich ändernden Wetterverhältnisse verschlechtern würde, werden diese Referenzwerte in einem eigenen Kalman-Filter mitgeschätzt. Durch dieses Mitschätzen der Referenzwerte konnte der Trend in den barometrischen Höhen eliminiert und eine Standardabweichung von ungefähr 2.5 $m$  erzielt werden. Erst nach diesen zusätzlichen Auswertungen ist eine Sensorintegration mit diesen Sensoren überhaupt sinnvoll.

Eine weitere wichtige Aufgabe, um das bestmögliche Resultat bei der Sensorintegration zu erhalten, bildet das Filtertuning. Erst durch die richtige Wahl des Mess- und Systemrauschens können die Sensoren sinnvoll kombiniert werden und kann eine gute Genauigkeit erzielt werden. Außerdem ist durch die richtige Wahl des Rauschens auch die korrekte Bestimmung von Beschleunigungssensorbiases möglich.

In dieser Arbeit wurde eine Testfahrt mit einem Auto durchgefuhrt. Die Standard- ¨ abweichung der horizontalen Position sowie der Höhe konnte nur geringfügig gegenüber der reinen GNSS-Lösung verbessert werden und liegt bei etwas mehr als 1m (2D-Position) bzw. etwas weniger als  $3m$  (Höhe). Auch der systematische Offset der GNSS-Lösung zur Referenzlösung konnte durch die Sensorintegration nicht eliminiert werden, da die GNSS-Position die einzige absolute ist. Die Standardabweichung der Geschwindigkeit konnte durch die Sensorintegration gegenüber der reinen GNSS-Lösung deutlich von 0.17 auf 0.13 $\frac{m}{se}$  $\frac{m}{sec}$  verbessert werden. Die horizontale Ausrichtung konnte zwischen 0.1 und 0.3° genau bestimmt werden (Standardabweichung des Roll- und Pitch-Winkels). Die Standardabweichung des Headings liegt etwas über 2°, da das Magnetometerheading als Sensor zur Stützung der Inertialsensoren Ungenauigkeiten in dieser Größenordnung enthält.

#### **Ausblick**

Bis jetzt wurde der gesamte Algorithmus mit Messungen einer Autofahrt getestet, womit die Funktionsfähigkeit des Algorithmus gezeigt und die Ergebnisse mittels einer Referenztrajektorie verifiziert werden konnten. Als nächster Schritt wird dieser Algorithmus auch für tatsächliche RPAS-Daten getestet werden. Dafür müssen die plattformspezifischen Fehler der INS-Sensoren in einer RPAS-Umgebung bestimmt werden.

Die Auswertungen wurden bis jetzt im Postprocessing vorgenommen, um das Tuning des Filters bestmöglich durchzuführen. Der programmierte Algorithmus ist echtzeitkompatibel, allerdings stellt bei RPAS vor allem der geringe Platz und die damit verbundene geringe Prozessorleistung des Onboard-Prozessors ein Problem dar. Weitere Untersuchungen in diese Richtung sind daher notwendig.

[Wendel, 2011] stellt eine Alternative zum vorgestellten dynamischen Modell vor, in dem er Stellgrößen der RPAS (z.B.: Anzahl der Umdrehungen der Rotoren) verwendet. Dadurch kann das dynamische Modell und damit die Prädiktion des Fehlerzustandsvektors verbessert werden. Mit einer solchen Implementierung ist also eine

Verbesserung des Ergebnisses des Kalman-Filters zu erwarten. Der Nachteil dieses dynamischen Modells liegt allerdings darin, dass es maßgeschneidert für einen RPAS-Typen ist und daher nicht für jedes beliebige RPAS einsetzbar ist. Da allerdings das Ziel der Arbeit ein Algorithmus war, der für verschiedene RPAS-Typen verwendet werden kann, wurde der allgemeinere Ansatz gewählt.

## **Literaturverzeichnis**

- Austin, R. *Unmanned Aircraft Systems UAVS Design, Development and Deployment*. John Wiley & Sons, Inc., 2010.
- Barnhart, R. K., Hottman, S. B., Marshall, D. M., und Shappee, E. *Introduction to Unmanned Aircraft Systems*. Taylor & Francis Group, LLC, 2012.
- Blauensteiner, F. M. *GPS/IMU Integration für die präzise Bestimmung von hoch kine*matischen Flugtrajektorien. Technische Universität Wien, Institut für Geodäsie und Geophysik, 2008.
- Brown, R. G. und Hwang, P. Y. C. *Introduction to Random Signals and Applied Kalman Filtering, Third Edition*. John Wiley & Sons, Inc., 1997.

Eisenbeiss, H. *UAV Photogrammetry*. ETH Zürich, 2009.

- Eisenbeiss, H., Sauerbier, M., Zhang, L., und Grün, A. *Mit dem Modellhelikopter über Pinchango Alto*. Geomatik Schweiz (9/2005), 2005.
- El-Sheimy, N., Hou, H., und Niu, X. *Analysis and Modeling of Inertial Sensors using Allan Variance*. IEEE Transactions on Instrumentation and Measurement, Vol. 57, No. 1, 2008.
- Gaggl, M. Die Lösung der Phasenambiguitäten für GNSS-2 Möglichkeiten und Me*thoden*. Technische Universität Graz, Institut für Navigation und Satellitengeodäsie, 2004.
- Giordane, P., Deusch, H., Lächele, J., und Bülthoff, H. Visual-Vestibular Feedback for *Enhanced Situational Awareness in Teleoperation of UAVs*. Max Planck Institute, 2010.
- Gleason, S. und Gebre-Egziabher, D. *GNSS Applications and Mehtods*. Artech House, 2009.
- Groves, P. *Principles of GNSS, Inertial, and Multisensor Integrated Navigation Systems*. Artech House, 2008.
- Hofmann-Wellenhof, B., Legat, K., und Wieser, M. *Navigation*. Springer-Verlag Wien, 2003.
- Hofmann-Wellenhof, B., Lichtenegger, H., und Wasle, E. *GNSS Global Navigation Satellite Systems (GPS, GLONASS, Galileo & more)*. Springer-Verlag Wien, 2008.
- IEEE. *IEEE Std. 647-1995 Standard Specification Format Guide and Test Procedure for Single-Axis Interferometric Fiber Optic Gyros*. New York, 2006.
- Jekeli, C. *Inertial Navigation Systems with Geodetic Applications*. Walter de Gruyter GmbH & Co. KG, 2000.
- Kayton, M. und Fried, W. R. *Avionics Navigation Systems*. John Wiley & Sons, Ltd., 1997.
- Kornmeier, C. *Der Einsatz von Drohnen zur Bildaufnahme Ein luftverkehrsrechtliche und datenschutzrechtliche Betrachtung*. LIT Verlag, 2012.
- Lawrence, A. *Modern Inertial Navigation (Navigation, Guidance and Control)*. Springer-Verlag New York, 1998.
- Lawrence, C. *On the Application of Allan Variance Method for Ring Laser Gyro Performance Characterization*. Lawrence Livermore National Laboratory, 1993.
- Lenzmann, L. und Lenzmann, E. *Strenge Auswertung des nichlinearen Gauß-Helmert-Modells*. AVN, Ausgabe 02/2004, 2004.
- Moder, T. *Wesen und Nutzen inertialer MEMS Sensoren in der Fahrzeugnavigation*. Technische Universität Graz, Institut für Navigation, 2011.
- NOAA. *http://www.ngdc.noaa.gov/geomag-web/#declination*. besucht am 04.11.2014, 2014.
- Noureldin, A., Karamat, T. B., und Georgy, J. *Fundamentals of Inertial Navigation, Satellite-based Positioning and their Integration*. Springer-Verlag Berlin, 2013.
- Renaudin, V., Afzal, M., und Lachapelle, G. *Complete Triaxis Magnetometer Calibration in the Magnetic Domain*. Hindawi Publishing Corporation, 2010.
- Shin, E.-H. *Accuracy Improvement of Low-Cost INS/GPS for Land Applications*. University of Calgary, Department of Geomatics Engineering, 2001.
- Shin, E.-H. *Estimation Techniques for Low-Cost Inertial Navigation*. University of Calgary, Department of Geomatics Engineering, 2005.
- Skog, I., Handel, P., Nilsson, J.-O., und Rantakokko, J. *Zero Velocity Detection An Algorithm Evaluation*. IEEE, 2010.
- Titterton, D. und Weston, J. *Strapdown Inertial Navigation Technology, 2nd Edition*. The Institution of Electrical Engineers, 2004.
- Wendel, J. *Integrierte Navigationssysteme Sensordatenfusion, GPS und Inertiale Navigation*. Oldenbourg Verlag München, 2011.
- Xing, Z. *Over-bounding Integrated INS/GPS Output Errors*. University of Minnesota, Faculty of the Graduate School, 2010.
- Xsens. *MTi-G Specifications (Miniature AHRS with integrated GPS)*. Xsens Technologies B.V., 2011.
- Zink, R., Dorner, W., Schlott, M., Reidelstürz, P., und Grzemba, A. Thermographi*sche Kontrolle von Photovoltaikanlagen mittels GPS-gestutzter Drohne ¨* . in: Strobl / Blaschke / Griesebner (Hrsg.): Angewandte Geoinformatik 2012, 2012.

# **A Spezifikationen**

### **A.1 iMar iNav-RQH**

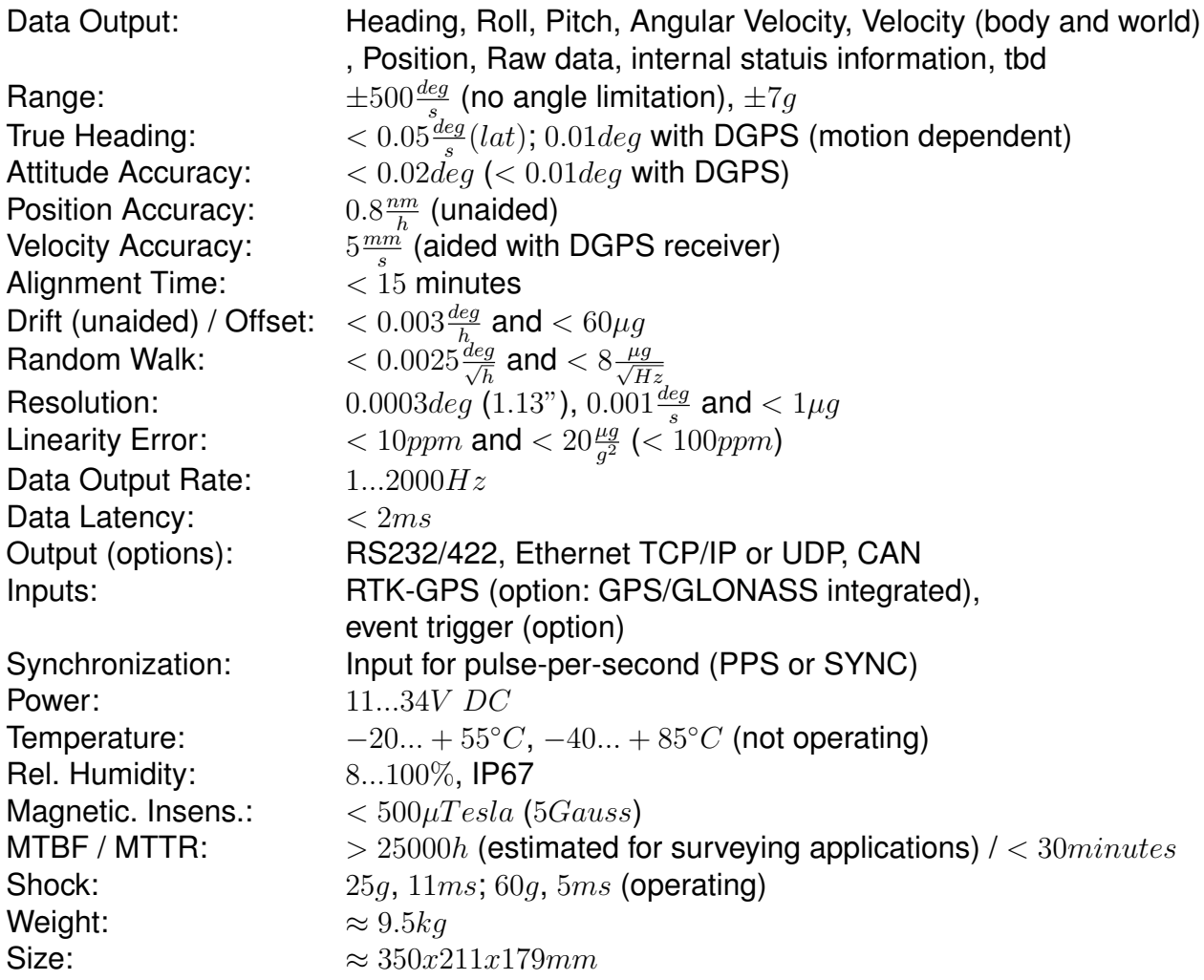

#### **A.2 Xsens MTi-g**

#### MTi-G TECHNICAL SPECIFICATIONS Attitude and heading **Interfacing**<br>Digital interface RS-232 (max 921k6 bps) Static accuracy (roll/pitch) <0.5 deg Static accuracy (heading)<sup>1</sup> and USB (ext. converter)<br>5 - 30V <1 deg 1 deg RMS Dynamic accuracy<sup>2</sup> Operating voltage<br>Power consumption Angular resolution<sup>3</sup> 0.05 deg 610-690 mW (typical) -Dynamic range: 910 mW (max)<br>Interface options I/O SyncOut, Anal<br>GPS antenna SMA connecto  $\pm$  90 deg<br> $\pm$  180 deg Interface options I/O SyncOut, AnalogIn (2x), GPS antenna SMA connector, active - Roll/Heading Maximum update rate: Timing accuracy 1 ppm (GPS available) - Onboard processing 120 Hz<br>- External processing 512 Hz - External processing **Maximum operational limits**<br>Altitude 18 km Position Altitude<br>Velocity Accuracy position:<br>- SPS 515m/s (1854 km/h) 2.5 m CEP Ambient temperature Maximum update rate: operating range<sup>4</sup> -40...+85 °C - Onboard processing<br>- External processing 512 Hz Specified performance operating range<sup>4</sup> - External processing  $0.1 + 55$  °C INDIVIDUAL SENSOR SPECIFICATIONS Sensor performance Rate of turn Acceleration Magnetic field Static pressure<br>
Dimensions 3 axes 3 axes 3 axes Dimensions 3 axes 3 axes 3 axes 3 axes -<br>
Full Scale (standard)  $\pm$  300 deg/s  $\pm$  50 m/s<sup>2</sup>  $\pm$  750 mGauss 30-120 kPa<br>
Linearity 0.1% of FS 0.2% of FS 0.2% of FS 0.5% of FS Full Scale (standard)  $\pm$  300 deg/s<br>
Linearity  $0.1\%$  of FS  $0.2\%$  of FS  $0.2\%$  of FS 0.2% of FS<br>
Bias stability<sup>5</sup> 20 deg/h  $0.02 \text{ m/s}^2$  0.1 mGauss  $100 \text{ Pa/yr}$ Full Scale (standard)  $Bias$  stability<sup>5</sup>  $0.02 \text{ m/s}^2$  0.1 mGauss  $0.03\%$  0.5% Scale Factor stability<sup>5</sup><br>Noise - 0.03% 0.5% -  $0.05 \text{ deg/s}/\text{Hz}$   $0.002 \text{ m/s}^2/\text{Hz}$   $1.5 \text{ mGauss}$   $4 \text{ Pa}/\text{Hz}$   $(0.3 \text{ m}/\text{Hz})$ <br>  $0.1 \text{ deg}$   $0.1 \text{ deg}$   $1.1 \text{ deg}$ Alignment error  $0.1 \text{ deg}$   $0.1 \text{ deg}$   $0.1 \text{ deg}$   $0.1 \text{ deg}$   $0.1 \text{ deg}$   $0.1 \text{ deg}$   $0.1 \text{ deg}$   $0.1 \text{ deg}$ Bandwidth 40 Hz 30 Hz 10 Hz - Max update rate  $\frac{131.2}{512.12}$  Hz 512 Hz 512 Hz 512 Hz GPS<br>Receiver type 50 channels L1 frequency,  $=50,6 \pm 0.2 =$  C/A code Galileo L1  $m42.8 \pm 0.2m$ Open Service<br>4 Hz  $(3.88 + 0.2(2x))$ GPS update rate 4 Hz<br>Start-up time cold start 29 s Start-up time cold start 29 s<br>Tracking sensitivity - 160 dBm<br>Timing accuracy 50 ns RMS Tracking sensitivity Timing accuracy  $0.4^{+0.2}_{-0.2}$  (2x) CONNECTOR **Housing**  $34,6 \pm 0,2$ <br> $29 \pm 0,2$ Dimensions (WxLxH) 58x58x33 mm Weight 68 g 50,5 ±0,:<br>(37,9) Ġ **Options**<br>Full scale acceleration: Full scale acceleration: Full scale rate of turn:<br>
450 deg/s (415)  $(58.7)$ 5g (50 m/s²) A53 300 deg/s G35 18g (180 m/s²) A83 1200 deg/s G25 **XSENS** Product code: MTi-G-28 A## G##<br>Standard version: MTi-G-28 A53 G35 MTi-G-28 A53 G35 The MTi-G is RoHS compliant Note: Specifications subject to change without notice **RoHS** ' depends on usage scenario. In case the Earth magnetic field is used, it must be homogeneous<br><sup>a</sup> under condition of a stabilized Xsens sensor fusion algorithm and good GPS availability<br><sup>a</sup> standard deviation of zero-mean